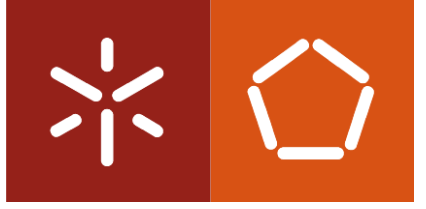

Universidade do Minho Escola de Engenharia

Cristiana Pessoa

Contribuição para os planos digitais da produção da unidade de injeção numa indústria de sistemas de refrigeração

Outubro de 2022

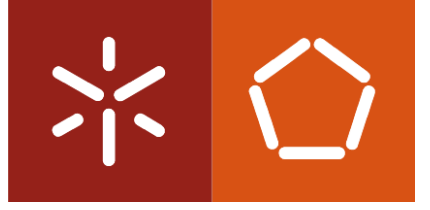

Universidade do Minho Escola de Engenharia

Cristiana Pessoa

Contribuição para os planos digitais da produção da unidade de injeção numa indústria de sistemas de refrigeração

Dissertação de Mestrado em Engenharia Industrial do ramo Avaliação e Gestão de Projetos e da Inovação

Trabalho efetuado sob a orientação do Professor Doutor Paulo Jorge Figueiredo Martins

Outubro de 2022

## DIREITOS DE AUTOR E CONDIÇÕES DE UTILIZAÇÃO DO TRABALHO POR TERCEIROS

Este é um trabalho académico que pode ser utilizado por terceiros desde que respeitadas as regras e boas práticas internacionalmente aceites, no que concerne aos direitos de autor e direitos conexos.

Assim, o presente trabalho pode ser utilizado nos termos previstos na licença [abaixo](file:///C:/Users/prfgo/Google%20Drive/Dissertação%20MGPE/05%20-%20Dissertação/02%20-%20Report/abaixo) indicada.

Caso o utilizador necessite de permissão para poder fazer um uso do trabalho em condições não previstas no licenciamento indicado, deverá contactar o autor, através do RepositóriUM da Universidade do Minho.

ii

#### Licença concedida aos utilizadores deste trabalho

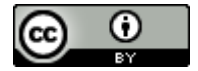

Atribuição CC BY

<https://creativecommons.org/licenses/by/4.0/>

#### <span id="page-3-0"></span>AGRADECIMENTOS

A conclusão desta dissertação seria de todo impossível sem o apoio de certos intervenientes que, através do seu suporte, me conciliaram todas as condições para que este projeto fosse executado da melhor forma possível.

Primeiramente, um grande agradecimento à Jordão Cooling Systems, em particular ao Engenheiro Filipe Arantes, diretor da produção, por me proporcionar uma das primeiras experiências de âmbito profissional, por me acolher muito bem desde o primeiro dia e providenciado as melhores condições para a execução deste projeto.

Em especial agradeço ao Engenheiro Rui Miranda que desde o início se disponibilizou para prestar a sua ajuda e transmitir o seu conhecimento de forma que fosse possível a realização de um bom trabalho, pelo seu apoio e supervisão neste projeto. Agradecer também aos restantes colaboradores da Jordão que se predispuseram a auxiliar naquilo que fosse necessário e pelo ambiente de trabalho proporcionado.

À Universidade do Minho, que me formou ao longo destes 2 anos e também aos seus docentes, nomeadamente ao Professor Doutor Paulo Jorge Figueiredo Martins por ser meu orientador ao longo deste projeto dando sempre os melhores aconselhamentos, por ter depositado confiança em mim neste projeto e mostrado interesse e disponibilidade para esclarecer eventuais dúvidas.

É imprescindível agradecer à minha família, em especial ao meu avô e à minha mãe por todo o apoio e incentivo, por terem tornado possível este caminho de formação. Agradecer também ao meu irmão, amigos e colegas de curso que, de alguma forma, colaboraram para a realização deste projeto.

Por último, um agradecimento especial ao Eduardo, Ilda, Jéssica e Julieta por acompanharem de perto este percurso e terem dado o seu apoio incondicional.

# DECLARAÇÃO DE INTEGRIDADE

Declaro ter atuado com integridade na elaboração do presente trabalho académico e confirmo que não recorri à prática de plágio nem a qualquer forma de utilização indevida ou falsificação de informações ou resultados em nenhuma das etapas conducente à sua elaboração.

Mais declaro que conheço e que respeitei o Código de Conduta Ética da Universidade do Minho.

Contribuição para os planos digitais da produção da unidade de injeção numa indústria de sistemas de refrigeração

#### <span id="page-5-0"></span>RESUMO

A dissertação foi desenvolvida no âmbito do segundo ciclo de estudos em Engenharia Industrial da Universidade do Minho. Foi realizada em ambiente empresarial, tendo ocorrido na Jordão Cooling Systems® com base na metodologia de investigação *action research*. O principal objetivo deste projeto era a adequação dos planos digitais da produção ao setor da injeção da empresa, tornando-os funcionais. Para além disso, existiram outros propósitos a atingir, como a complementação do sistema de execução de fabrico de forma a ultrapassar incapacidades existentes, a correção da *Bill Of Materials* (BOM) e da Bill Of Operation (BOO) e, por fim, a organização dos postos de trabalho do setor.

Desta forma, numa primeira fase foram identificados os sistemas de monitorização e o Manufacturing Execution Systems (MES) existentes na empresa e aplicou-se a Matriz GUT (Gravidade, Tendência, Urgência) para a classificação dos problemas, atuando primeiramente nos que têm maior impacto. De seguida, foram analisados os problemas da área de estudo e suas origens, sendo as principais: a não utilização dos terminais da produção, a BOO estar incorreta, a falta de localização das peças nos planos da produção e a BOM estar desatualizada.

Posteriormente, foram desenvolvidas ações de melhoria para solucionar os problemas identificados. Uma das ações realizada foi o fecho de ordens já executadas, que tornavam o terminal mais lento. Após o funcionamento do terminal, foi implementado um *Personal Digital Assistants* (PDA) para o fecho de ordens, ultrapassando as incapacidades existentes no setor. De seguida foram implementadas duas ferramentas, uma de reporte de erros e outra de localização de peças e, por fim, a BOM foi atualizada.

Com a implementação destas ações, os planos digitais da produção estão funcionais, conseguiu-se reduzir os gastos da produção em 47.964,95€ anualmente, aumentou-se em 44% de ordens fechadas, corrigiu-se 2171 erros relacionados com a gama operatória e as peças com destino aos setores antecessores da linha de montagem, que correspondem a 25% da produção da secção, deixaram de estar em atraso.

PALAVRAS-CHAVE: *Manufacturing Execution Systems*, Matriz GUT, Planos Digitais da Produção, Sistemas de Monitorização.

Contribution for the production digital plans of the injection on the refrigeration systems industry

### <span id="page-6-0"></span>**ABSTRACT**

This dissertation was developed for the master's degree in Industrial Engineering at University of Minho. It was carried out at a corporate level, taking place at Jordão Cooling Systems®, based on action research methodology. The main objective of this project wasto adapt the digital production plans to the company's injection sector, making them functional. Furthermore, there were other objectives to fulfill, such as coimplementing of a manufacturing execution system in order to overcome existing problems, the correction of the Bill of Materials (BOM) and Bill of Operations (BOO), and finally, the workspace organizing.

In this way, in a first phase, the monitoring systems and the Manufacturing Execution Systems (MES) existing in the company were identified and a Matrix GUT (Gravity, Trend, Urgency) was applied to evaluate the priority of the problems, acting primarily on the ones with bigger impact. After that, the problems of the study area and their origins were analyzed, being the main ones: the not-use of the production terminals, the BOO being incorrect, the difficulty to locate the production plans parts and the BOM being outdated.

Subsequently, improvement actions were developed to solve the identified problems. One of them was closing the orders that were already finished, which made the terminal slower. Once the terminal was working correctly, a Personal Digital Assistant (PDA) was implemented to close orders, overcoming the existing incapacities in the sector. After that, two more tools were implemented, one to report the errors, and another one to locate the parts, and, at last, the BOM was updated.

After implementing all these actions, the production's digital plans are functional, it was possible to reduce the production costs in  $X\epsilon$  annually, there was an increase of 44% on closed orders, X errors related to the production sector were corrected and the parts that were meant for previous sectors on the assembly line, which correspond to 25% of the section's production, were no longer in delay.

**KEYWORDS:** Digital Production Plans, GUT Matrix, Manufacturing of Execution Systems, Monitoring Systems.

# <span id="page-7-0"></span>ÍNDICE

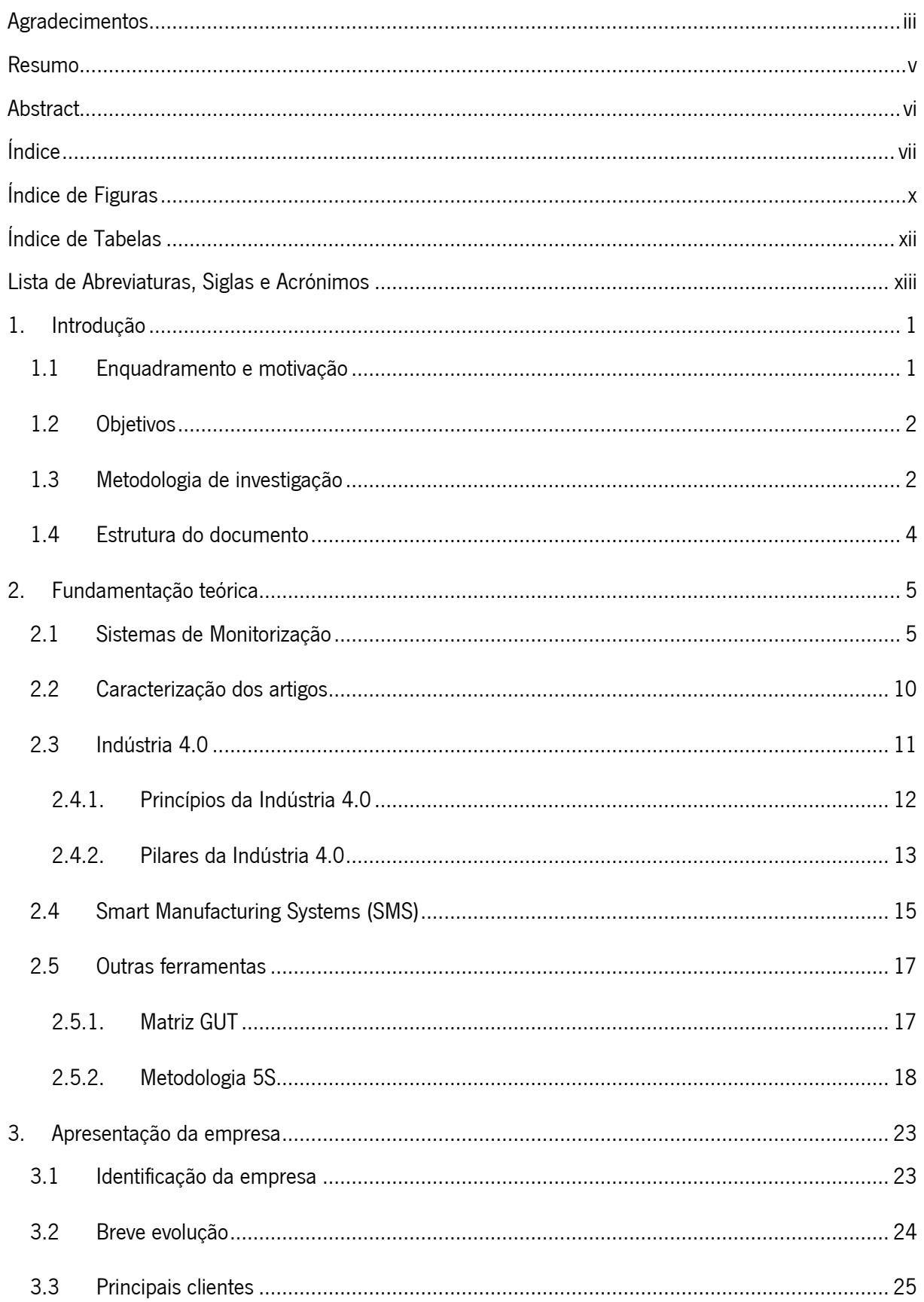

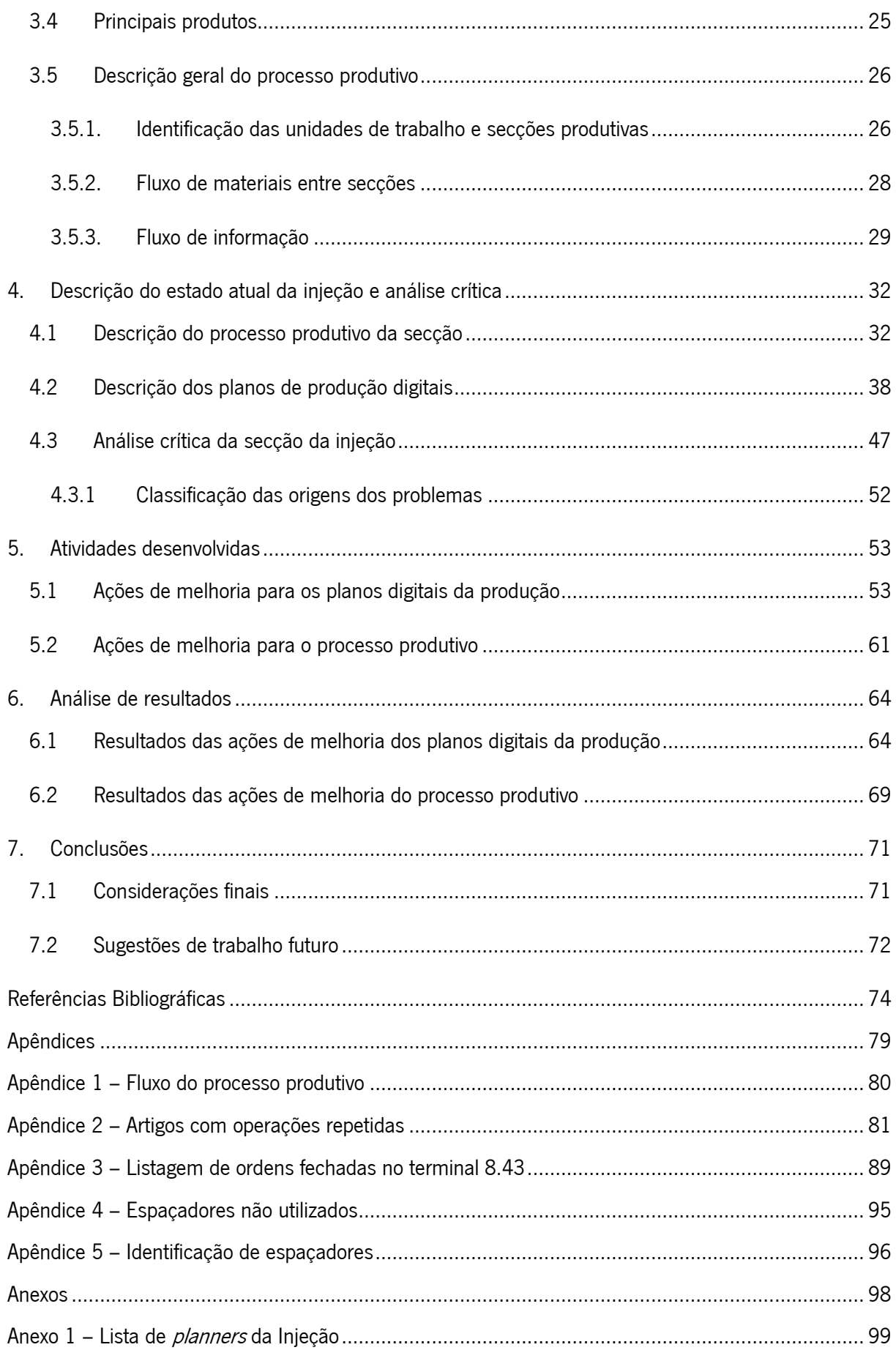

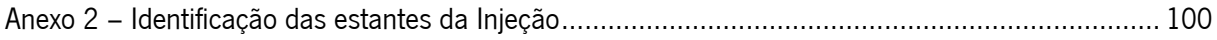

# <span id="page-10-0"></span>ÍNDICE DE FIGURAS

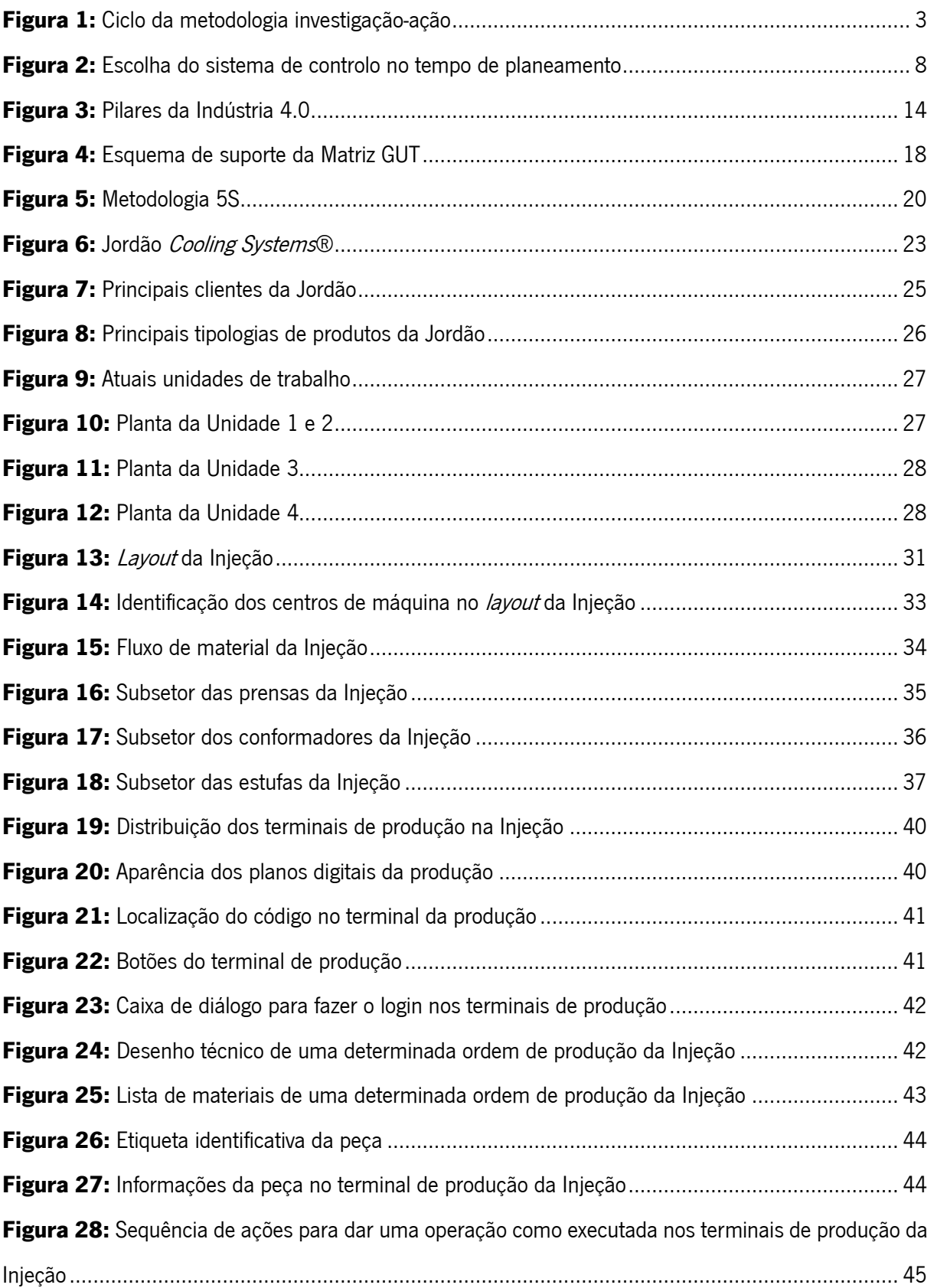

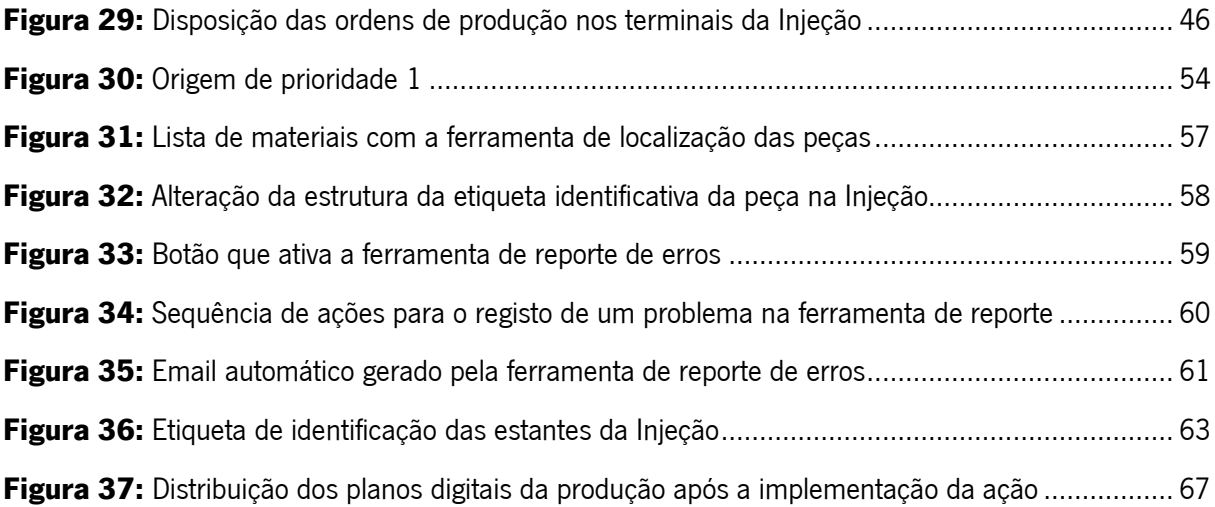

# <span id="page-12-0"></span>ÍNDICE DE TABELAS

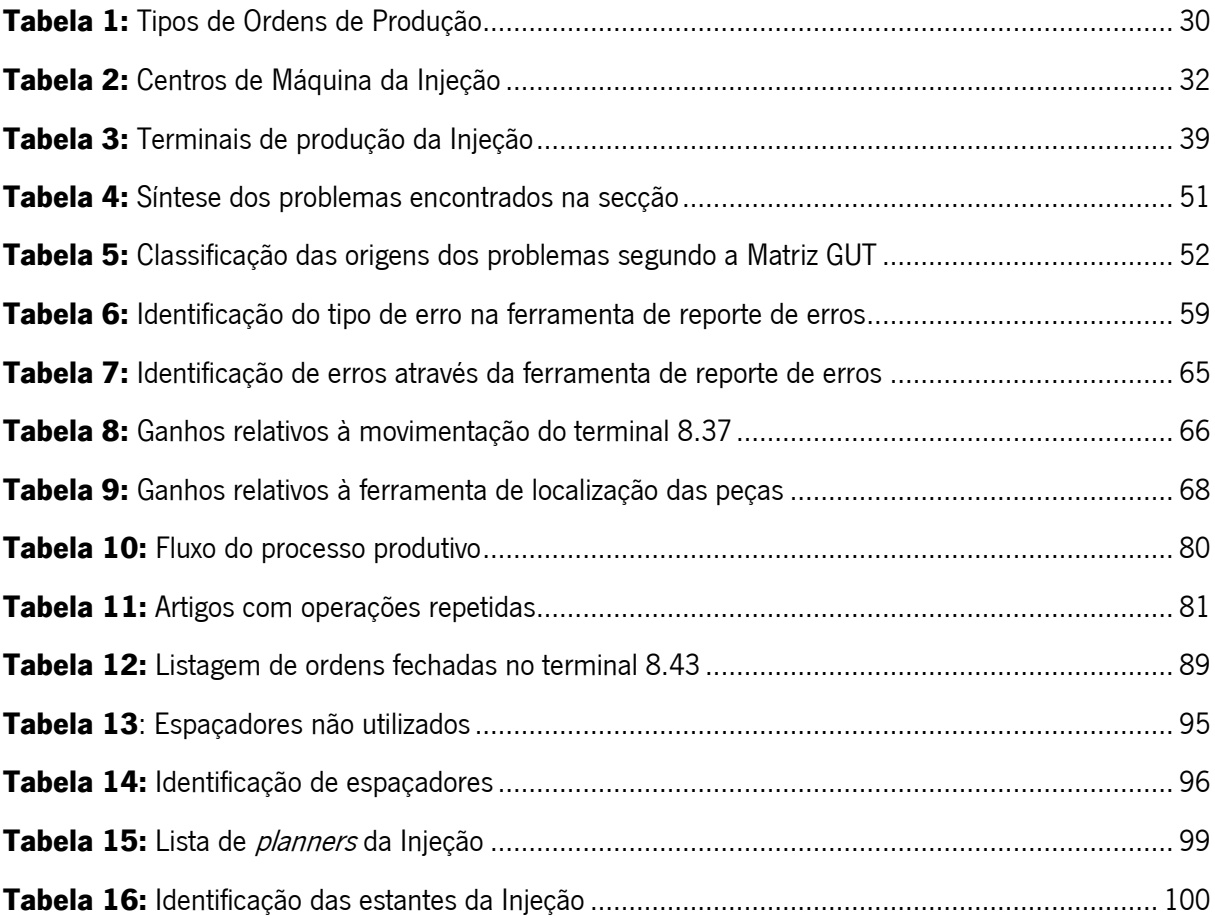

# <span id="page-13-0"></span>LISTA DE ABREVIATURAS, SIGLAS E ACRÓNIMOS

- BOM Bill Of Materials
- BOO Bill Of Operations
- CM Centro de Máquina
- CNC Computer Numeric Control
- CT Centro de Trabalho
- ERP Enterprise Resource Planning
- GIM Grupo de Intervenção e Manutenção
- GUT Gravidade, Urgência, Tendência
- IoT *Internet of Things*
- IP Internet Protocol
- ISA International Society of Automation
- MES Manufacturing Execution Systems
- MESA Manufacturing Execution Solutions Association
- MIG Metal Inert Gas
- OP Ordens de Produção
- PDA Personal Digital Assistants
- PME Pequena e Média Empresa
- PNC Peça Não Conforme
- SMS Smart Manufacturing Systems
- TI Tecnologia de Informação
- TIG Tungsten Inert Gas
- VDI Verein Deutsche Ingenieure

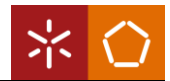

# <span id="page-14-0"></span>1. INTRODUÇÃO

A presente dissertação foi desenvolvida no âmbito do Mestrado em Engenharia Industrial, da Escola de Engenharia da Universidade do Minho.

O estágio curricular decorreu na empresa Jordão Cooling Systems®, empresa portuguesa líder na produção de equipamentos de refrigeração para superfícies comerciais de pequena, média e grande dimensão.

Este capítulo aborda uma breve introdução ao projeto de dissertação, bem como a descrição dos objetivos pretendidos, seguindo-se a apresentação da metodologia de ação utilizada. Por último, é apresentado de que forma está estruturado o presente relatório.

# <span id="page-14-1"></span>1.1 Enquadramento e motivação

Atualmente, é fundamental melhorar e aumentar a eficiência e a qualidade das indústrias, com o objetivo de conseguirem manter a sua competitividade no mercado em que se inserem (Kletti & Deisenroth, 2019). Para as empresas maximizarem a utilização dos seus recursos e aumentarem os lucros, é essencial um bom planeamento de produção (Chagas et al., 2020). Consequentemente, as empresas sentem a necessidade de recorrer à Tecnologia de Informação (TI), para otimizar a produção e melhorar os seus processos produtivos (Beregi et al., 2021).

Deste modo, as TI têm vindo a ser desenvolvidas a fim de se conectarem com as atividades de monitorização e controlo de processos, onde os MES desempenham um papel fundamental, sendo responsáveis pela recolha de informação, pela análise e expedição das informações resultantes (D'Antonio et al., 2017).

Por outro lado, é também importante a organização dos postos de trabalho, de modo a aumentar a qualidade de produção (Singh & Kumar, 2021). Um posto de trabalho limpo e organizado aumenta a eficiência e eficácia do trabalhador, eliminando o desperdício (Pessoa et al., 2021).

Neste sentido, face às dificuldades sentidas na empresa Jordão Cooling Systems®, surge o estágio curricular para o desenvolvimento da dissertação de mestrado. O projeto consiste na contribuição da definição do plano de execução das ordens de produção da unidade da injeção, adequando-o às necessidades atuais da organização. Na empresa, este plano é designado por planos digitais da produção, onde consta a sequência de produção de ordens e as informações inerentes às mesmas.

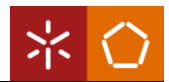

## <span id="page-15-0"></span>1.2 Objetivos

O projeto proposto a desenvolver tem como principal objetivo a adequação dos planos digitais da produção da unidade de injeção numa empresa de Sistemas de Refrigeração, tendo como base os sistemas de monitorização, MES e gestão integrada da produção. Tendo em conta o objetivo principal, a empresa idealizou os seguintes requisitos:

- $\rightarrow$  Definir e adequar os sistemas de monitorização da área de injeção às necessidades atuais da organização;
- $\rightarrow$  Definir um método que permita ultrapassar as incapacidades do sistema atual, utilizando um PDA para complementar o método tradicional;
- $\rightarrow$  Correção da BOO e da BOM, existentes no plano digital da produção, de modo a identificar e eliminar a produção de materiais não utilizados.

Ademais, caso a duração do projeto permitisse, a empresa propôs também a organização dos postos de trabalho, aplicando a metodologia 5S, tanto na injeção como nas linhas de montagem.

# <span id="page-15-1"></span>1.3 Metodologia de investigação

O projeto foi realizado num contexto prático empresarial e pretende colmatar problemas específicos na organização, tendo sido adotada a metodologia de pesquisa investigação-ação, também conhecida por action research. A escolha desta estratégia de investigação tem por base o seu propósito, uma vez que é uma investigação ativa (Saunders et al., 2009). Nesta metodologia, existe o envolvimento tanto do investigador, dado que faz parte da organização, como de trabalhadores, havendo a necessidade de um ambiente colaborativo (Westbrook, 1995).

Segundo Nbhan (2017), a investigação-ação não tem um processo estritamente definido em termos de etapas, no entanto, procura criar novas formas de pensar e, para isso, segue um processo iterativo, geralmente, de quatro etapas, apresentado na [Figura 1,](#page-16-0) que são elas: diagnosticar, planear, agir e avaliar.

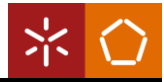

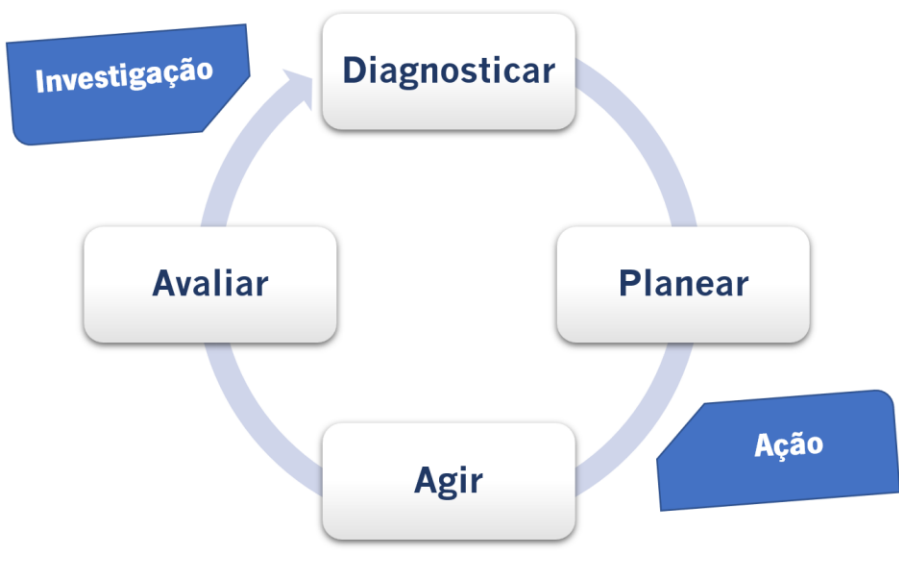

Figura 1: Ciclo da metodologia investigação-ação Adaptado de Tripp (2005)

<span id="page-16-0"></span>Este ciclo, inicia-se num contexto específico e de propósito claro, podendo até ser expresso como um objetivo. Na perspetiva de Kock et al. (2017), o ciclo inicia-se no diagnóstico, onde se identifica uma oportunidade de melhoria, fazendo uma análise da informação, que permite a etapa seguinte, o planeamento justificado de ações. De seguida, as ações elaboradas são colocadas em prática e, por fim, são avaliados os seus resultados. No caso do investigador não ficar satisfeito com os resultados obtidos, deverá repetir-se o ciclo até cumprir todos os objetivos (Saunders et al., 2009).

Assim sendo, a abordagem de investigação dominante será a abordagem indutiva, uma vez que são recolhidos dados e desenvolvidas teorias como resultados da análise dos dados. Relativamente a pressupostos ontológicos, a posição que será utilizada é o realismo, dado que é uma posição que defende que a verdade é o que os sentidos mostram como é a realidade, ou seja, é independente da mente humana (Saunders et al., 2009).

Neste projeto será necessário analisar, planear e implementar alterações nos planos digitais de uma unidade, havendo a necessidade de interação com o meio envolvente, neste caso com o departamento de sistemas informáticos, com o departamento da produção e com os próprios operadores. Todo o meio envolvente encontra-se num contexto específico, ao qual é necessário ter em consideração, para que as ações implementadas no projeto reflitam a realidade e atendam às verdadeiras necessidades da empresa. Deste modo, a posição mais indicada a adotar é o realismo.

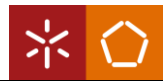

## <span id="page-17-0"></span>1.4 Estrutura do documento

Este documento encontra-se dividido em sete capítulos. Inicialmente, é feita uma introdução ao tema abordado, apresentando um enquadramento ao tema da dissertação. Os objetivos do projeto, os resultados esperados e a metodologia de investigação utilizada também são expostos e, por fim, descreve-se a estrutura do documento.

No segundo capítulo, encontra-se a revisão de literatura, onde é apresentada uma abordagem aos conceitos associados à gestão integrada da produção com base nos sistemas de monitorização, indústria 4.0 e outras ferramentas relevantes para o projeto.

No terceiro capítulo, é feita a apresentação da empresa onde ocorreu o estágio curricular. De seguida, descreve-se sucintamente a evolução da empresa e os seus principais clientes e produtos. Para além disso, é descrito o processo produtivo relativo ao fluxo de materiais e de informação existente na empresa.

No quarto capítulo, faz-se uma descrição do estado atual da secção em estudo, explicando todo o processo produtivo e funcionamento dos planos digitais da produção. No final do capítulo, foi elaborada uma análise crítica à secção, onde se identificam os problemas encontrados.

No quinto capítulo, são apresentadas as ações de melhoria propostas para os problemas identificados anteriormente e no sexto capítulo analisa-se os resultados das modificações realizadas com o intuito de perceber se o objetivo pretendido foi alcançado.

No sétimo capítulo, são elaboradas algumas considerações sobre as implementações desenvolvidas, comparados os requisitos propostos com os resultados obtidos, expondo as limitações encontradas durante a realização do estágio curricular, e apresentando algumas sugestões de trabalho futuro.

Por fim, são apresentadas as referências bibliográficas, os apêndices e os anexos necessários para a execução da dissertação.

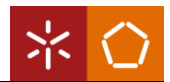

# <span id="page-18-0"></span>2. FUNDAMENTAÇÃO TEÓRICA

Neste capítulo é feita uma revisão de alguns conceitos fundamentais que estiveram na base do desenvolvimento da dissertação. São abordados temas como sistemas de monitorização da produção, sistemas de execução de fabrico, lista de materiais e lista de operações, de forma a atender aos objetivos traçados anteriormente. Ademais, são também abordados os tópicos de indústria 4.0 e sistemas de produção inteligentes de modo a complementar o projeto. Por último, são abordadas algumas ferramentas relevantes para o projeto.

# <span id="page-18-1"></span>2.1 Sistemas de Monitorização

Atualmente, com o desenvolvimento da tecnologia de informação, muitas organizações têm vindo a implementar sistemas de produção baseados na conexão com a *internet*. Segundo Shin et al. (2006), a utilização destes sistemas no chão de fábrica começa a tornar-se imprescindível, pois existem pesquisas que refletem a eficácia dos sistemas de produção baseados na troca e gestão de diversas informações de fabrico utilizando as TI, aumentando assim o poder competitivo das indústrias.

Um trabalho executado com precisão permite um melhor aproveitamento dos recursos disponíveis. O mesmo acontece se a interpretação de informação for bem-sucedida, dado que possibilita a identificação e correção de falhas existentes na produção, com o objetivo de aumentar a eficiência. Segundo Subramaniam et al. (2009), uma gestão de informação e um sistema de monitorização de chão de fábrica são igualmente importantes para a melhoria do desempenho da produção.

Os sistemas de monitorização de produção em tempo real são uma alternativa à recolha de informação manual, uma vez que o risco de imprecisões e dados inconsistentes é maior quando existe intervenção humana. Após a recolha de dados, normalmente, existe ainda o registo, também manual, dos mesmos na base de dados da organização, o que, mais uma vez, leva à dúvida se a veracidade dos dados deixa ou não de ser fiável (Snatkin et al., 2012).

Os sistemas de monitorização controlam os sistemas de produção, logo, antes dos mesmos poderem ser colocados em prática devem ser ajustados. Segundo Schleipen (2008), a realização de alterações eficazes nos sistemas de produção são confrontadas com certas dificuldades, podendo resultar no aumento de exigências nas fábricas de produção em termos de adaptabilidade e interoperabilidade.

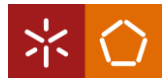

Um sistema de monitorização da produção em tempo real é uma ferramenta que ajuda na recolha e distribuição de informação para o chão de fábrica, de acordo com as ocorrências. Desta forma e segundo Subramaniam et al. (2009), este tipo de sistemas são essenciais para ajudar as indústrias a atingir metas de produção realistas, reduzindo o tempo de inatividade e aumentando o rendimento. O sistema de monitorização da produção em tempo real deve fornecer as informações adequadas aos respetivos trabalhadores no momento indicado, dado que apresentar demasiada informação para os operadores pode atrapalhar o seu trabalho.

Os principais requisitos de um sistema de recolha e análise de dados são o sistema ser económico, rigoroso e acessível para trabalhar no chão de fábrica. O facto de um sistema de monitorização da produção poder ser ligado facilmente a cada posto de trabalho e às máquinas no chão de fábrica, pode satisfazer as necessidades dos sistemas de gestão da empresa. Para além disso, se os dados da produção forem reais, registados de forma automática e apresentados de forma simplificada, tornar-seão parte integrante do processo de melhoria (Subramaniam et al., 2009).

Para haver uma troca de informação eficiente, todos os sistemas envolvidos devem interagir da forma mais coordenada possível, mesmo estando em ambientes diferentes. Se a interação for bem-sucedida, existe interoperabilidade. Alterações permanentes nestes sistemas podem forçar os operadores a reconfigurar os planos, de forma a integrar rapidamente os equipamentos com os sistemas de produção existentes. Para além disso, exige também alterações no sistema de monitorização e controlo da produção (Schleipen, 2008).

Desta forma, os sistemas de monitorização são uma mais-valia para as organizações devido à recolha de informação, que deverá ser armazenada numa base de dados, como por exemplo a base de dados do MES, tornando acessíveis as informações necessárias ao trabalhador, de forma rápida e clara.

#### **MES**

O conceito MES teve origem nos sistemas de recolha de dados, no início dos anos 80. Com o aumento da produção integrada por computadores, utilizando os computadores para controlar todo o processo de produção, as várias áreas de gestão corporativa, como o planeamento da produção, a gestão dos recursos humanos e a garantia de qualidade, foram integradas com sistemas dedicados à recolha de dados. Desta forma, estas áreas deixaram de ser utilizadas como áreas independentes, permitindo a troca de informação entre elas (Kletti, 2007).

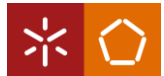

A meados da década de 90, os criadores dos sistemas de recolha de dados foram realizando atualizações e, após a integração com as TI, foi possível obter um sistema de recolha de dados para muitas áreas funcionais de uma empresa de produção. Segundo Kletti (2007), os sistemas deste género suportam operações de produção de devem seguir a seguinte ideologia:

A product will not be created in the most economically efficient manner unless the right resources are available in the right quantity at the right place at the right time with the right quality and with the right costs throughout the entire business process. (Kletti, 2007, p.16)

Deste modo, os sistemas de recolha de dados complementados com os elementos de garantia de qualidade, com a gestão de informação e com a análise de desempenho, resultam na criação de um bom MES. Assim sendo, torna-se possível avaliar em tempo real e com as medidas adequadas os problemas inesperados da produção, dado que toda a informação referente ao problema se encontra disponível.

Os sistemas de execução da produção têm vindo a sofrer modificações desde a sua criação. Embora os MES fossem, inicialmente, vistos como um redutor de custos a fim de manter a sua competitividade local, o aumento da garantia de qualidade tornou-os, não só um instrumento para aumentar a eficiência, mas também uma ferramenta para desenvolver maior qualidade (Kletti & Deisenroth, 2019). Com isto, o seu funcionamento mudou significativamente, passando a fornecer um sistema único para suportar a maioria dos processos de execução de fabrico, desde a libertação da ordem de produção, até à entrega de produtos acabados (Ugarte et al., 2009).

Atualmente, a tendência das organizações não se aplica apenas em evitar a entrega de produtos defeituosos, com as considerações integrativas de produção e processos relevantes em termos de qualidade, mas também ter uma produção isenta de erros. Desta forma, o poder de decisão da empresa não se deve guiar apenas pela sua capacidade produtiva, mas também pela sua capacidade de processo Kletti & Deisenroth (2019).

Ugarte et al. (2009) afirmam que certos sistemas de informação, como *Enterprise Resource Planning* (ERP), ganharam nome no mercado, uma vez que 80% das empresas *Fortune* 500<sup>1</sup> usam ERP para a gestão de operações, e um número crescente de Pequenas e Médias Empresas (PMEs) têm vindo a adotar a mesma estratégia, no entanto, este tipo de sistemas de informação não está ligado ao chão de

<sup>&</sup>lt;sup>1</sup> Fortune 500 – Revista que publica anualmente uma lista compilada com as 500 maiores organizações dos Estados Unidos por receita total nos respetivos anos fiscais.

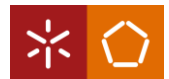

fábrica. Neste sentido, os departamentos de produção privilegiam o desenvolvimento de *softwares* que possam atender a necessidades específicas, dando suporte às operações industriais, tal como os MES. Segundo Kletti (2007), os requisitos de tomada de decisão para a escolha do sistema de controlo dependem da tecnologia e da situação em função do tempo de processamento. Isto é, quanto mais próxima for a data de entrega da encomenda, maior será a exigência para tomar decisões corretivas de forma rápida e de acordo com os recursos disponíveis. Desta forma, torna-se uma tarefa não tanto de planeamento, mas uma tarefa de controlo a curto prazo, deixando de ser responsabilidade do sistema ERP e passando para o nível do MES. No início do processo, o sistema ERP planeia uma carga de encomenda com base numa capacidade média, tendo uma dependência baixa da tecnologia. Quanto mais próxima for a data de entrega de uma encomenda, maior será a necessidade de realizar adaptações em resposta a possíveis problemas, estando mais dependente da tecnologia, da ocorrência e dos recursos disponíveis. A [Figura 2](#page-21-0) ilustra a tomada de decisão para o sistema de controlo mais indicado, ao longo do tempo de planeamento.

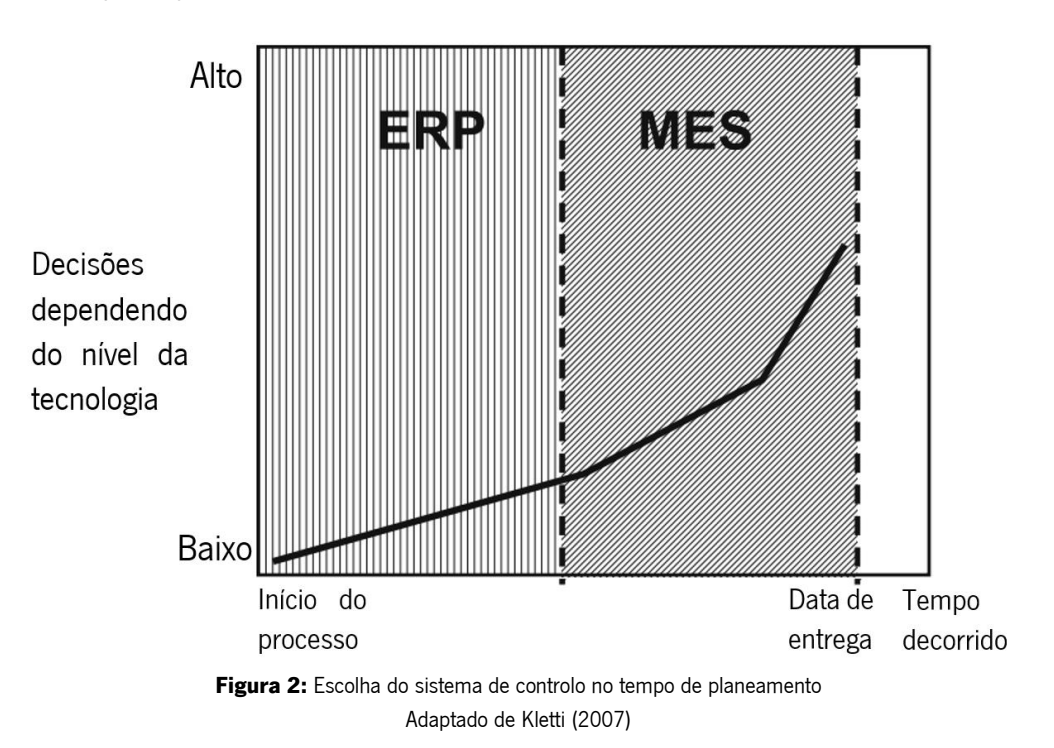

#### <span id="page-21-0"></span>Diferentes tipos de definições de MES

Existem vários tipos de implementação de MES, sendo os dois principais o MES para a indústria do processo e o MES para a indústria discreta. O primeiro direciona-se para os sistemas de controlo de máquinas e de instalações e o segundo para os sistemas de informação online, de *feedback* e de controlo da produção.

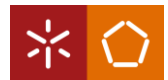

De acordo com Kletti (2007), as principais definições são as seguintes:

### MESA

A *Manufacturing Execution Solutions Association* (MESA) é uma organização e foi a primeira a adotar o conceito MES, com uma abordagem pragmática que descreve doze grupos de funções necessárias para o apoio eficaz na gestão da produção, sendo eles:

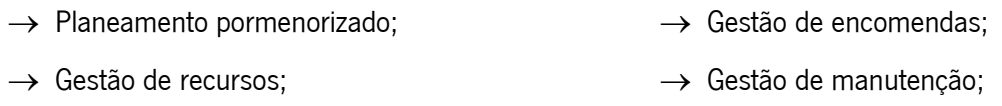

- $\rightarrow$  Registo e exposição do estado atual dos recursos;
- $\rightarrow$  Gestão de documentos;
- $\rightarrow$  Gestão de materiais;
- $\rightarrow$  Análise de desempenho;
- 
- $\rightarrow$  Gestão de processos;
- $\rightarrow$  Gestão da qualidade;
- $\rightarrow$  Recolha e aquisição de dados;
- $\rightarrow$  Acompanhamento do produto e da tipologia.

Todos estes grupos de funções, ou combinações das mesmas, podem criar um sistema MES.

## ISA S 95

A *International Society of Automation* (ISA) é uma organização composta por cerca de 200 fabricantes, começou a definir a norma ISA S 95, de forma a esclarecer a definição de MES. A ISA S 95 baseia-se numa estrutura de três níveis: gestão corporativa, MES e o nível de automatização. Este último, é ainda dividido por três tipos, o tipo 1 é a produção contínua, o tipo 2 é a produção por lotes e o tipo 3 é a produção discreta, orientado para artigos. Os principais aspetos desta definição são a gestão da produção, o registo de dados, as interfaces com o nível de automação, a gestão de erros e as estatísticas de produção. Os requisitos relativos às estruturas de dados são bastante pronunciados no ISA S 95.

## NAMUR

A NAMUR é uma associação internacional que utiliza tecnologia de automação e digitalização, estando envolvida com sistemas da indústria de processos. Tem por base a ISA S 95, no entanto assume definições mais concretas. Na definição do processo, os pontos relevantes da gestão da produção devem ser mapeados, tanto nas máquinas como nos próprios sistemas de controlo, antes dos objetivos de qualidade serem atingidos. Desta forma, não existe uma separação clara entre o MES e o nível de automatização, mas é representada uma boa informação prática para a criação de MES num ambiente orientado para os processos.

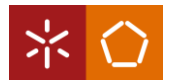

## VDI

O Verein Deutsche Ingenieure (VDI) é uma organização que defende que o MES deve estabelecer uma distinção entre os requisitos e as funções dos vários tipos de produção. Desta forma, indústrias que possuam linhas altamente automatizadas terão requisitos diferentes de indústrias que produzam pequenas séries. O VDI apoia que é necessário ter em conta não só as funções do próprio MES, mas também deve definir as tarefas que o MES pode desempenhar numa empresa de produção. As tarefas que um MES deve desempenhar, segundo o VDI, são as seguintes:

- $\rightarrow$  Planeamento e controlo de programação detalhado;  $\rightarrow$  Recolha e tratamento de dados;  $\rightarrow$  Gestão de interfaces;
- $\rightarrow$  Gestão de recursos operacionais;
- $\rightarrow$  Gestão de materiais;
- $\rightarrow$  Análise de desempenho;  $\rightarrow$  Gestão da qualidade;
- 
- $\rightarrow$  Gestão de recursos humanos;  $\rightarrow$  Gestão de informação.

Combinar as diferentes definições de MES com tecnologias de *software* específicas e mapear as definições e funções em componentes desse mesmo software pode orientar o desenvolvimento da estrutura da plataforma MES (Yue et al., 2019).

# <span id="page-23-0"></span>2.2 Caracterização dos artigos

Segundo Veloso (2019), o conceito artigo classifica todos os produtos acabados, semiacabados, componentes ou matérias-primas que são produzidos ou comprados pela empresa. A caracterização total dos atributos que identificam um artigo é importante para que seja possível realizar a distinção entre os restantes artigos, mas também é essencial para a utilização nas diferentes áreas de planeamento e controlo da produção (Gomes, 2014). Os artigos, excluindo as matérias-primas, são caracterizados por um código único, tendo este associado uma BOM e uma BOO específica.

#### BOM

A lista de materiais é um documento de um sistema de gestão da produção, que é definido de acordo com o modelo de gestão adotado pela organização. Na BOM deverá estar descrita uma listagem individual do produto, discriminando todos os artigos consumidos, sejam eles produtos semiacabados, componentes ou matérias-primas e as suas respetivas quantidades, para que seja possível a montagem de um produto acabado, sendo este considerado o artigo principal ou artigo pai. A BOM deve ter informação capaz de satisfazer qualquer necessidade de diferentes áreas funcionais e utilizadores, seja interna ou externamente (Veloso, 2019).

Segundo Arnold et al. (2004), a lista de materiais é um dos documentos mais importantes de uma empresa de produção, onde existem três pontos importantes que se deve cumprir numa lista de materiais. Primeiramente, a BOM deve mostrar todas as peças necessárias para produzir um artigo. De seguida, cada peça deve ter um único código de artigo, sendo este exclusivo. Por último, um artigo é definido pelas suas características, se algum detalhe for alterado, então já não é o mesmo artigo, devendo ser identificado com um código de artigo diferente.

## BOO

A lista de operações, também conhecida por gama operatória, é um documento que contém uma lista de sequência pré-estabelecida de montagem de um artigo, ordenada por um conjunto de tarefas ou trabalhos que podem ser realizados em máquinas ou postos de produção. Estas tarefas são geradas pelas encomendas lançadas no chão de fábrica e devem respeitar a data de entrega da encomenda (Dias, 2019).

As BOO para além de facultarem informações para a execução do artigo, também fazem a definição do produto, disponibilizando informação importante para a produção de artigos de forma detalhada, com as operações necessárias e a sequenciação das mesmas. Para além disso, as gamas operatórias são utilizadas para entender se a capacidade interna é suficiente para responder às necessidades de mercado, o que torna um contributo importante na ponderação de subcontratar quando necessário (Arnold et al., 2004).

## <span id="page-24-0"></span>2.3 Indústria 4.0

A Indústria 4.0, também conhecida pela Quarta Revolução Industrial, é promovida por tecnologias inovadoras que proporcionam consequências marcantes, tanto nos sistemas de produção como nos modelos de negócio. Esta tem como principal objetivo a ligação das máquinas e sistemas, com a finalidade de terem a aptidão e autonomia para preverem as intervenções de manutenção necessárias, as falhas nos processos e, por fim, serem capazes de se ajustarem a situações imprevisíveis, que poderão ocorrer durante o processo de produção. A partir destes pressupostos, há o começo de uma nova revolução industrial, pois para que este objetivo se torne real, tem de haver um grande impacto criado pela mudança dos processos produtivos (Freitas, 2017).

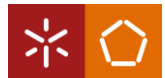

Para Schwab (2016), a Indústria 4.0 baseia-se numa revolução digital, que é caracterizada por uma internet presente em todos os locais, ao mesmo tempo, através do aperfeiçoamento dos sensores que se tornam menores e melhores, pela inteligência artificial e pela aprendizagem automática. Várias tecnologias, que foram desenvolvidas na terceira revolução industrial, estão agora a ser aprimoradas nesta quarta revolução industrial. Como exemplo disto, temos a *internet* que se encontra muito mais acessível e também a *internet* móvel que possui maior capacidade e velocidade de transferência de dados, tudo isto torna a *internet* uma tecnologia omnipresente.

Schwab (2016) afirma, ainda, que esta quarta revolução industrial não se resume apenas a sistemas e máquinas inteligentes ligadas, o seu objetivo é muito mais abrangente, o que faz com que esta revolução seja diferente das revoluções anteriores, é a junção de tecnologias e a interação entre os domínios físicos, digitais e biológicos.

#### <span id="page-25-0"></span>2.4.1. Princípios da Indústria 4.0

Segundo Amaral (2019), são necessários seis princípios para que seja possível fazer a verdadeira revolução, que são os seguintes:

1) Interoperabilidade

Este princípio está relacionado com a ligação entre sistemas, onde o objetivo é ter um maior número de dados registados para que seja possível tomar decisões em tempo real. Após o registo destes dados, toda a cadeia de valor da empresa pode ter acesso a eles, cajo haja comunicação entre os sistemas. Esta comunicação deve ser feita tanto entre humanos e máquinas, como entre máquinas e máquinas.

Amaral (2019) afirma que estes sistemas e dados registados pela indústria ainda podem ser ligados com outros setores, tais como o setor de marketing e o financeiro, de modo que as decisões tomadas sejam concordantes e favoráveis entre todos os setores da empresa.

2) Modularidade

Com a evolução da indústria, as fábricas começaram a fazer uma produção em série e em massa, ou seja, passou-se a fabricar elevadas quantidades de produtos semelhantes, ainda que o número de vendas fosse incerto.

Este princípio vem trazer a capacidade de ser feita uma produção mais personalizada, ou seja, a produção deve estar ligada entre si para que haja uma maior produtividade, sendo importante haver flexibilidade para modificar o tipo de tarefas, de modo a satisfazer as necessidades da fábrica, levando assim a uma produção personalizada.

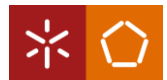

3) Acompanhamento e decisões em tempo real

Como já foi dito anteriormente, a integração de sistemas leva à possibilidade de responder aos acontecimentos em tempo real, com decisões que sejam concordantes com os vários sistemas da organização.

Existindo comunicação entre setores, tais como vendas, marketing, operacional, etc., existem, consequentemente, mais dados registados, o que torna possível perceber onde são necessários os recursos e a energia.

4) Descentralização

Na terceira revolução, todas as decisões tomadas pelos diferentes setores tinham de passar pela aprovação de um sistema central. No entanto, com o primeiro pilar, a ligação entre os sistemas, tornou-se possível que cada sistema consiga tomar decisões em tempo real, sendo que tem acesso ao registo de dados dos restantes setores, deixando, assim, de ser necessário a aprovação de um sistema central. Deste modo, os sistemas tornam-se mais eficientes, não gastando tanto tempo na tomada de decisões.

5) Virtualização

Através da virtualização, existe o desenvolvimento de tecnologias, como realidade virtual e realidade aumentada. Deste modo, com a utilização destas tecnologias, é possível fazer uma previsão aproximada da realidade de produtos e comportamentos de equipamentos, sem que, quem o faz, corra o risco de pôr em causa o seu bem-estar; assim sendo, torna-se fiável a realização de experiências através do teste do comportamento de materiais e do controlo dos sistemas.

6) Orientação por serviço

Este princípio está ligado à utilização de arquiteturas de *software* orientadas a serviços, tendo em consideração o conceito de Internet of Services.

A indústria está em constante mudança, no entanto, as indústrias, que sejam capazes de cumprir estes seis princípios, vão conseguir uma vantagem competitiva perante aqueles que não o conseguirem (Spricigo, 2018).

## <span id="page-26-0"></span>2.4.2. Pilares da Indústria 4.0

Existem nove pilares da Indústria 4.0, que foram definidos por *Boston Consulting Group*, como está ilustrado na [Figura 3](#page-27-0) (Küpper et al., 2019).

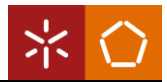

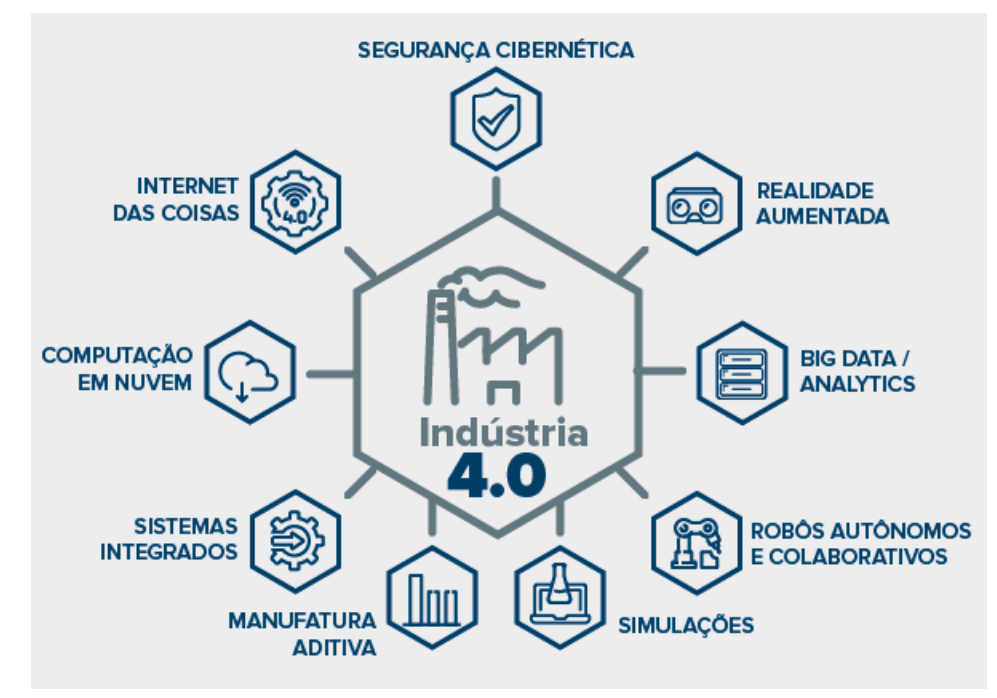

Figura 3: Pilares da Indústria 4.0 (SMADM, 2018)

<span id="page-27-0"></span>1) Segurança Cibernética

Com o aumento das ligações entre sistemas, criou-se a necessidade de protegê-los contra ameaças de segurança cibernética. Assim, é fundamental que haja comunicações seguras e fiáveis, bem como a gestão de identidades que têm acesso a esta informação.

2) Realidade Aumentada

Este pilar pode ser usado para fornecer informações aos trabalhadores em tempo real, como por exemplo enviar instruções de reparação por dispositivos móveis. Deste modo, há a melhoria da tomada de decisão e dos procedimentos de trabalho, aumentando a eficiência das empresas.

3) Big Data e Análise de Dados

Aqui existe o controlo e a análise de quantidades elevadas de dados, propiciando a otimização dos processos industriais. Consequentemente, leva a uma maior qualidade de produção, o que, por sua vez, proporciona uma melhor e mais rápida leitura e tomada de decisão.

4) Robôs autónomos e colaborativos

Pouco a pouco começa-se a integrar robôs inteligentes nos processos industriais, permitindo o aumento da produção e do desempenho. Deste modo, a execução de tarefas repetitivas é feita por robôs, o que leva à redução de custos.

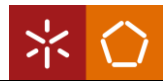

# 5) Simulações

As simulações são utilizadas para analisar dados em tempo real, onde é possível espelhar a realidade num modelo virtual, que poderá ser máquinas, produtos e humanos. Este pilar permite aos operadores testar e otimizar a máquina, o que contribui para o aumento da qualidade do produto, diminuição de custos e de tempo.

6) Manufatura Aditiva

Consiste na produção de peças num formato 3D – feitas através de camadas sobrepostas de material, normalmente em pó. Esta técnica é utilizada, principalmente, para produzir componentes individuais, ou para produzir pequenos lotes de produtos personalizados que oferecem vantagens de construção de desenhos leves e complexos.

7) Sistemas Integrados

Com a evolução da indústria, as empresas e os departamentos tornaram-se mais coesos com o registo e partilha de dados entre eles, pois garantem uma gestão integral para que as cadeias de valor se tornem realmente automatizadas.

8) Sistemas em Nuvem

Todos os registos feitos pelos sistemas são enviados para uma única base de dados virtual, à qual se pode ter acesso em qualquer lado a partir de um dispositivo com ligação à *internet*. Com isto, são fornecidos recursos que levam à redução de custos e tempo e da melhoria da eficiência na realização das tarefas.

9) *Internet of Things* (IoT)

Existe a ligação entre a rede de objetos físicos, ambientes e máquinas através de sensores e softwares inteligentes que permitem a troca de dados, sendo esta mais rápida. Este pilar permite ainda que os dispositivos se comuniquem entre si, o que possibilita a automação do controlo dos sistemas e da produção, estes dados podem ser consultados pelos operadores em qualquer sítio que estejam.

Apesar da Indústria 4.0 não se limitar a estes nove pilares, estes correspondem à base estruturante que impulsionam a expansão de inovações tecnológicas em vários setores (Pinheiro, 2016).

# <span id="page-28-0"></span>2.4 Smart Manufacturing Systems (SMS)

Atualmente, tem existido um investimento por parte das empresas para o desenvolvimento dos sistemas da produção inteligentes capazes de responder em tempo real às mudanças na procura do mercado (Tuptuk & Hailes, 2018). O SMS é um componente fundamental para dar um impulso mais amplo à indústria 4.0, sendo que se baseia na criação de uma ponte entre ambientes digitais e físicos através da IoT, aliada a melhorias digitais causadas por uma maior utilização de sistemas em nuvem, análise de dados e aprendizagem automática.

Segundo Tuptuk & Hailes (2018), não existe uma única definição universalmente aceite de sistemas da produção inteligentes, no entanto, na generalidade é definido vagamente tendo em conta os seus objetivos e tecnologias. Deste modo, outra perspetiva que fundamenta a anterior, é a de Jung et al. (2017), que considera que o SMS é a capacidade de manter e melhorar continuamente o desempenho da produção de uma empresa, utilizando intensivamente as informações, de modo a dar resposta às mudanças do mercado.

A evolução dos SMS, para além de estar relacionada com o desenvolvimento tecnológico, também está relacionada com as exigências dos *stakeholders* e com o modelo de negócios existente (Qu et al., 2019). Como os SMS obtêm dados em tempo real, existe a melhoria na precisão da tomada de decisões que, consequentemente, aumentam a eficiência e o desempenho da produção, aumentando a produtividade geral da empresa.

Qu et al. (2019) afirmam que tem havido uma crescente exigência na construção de SMS para fornecer a base de novas pesquisas sobre requisitos, objetivos, componentes, desafios de pesquisa e perspetivas futuras. Desta forma, existem três diferentes visões de SMS, que estão definidas abaixo:

#### Visão de engenharia

Do ponto de vista da engenharia, o SMS é uma aplicação intensificada de sistemas avançados inteligentes que permitem a produção rápida de novos produtos, a resposta dinâmica à demanda do produto e a otimização em tempo real da produção industrial. Desta forma, os SMS são novas plataformas que integram os produtos, operações e sistemas de negócios que abrangem fábricas, centros de distribuição, empresas e todas as cadeias de abastecimento, tendo disponível toda a informação. Nos SMS todos os dados da produção estão conectados, desde a entrada de matériasprimas até à entrega de produtos acabados ao cliente.

#### Visão de interconexão inteligente

Do ponto de vista da interconexão e comunicação, os SMS para a indústria 4.0 utilizam sensores e tecnologias de comunicação para o registo de dados em todas as fases de produção. Assim, os SMS tornam-se inteligentes dado que a taxa de produção aumenta, enquanto os erros e desperdícios de produção são reduzidos.

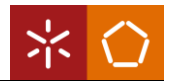

### Visão de tomada de decisão

Do ponto de vista da análise preditiva e da tomada de decisões, dados mais acessíveis ajudam as empresas de produção na previsão de problemas, a equilibrar a produção e a melhorar a sua eficiência e produtividade. Desta forma, estes sistemas de produção inteligentes otimizam o planeamento e o controlo das operações de produção, incluindo o fornecimento e produção preditiva, o diagnóstico de falhas, a utilização de ativos, a avaliação de riscos, entre outros.

## <span id="page-30-0"></span>2.5 Outras ferramentas

Neste subcapítulo serão apresentadas e descritas as ferramentas necessárias para o desenvolvimento do relatório.

## <span id="page-30-1"></span>2.5.1. Matriz GUT

Segundo TCU (2013), a Sigla GUT representa a abreviatura das seguintes palavras: Gravidade, Urgência e Tendência. A Matriz de GUT pode ser utilizada em várias situações, como sistemas de gestão, dificuldades na produção, auditorias, entre outras. Esta matriz é vantajosa para hierarquizar não só problemas, mas também causas e grupos de causas, identificando-as, tendo grande impacto nos problemas encontrados, para que sejam resolvidos com prioridade. A questão que esta matriz responde é "Por onde começar?" ou "O que deve ser feito primeiro?" (Hékis et al., 2013).

Nos dias de hoje, a matriz GUT é uma ferramenta que tem grande utilidade nas empresas com o objetivo de criar prioridades na análise e resolução dos problemas existentes na instituição. Os problemas que surgem numa empresa podem ser de difícil identificação, porém, com ajuda desta matriz existe uma maior facilidade na análise dos problemas conseguindo ordená-los por nível de relevância (Periard, 2011).

Esta matriz pode ser usada de forma a criar soluções de problemas, estratégias, gestão de projetos e para tomada de decisões. Existe um grande benefício na sua utilização, pois é um grande suporte na avaliação dos problemas da empresa, como também apoia na criação de prioridades nas ações corretivas e preventivas (Periard, 2011).

Esta ferramenta é fácil de utilizar através de uma análise subdividida em três parâmetros, que definem a sua sigla, referida anteriormente (gravidade, urgência e tendência). Para que cada um dos parâmetros sejam analisados, atribui-se uma pontuação de um a cinco, tendo cada pontuação um significado

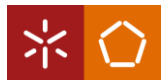

descrito na [Figura 4,](#page-31-1) com objetivo de, posteriormente, analisar os valores utilizando uma tabela com a descrição dos problemas em estudo (Silva & Ferreira, 2018).

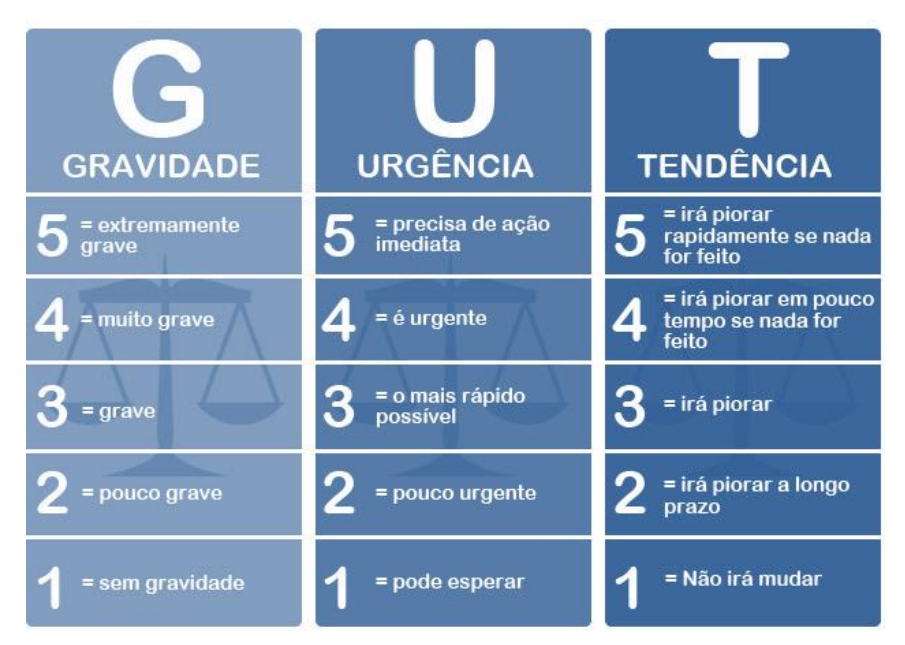

Figura 4: Esquema de suporte da Matriz GUT Adaptado de DAEXE (2018)

<span id="page-31-1"></span>Deste modo, para analisar os valores da tabela elaboram-se cálculos através do produto entre os valores atribuídos da seguinte forma: (G) x (U) x (T). Após os cálculos, organiza-se a tabela por ordem decrescente dos resultados obtidos, de modo a sequenciar a listagem de problemas. Por último, deve-se realizar uma análise dos problemas prioritários, elaborando o mais rápido possível planos de ação que visem solucionar ou diminuir os problemas enfrentados pela organização (Silva & Ferreira, 2018).

Segundo Cevada & Damy-benedetti (2021), a classificação dos problemas pode ser subjetiva, podendo o resultado ser avaliado apenas pela sequência encontrada ou, opcionalmente, pode ser organizada por nível de classificação. Assim sendo, os valores dentro do intervalo 0 a 50 tem uma prioridade baixa; entre 51 e 95 têm prioridade média e os valores de 96 a 125 correspondem a uma prioridade alta, devendo ser os primeiros a ser resolvidos.

## <span id="page-31-0"></span>2.5.2. Metodologia 5S

O 5S foi desenvolvido no Japão para a criação de ambientes de trabalho propícios a aumentar a produtividade do trabalhador e atingir as metas de qualidade, procurando integrar o 5S com um sistema de controlo visual (Gapp et al., 2008). O Japão focaliza a metodologia 5S como uma estratégia de excelência empresarial, dado que é uma forma simples de cumprir os requisitos mínimos de saúde e segurança no trabalho (Jiménez et al., 2015).

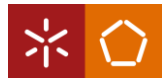

A metodologia 5S, nos dias de hoje, tem sido amplamente utilizada na indústria de produção, uma vez que a implementação de 5S pode ser considerada uma estratégia de melhoria de qualidade, segurança e produção (Setiawan et al., 2021). Por conseguinte, é facilmente incluído na prática de gestão, contribuindo para a relação custo-benefício e maximizando a eficiência e eficácia de produção. Além do mais, quando é desenvolvido dentro do contexto organizacional, o 5S pode ser usado para envolver atividades de melhoria em vários ambientes empresariais, uma vez que é uma ferramenta eficaz para a melhoria do desempenho organizacional, independentemente do tamanho, tipo, serviço ou produção da organização (Gapp et al., 2008).

Um posto de trabalho inadequado, sujo, ou desorganizado, desconcentra o trabalhador, dando espaço para que mais defeitos sejam produzidos (Pessoa et al., 2021). Segundo Randhawa & Ahuja (2017), algumas organizações consideram difícil pôr em prática os princípios 5S e desvalorizam, acreditando que é apenas um processo de limpeza. No entanto, 5S ultrapassa a limpeza, seguindo uma filosofia de alcançar sistematicamente a limpeza geral da organização e padronização no local de trabalho, que motiva e satisfaz todos os trabalhadores da empresa.

Para o começo da implementação do 5S é necessário desenvolver uma linguagem comum, que seja compreendida por todos os colaboradores, para que possa existir comunicação, no entanto, a autodisciplina é fundamental. Muitos problemas organizacionais podem ser resolvidos através da metodologia 5S, dado que a mesma leva a um ambiente de qualidade, incluindo limpeza e ordem. Para além disso, esta abordagem torna-se mais eficaz quando integrada com um sistema de gestão, impulsionando a redução de desperdício, tempo e custo, que resulta no aumento de qualidade, produtividade e eficiência (Gupta & Jain, 2015).

De acordo com Costa et al. (2018), Gupta & Jain (2015), Michalska & Szewieczek (2007) e Sierra & Beltran (2017), as principais etapas da ferramenta 5S estão descritas após a [Figura 5,](#page-33-0) esta também é relativa às etapas da metodologia 5S.

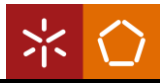

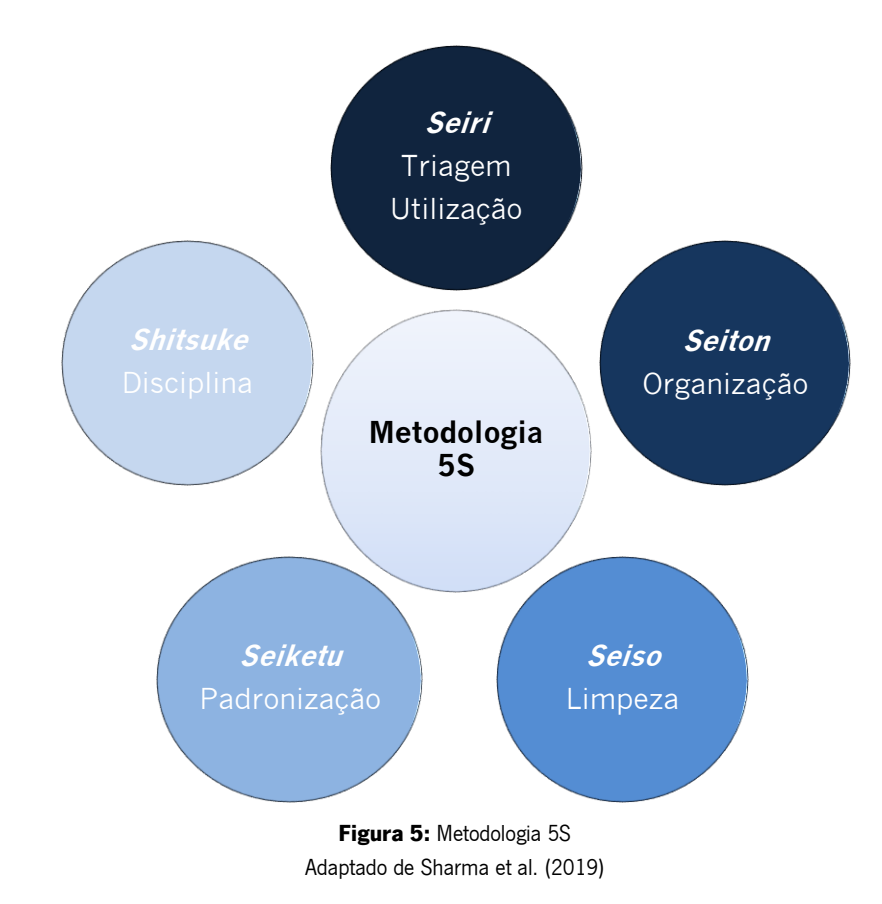

## <span id="page-33-0"></span>o *Seiri* (Triagem - Utilização)

No primeiro passo, o principal objetivo é identificar materiais desnecessários no local de trabalho e suprimi-los. Assim, deve ser feita uma identificação dos materiais para classificá-los e, de seguida, separam-se os artigos que não são utilizados para serem removidos. Ademais, os materiais que são utilizados raramente são transferidos para uma área de armazenamento dentro do posto de trabalho, mas fora da área de uso direto. Desta forma, o primeiro S ajuda na eliminação de ferramentas partidas e artigos obsoletos. Isto faz com que o fluxo de materiais seja mais corrente, evitando elementos que causam desperdício, os operadores trabalham e movem-se mais facilmente. Com esta separação, os locais de trabalho tornam-se mais seguros, uma vez que a presença de elementos desnecessários impede a visão completa das áreas de trabalho, dificulta a observação do funcionamento dos equipamentos e, consequentemente, cria um ambiente de trabalho mais tenso.

## o *Seiton* (Organização)

No segundo S, o principal objetivo é priorizar a necessidade e importância dos materiais e equipamentos para maximizar a acessibilidade. Desta forma, deve existir a classificação dos artigos em relação à sua utilização e definir uma localização apropriada, de modo que fiquem sempre no mesmo local para minimizar o tempo de procura. Com a organização dos materiais nos locais designados, os operadores executam mais facilmente um controlo das operações, conseguindo planear quando é necessário e realizar uma nova requisição de materiais ou ferramentas. A localização de cada material deve estar identificada e ser muito clara, para que qualquer pessoa possa encontrar os materiais necessários de forma mais rápida. A distância dos materiais à área de trabalho deve depender da frequência da utilização dos mesmos.

## o *Seiso* (Limpeza)

No terceiro S são realizadas três atividades primárias: a limpeza do local de trabalho, a manutenção da sua aparência e a utilização de medidas preventivas para o manter limpo. Desta forma, deve-se limpar o local de trabalho, ferramentas e maquinaria, mantendo as condições de higiene e segurança no posto de trabalho. Deve ser implementado um calendário de manutenção eficaz, para varrer ou limpar a sujidade do equipamento e libertar a área do espaço de trabalho de materiais poluídos. Para esta ação, a existência de uma lista de verificação poderá facilitar a tarefa. Uma área de trabalho limpa e organizada atua como fator de motivação para os operadores, para além de existir a melhoria da qualidade do produto e da segurança no trabalho.

## o *Seiketu* (Padronização)

No quarto S deve ser desenvolvido um procedimento operacional padrão para estabelecer práticas de trabalho melhores. Desta forma, devem-se criar instruções de trabalho relativas aos primeiros 3S anteriores, e normalizá-las, de modo que os operadores as realizem diariamente. Para esta fase, é necessário existir uniformidade para estabelecer e assegurar normas, garantindo a arrumação e a limpeza do local de trabalho. Sistematizar o que foi realizado nas etapas anteriores é fundamental para garantir resultados duradouros. Para criar uma rotina podem-se utilizar ferramentas, como desenvolver regras onde é especificado o que cada operador deve fazer em relação à sua área de trabalho. Com a padronização existe o aumento da eficiência do processo.

#### o Shitsuke (Disciplina)

O quinto S sustenta todos os anteriores, é a capacidade de executar as tarefas da maneira correta, requerendo mudanças proativas no comportamento dos operadores, o que os ajuda a criar bons hábitos de trabalho. Assim, deverá haver autodisciplina para que os trabalhadores realizem os 4S anteriores de forma sistemática e permanente, sem a necessidade de supervisionamento. Esta etapa implica um processo de repetição, desempenhando um papel importante na rotina diária, o que fomenta um compromisso de melhoria contínua. As normas

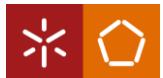

devem ser mantidas ano após ano de forma eficaz, mantendo uma disciplina adequada, para isto pode existir um sistema de prémios e recompensas para motivar os operadores. Assim sendo, a disciplina conduz a um aumento da consistência dos trabalhadores, à diminuição do número de produtos e processos não conformes, resulta em melhorias na comunicação interna e das relações humanas.

Por último, a metodologia 5S promove muitos benefícios importantes para a organização, sendo eles: melhor gestão do espaço, redução do tempo de procura de materiais, menos resíduos, a maximização da eficiência, a redução dos defeitos, maior segurança no posto de trabalho e limpeza. Ademais, a ferramenta promove uma forte ética de trabalho, dado que existe um maior compromisso por parte dos operadores em manter as boas práticas (Costa et al., 2018).
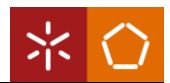

# 3. APRESENTAÇÃO DA EMPRESA

Neste capítulo apresenta-se a empresa onde ocorreu o estágio curricular, no que respeita à sua identificação e localização, filosofia empresarial e breve evolução. Complementarmente, apresentam-se os principais clientes e gama de produtos apresentada pela mesma. Por fim, descreve-se sucintamente o sistema de produção e o fluxo de materiais e de informação da organização.

# 3.1 Identificação da empresa

A empresa apresenta-se no mercado como Jordão Cooling Systems®, produz equipamentos de refrigeração industrial e encontra-se situada no Parque Industrial de Ponte, em Guimarães. Ao longo da dissertação a empresa será referida como Jordão. Na [Figura 6](#page-36-0) é possível observar a entrada principal da empresa.

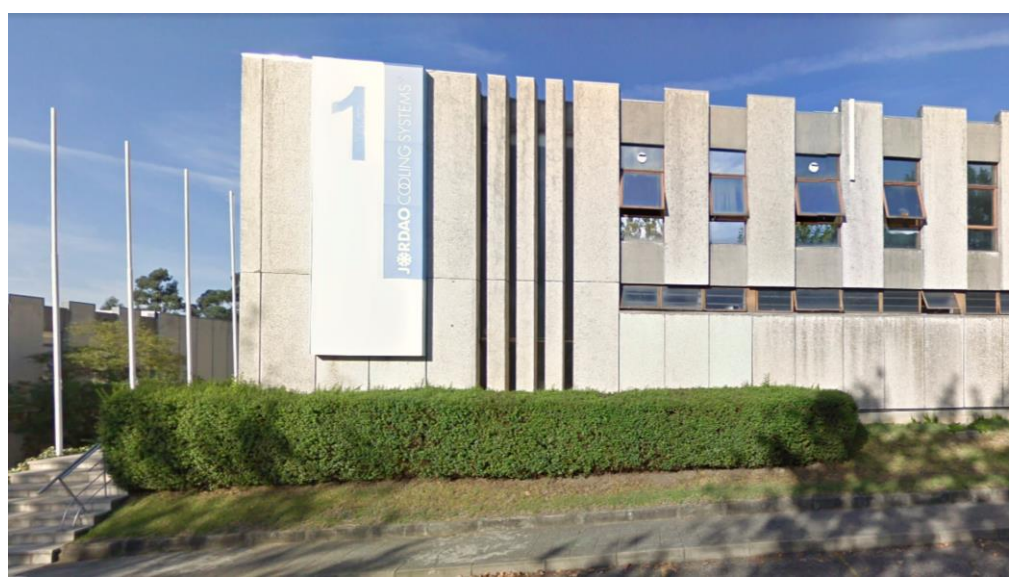

Figura 6: Jordão Cooling Systems®

<span id="page-36-0"></span>A Jordão é uma das empresas líderes europeias no fornecimento de equipamentos industriais de refrigeração personalizados, oferecendo soluções de alta qualidade para todos os setores. Segundo a mesma, a sua missão, visão e valores são, respetivamente:

Criar, Fabricar e Comercializar Soluções para a Conservação e Exposição Alimentar.

Ser reconhecida mundialmente como especialista em Produtos e Serviços para o canal Horeca e o Alimentar, aliando Tecnologia e Design.

> Orientação para o Cliente Inovação e Criatividade Ética

> > (Jordão, 2022b)

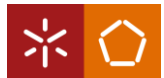

Com isto, a filosofia da empresa tem por base o reconhecimento das tendências do mercado na exposição e venda de alimentos; o uso de tecnologias e materiais que satisfaçam as necessidades da procura do mercado recorrendo a um desempenho tecnológico cada vez melhor; por fim, a inovação, que levou a Jordão a ser reconhecida como líder de mercado em inovação tecnológica.

## 3.2 Breve evolução

A empresa iniciou a sua atividade em 1982, denominada por José Júlio Jordão, LDA, com uma unidade de trabalho de área 1800 m<sup>2</sup> e uma linha de montagem, com 21 trabalhadores. Realizou a sua primeira exportação no mercado da Holanda em 1983 e assumiu-se como exportadora direta em 1985 (Jordão, 2008).

Com o passar dos anos, a empresa sentiu a necessidade de aumentar as suas infraestruturas, tendo inaugurado a 2ª e 3ª unidade de produção em 1990 e 1999, respetivamente, optando por aumentar também a sua gama de produtos. Em 2011, houve a inauguração de um novo pavilhão industrial, a 4ª unidade, para o armazenamento de materiais.

A partir de 1993, optou por adotar uma estratégia de aquisição de novos equipamentos e de certificação na área da gestão da qualidade, conseguindo a certificação da ISO 9002<sup>2</sup>, da ISO 9001:2000<sup>3</sup> e da ISO 14001:2004<sup>4</sup> .

Em 1996, investiu na renovação de imagem, com um novo conceito de comunicação, surgindo a marca Jordão *Cooling Systems*® e tendo como ponto de partida o reforco da internacionalização da empresa e dos seus produtos.

Mais tarde, a Jordão sentiu a necessidade de melhorar as condições de trabalho e imagem da empresa, apostando na implementação da metodologia 5S, com a ajuda de uma organização global, adquirindo uma nova postura de trabalho.

Recentemente, criou uma nova marca, a Jordão *Innovcool*®, que recorre a tecnologia avancada e a inteligência artificial para explorar os limites da ideação e da criatividade, desenvolvendo soluções tecnológicas de exposição e conservação de alimentos, que contribuem para inovar a experiência de compra e venda.

<sup>2</sup> ISO 9002:1994 – Modelo de garantia de qualidade para produção, montagem e prestação de serviço, (ISO, sem data-c).

<sup>&</sup>lt;sup>3</sup> ISO 9001:2000 – Sistemas de Gestão da Qualidade, (ISO, sem data-b).

<sup>4</sup> ISO 14001:2004 – Sistemas de Gestão Ambiental, (ISO, sem data-a).

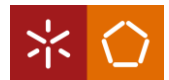

Atualmente, a Jordão conta com duas linhas de montagem principais com 211 funcionários e possui uma área de 10.000m<sup>2</sup> com 4 unidades de trabalho.

# 3.3 Principais clientes

Os clientes da empresa são lojas que fazem exposições de produtos alimentares de pequena, média e grande dimensão, desde supermercados, cafés e hotéis até restaurantes, padarias, charcutarias e talhos. Deste modo, fazem parte do portefólio dos principais clientes as marcas ilustradas na [Figura 7.](#page-38-0)

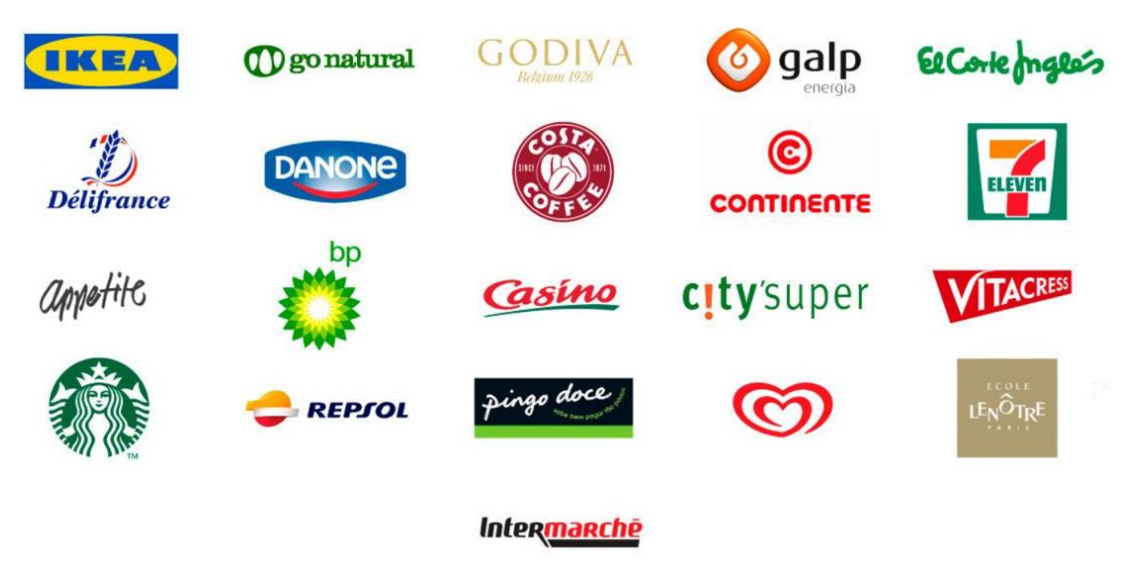

Figura 7: Principais clientes da Jordão Adaptado de Jordão (2022b)

## <span id="page-38-0"></span>3.4 Principais produtos

Uma vez que a Jordão pretende fornecer sistemas de refrigeração a setores de indústria bastante variados, a lista de produtos oferecida pela empresa contém nove tipologias de produtos. Dentro de cada tipologia existem vários modelos, dado que um dos fatores de sucesso da empresa passa pela possibilidade de customização, praticamente total dos seus produtos. Esta personalização concerne tanto a nível decorativo e dimensional do produto, como a nível de características técnicas termodinâmicas e elétricas. As principais seis tipologias de produtos estão apresentadas na [Figura 8.](#page-39-0)

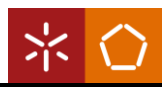

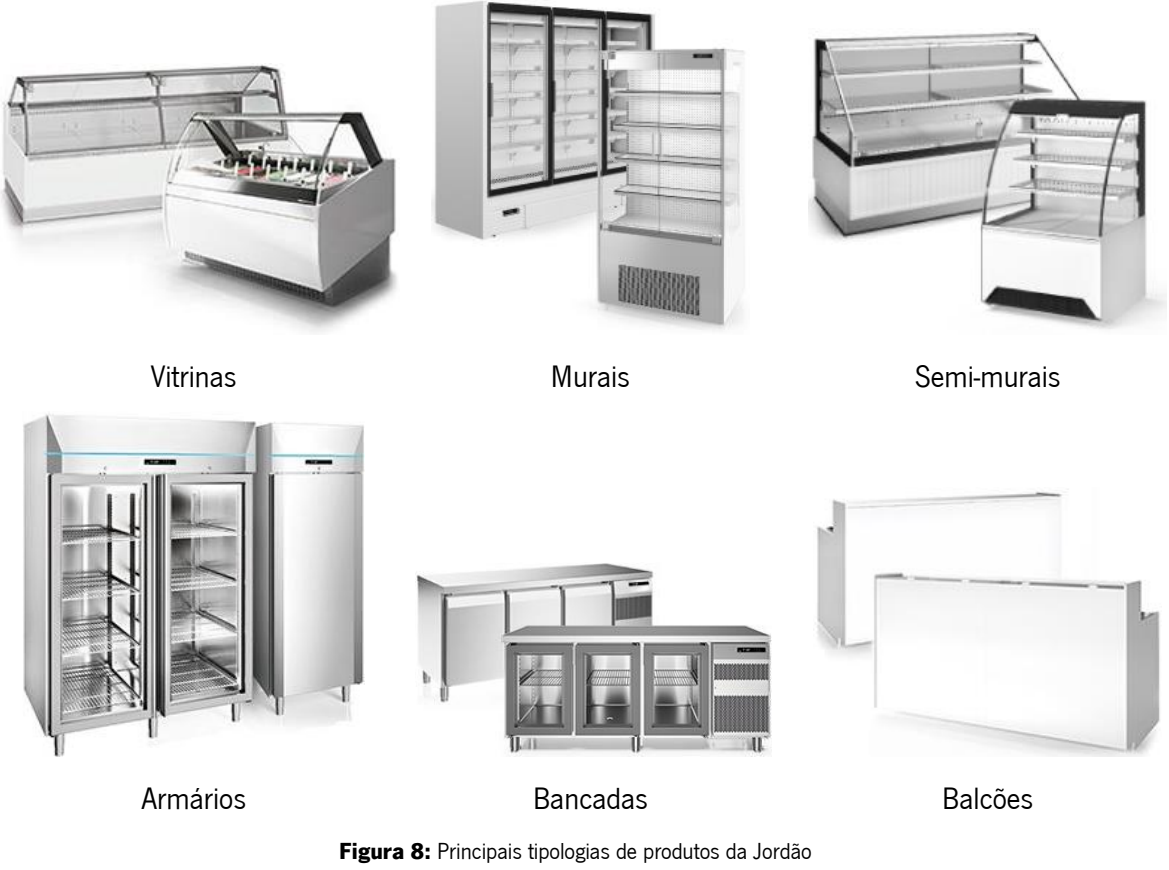

Adaptado de Jordão (2022a)

# <span id="page-39-0"></span>3.5 Descrição geral do processo produtivo

Nesta secção são apresentadas as unidades de trabalho da Jordão, de forma a descrever o funcionamento de cada secção e o fluxo de materiais existente entre os mesmos. Posteriormente, é abordado o fluxo de informação desde que é realizada uma encomenda por parte do cliente, até ao lançamento das ordens de produção para as diversas secções.

3.5.1. Identificação das unidades de trabalho e secções produtivas

Atualmente, a empresa contém três edifícios, no entanto, está dividida em quatro unidades produtivas, como se pode observar na [Figura 9.](#page-40-0)

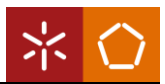

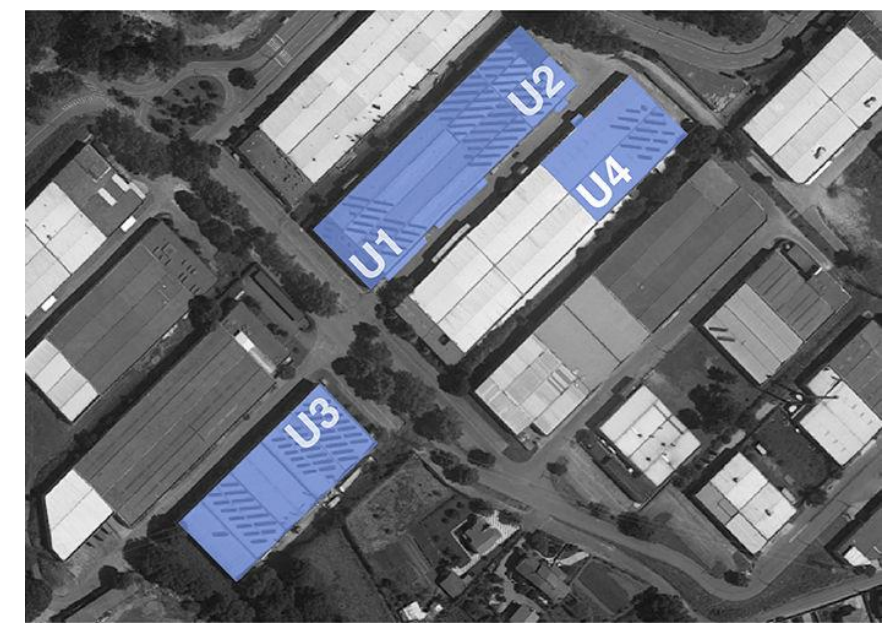

Figura 9: Atuais unidades de trabalho

<span id="page-40-0"></span>O primeiro edifício está dividido em duas unidades, Unidade 1 e Unidade 2, ilustradas na [Figura 10.](#page-40-1) No piso inferior, situa-se a maior parte das secções produtivas: maquinação, injeção, preparação de subconjuntos, duas linhas de montagem, pós-montagem, limpeza e embalamento, engradamento e, por fim, acessórios. No piso superior, encontram-se gabinetes administrativos, como a direção geral da empresa, direção comercial, direção de inovação e desenvolvimento, departamento de recursos humanos, departamento do planeamento da produção, departamento da produção, departamento de controlo da qualidade, departamento da melhoria do processo de fabrico, e departamento de sistemas informáticos.

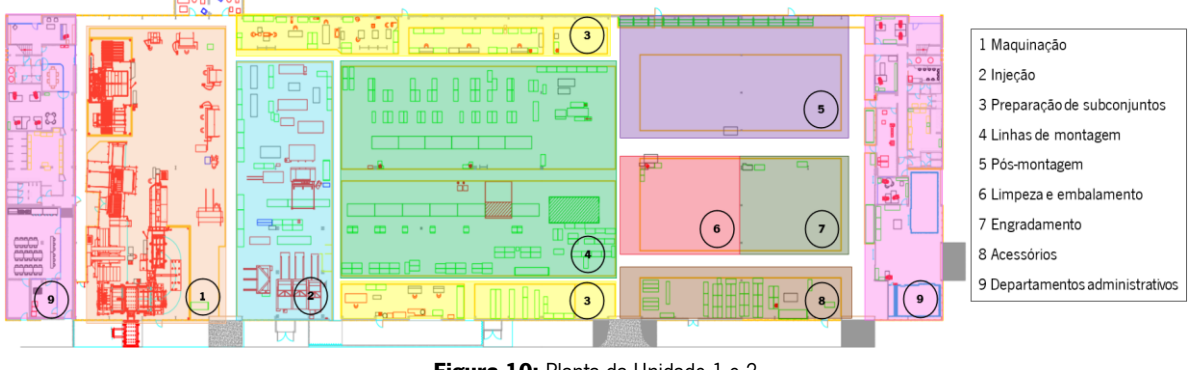

Figura 10: Planta da Unidade 1 e 2 Adaptado de documentos internos da empresa

<span id="page-40-1"></span>No segundo edifício, representado na [Figura 11,](#page-41-0) está a Unidade 3, que também possui dois pisos. No piso inferior, localizam-se as restantes secções produtivas, como a soldadura, serralharia, marcenaria, pintura líquida e pintura eletrostática. No piso superior, estão departamentos administrativos, como o departamento de marketing e o departamento de engenharia do produto.

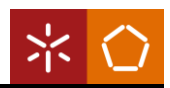

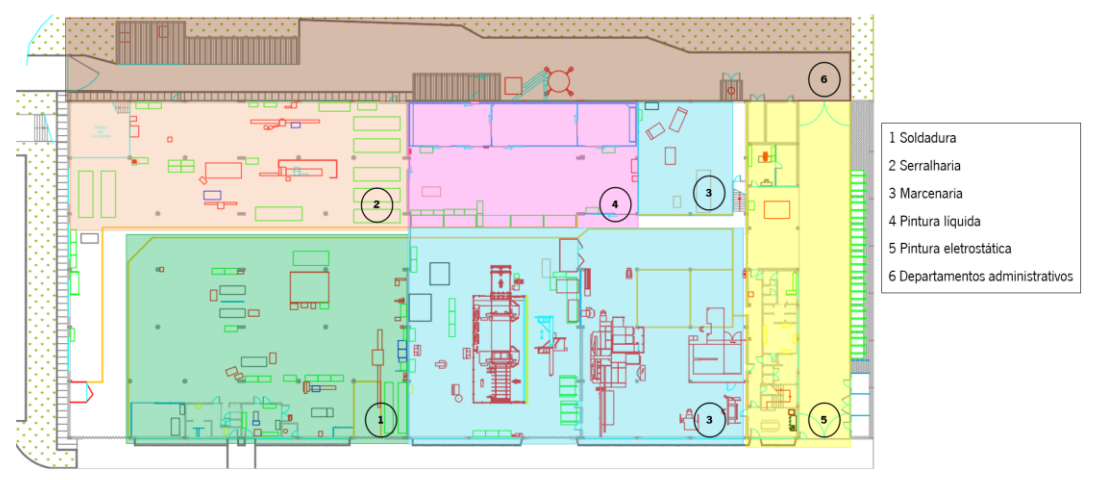

Figura 11: Planta da Unidade 3 Adaptado de documentos internos da empresa

<span id="page-41-0"></span>Por fim, a Unidade 4, apresentada na [Figura 12,](#page-41-1) situa-se noutro edifício que se destina apenas ao armazenamento de matérias-primas, componentes consumíveis e produtos acabados.

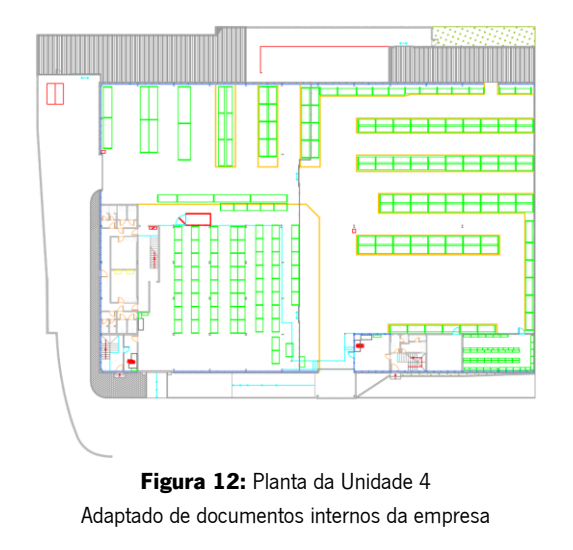

## <span id="page-41-1"></span>3.5.2. Fluxo de materiais entre secções

O fluxo de materiais existente na Jordão é complexo, uma vez que a movimentação de materiais entre secções nem sempre é linear. Tendo por base a tabela apresentada no [Apêndice 1,](#page-93-0) relativa ao fluxo de material existente entre secções, é possível retirar as seguintes conclusões:

- o A Maquinação, uma das secções primárias onde ocorre o corte e a quinagem de chapa, fornece material em maior volume para as linhas de montagem, a injeção, a pós-montagem, a lacagem e para a soldadura Tungsten Inert Gas (TIG);
- o A Serralharia, também uma das secções primárias onde ocorre o corte de perfis de plástico, perfis de alumínio e a montagem de suportes, fornece material maioritariamente para as linhas de montagem, a pós-montagem e para a injeção;
- o A montagem de Subconjuntos, que está dividida em quatro subsecções: os evaporadores, os grupos compressores, os quadros elétricos e os ventiladores, fornecem materiais para as linhas de montagem;
- o A Soldadura, que executa operações de soldadura por pontos, soldadura TIG, soldadura *Metal Inert Gas* (MIG), acabamentos de solda e limpeza de peças, onde posteriormente têm como destino a injeção, a lacagem e as linhas;
- o A Marcenaria, que é responsável pelo corte e maquinação das decorações, pela produção de espaçadores e pela pintura líquida de peças, abastece a injeção, as linhas e a pós-montagem;
- o A Injeção, a secção onde ocorre a junção de peças maquinadas através de um componente de isolamento, fornece material em maior volume para as linhas de montagem;
- o A Pintura eletrostática, onde ocorre a lacagem de material, abastece as linhas de montagem e a pós-montagem;
- o As Linhas de montagem, que é o lugar onde são montados os conjuntos de componentes provenientes das restantes secções. Após a montagem do móvel, o mesmo poderá ir para a pós-montagem ou diretamente para a limpeza e embalamento;
- o A Pós-montagem, que recebe os móveis onde é necessário colocar decorações e onde realiza o acoplamento de móveis, posteriormente vão para a limpeza e embalamento;
- o O Embalamento, que é onde se faz a limpeza do móvel e o respetivo embalamento, para de seguida ir para o engradamento;
- o Por fim, o Engradamento, que é onde é feito o corte de madeira para engradar o móvel montado, ficando pronto para a expedição.

A informação relativa aos destinos dos materiais que saem das secções linhas de montagem, pósmontagem, embalamento e engradamento não se encontra na tabela apresentada no [Apêndice 1,](#page-93-0) uma vez que essa informação pode variar dependendo do que cada cliente pede. Assim sendo, os destinos das ordens destas secções não estão registados em sistema.

## 3.5.3. Fluxo de informação

Na Jordão, o que desencadeia a necessidade de produção são as encomendas, ou seja, o processo produtivo inicia-se após o recebimento de uma encomenda. Existem dois tipos de encomendas: as encomendas *standard*, que são produtos que se encontram em catálogo, e as encomendas especiais, onde os produtos derivam dos produtos em catálogo, havendo modificações especiais a pedido dos clientes. As encomendas podem ser registadas através de email ou telefone, sendo responsável pela

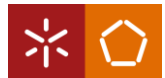

receção das mesmas o departamento comercial. De seguida, a encomenda é lançada no software de gestão da empresa (ERP), que atualmente é o *Navision*. No registo da encomenda no *software* são atribuídos códigos e desenhos técnicos a todos os componentes necessários para o processamento da encomenda.

Com o registo das encomendas no Navision, o departamento do planeamento da produção passa a ter acesso às mesmas para poder fazer o cálculo da capacidade e da consequente carga a atribuir às linhas de montagem. Assim, é possível definir-se uma previsão para as datas de entrega dos produtos.

O fecho do planeamento ocorre semanalmente, às terças-feiras, atendendo às encomendas recebidas até ao momento e à capacidade das linhas de montagem. Posteriormente ao fecho do planeamento, inicia-se a emissão de Ordens de Produção (OP), que podem ser visualizadas por cada operador no seu terminal, estando acompanhadas com os respetivos desenhos técnicos, indicações sobre a matériaprima, listas de materiais, quantidade a produzir e gama operatória. A empresa apresenta diferentes tipos de OP, apresentadas na [Tabela 1.](#page-43-0)

<span id="page-43-0"></span>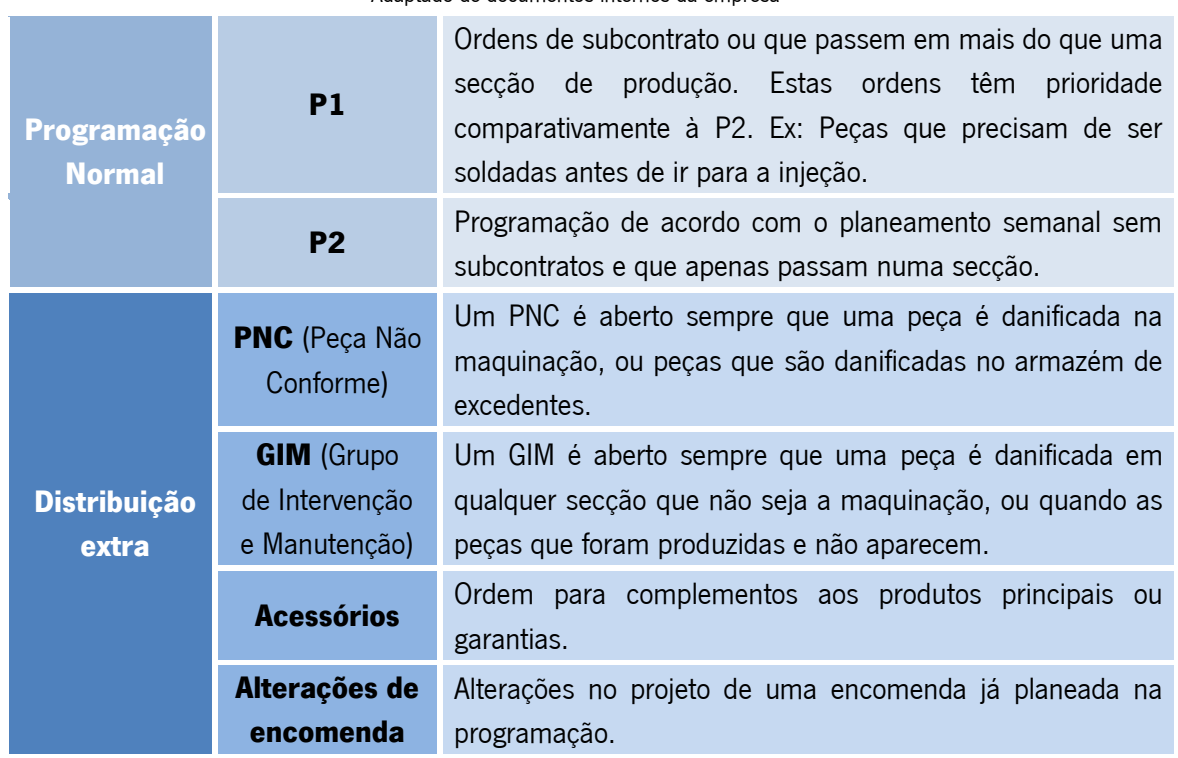

Tabela 1: Tipos de Ordens de Produção Adaptado de documentos internos da empresa

As OP são lançadas de forma sequenciada, mediante as precedências entre cada secção produtiva. Deste modo, as primeiras secções a receber as OP são as primárias, a maquinação e a serralharia, que laboram com uma semana de antecedência em relação às restantes secções produtivas. Para além destas secções, são também enviadas para o departamento de logística interna as necessidades de

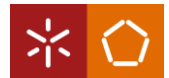

subcontratação de quinagem de chapa e de injeção de cortiça, e ordens para movimentar materiais alocados no armazém de excedentes para as secções necessárias.

Após cinco dias do fecho do planeamento, as ordens das secções primárias já deverão estar executadas, e são emitidas OP para as seguintes secções: soldadura, injeção, montagem de subconjuntos, marcenaria e pintura eletrostática. Por último, a secção das linhas de montagem apenas recebe as OP sete dias após o lançamento de ordens e tem cinco dias para terminar de montar os móveis desse planeamento. Deste modo, o lead time mínimo de produção é cerca de doze dias úteis.

O presente projeto de dissertação será desenvolvido apenas na secção da injeção da Jordão, cujo layout se encontra na [Figura 13.](#page-44-0)

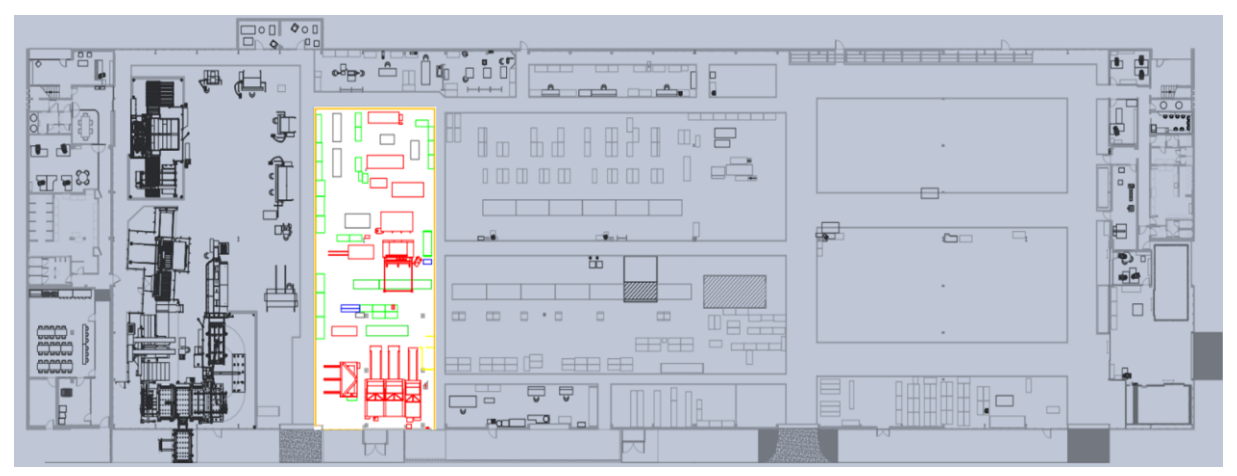

Figura 13: Layout da Injeção Adaptado de documentos internos da empresa

<span id="page-44-0"></span>No capítulo seguinte será realizada a descrição tanto do processo produtivo desta secção em específico,

como também será elaborada uma análise crítica dos problemas existentes.

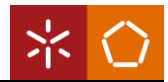

# <span id="page-45-1"></span>4. DESCRIÇÃO DO ESTADO ATUAL DA INJEÇÃO E ANÁLISE CRÍTICA

Neste capítulo inicia-se a descrição do trabalho realizado no estágio curricular. Desta forma, será apresentado detalhadamente a secção da injeção da Jordão, uma vez que, segundo a empresa, é uma das secções menos desenvolvidas a nível dos planos de digitais da produção.

Após a descrição do processo inerente à secção, procede-se a uma análise crítica do mesmo e dos planos digitais da produção, identificando os respetivos problemas associados.

## 4.1 Descrição do processo produtivo da secção

Para a Jordão, um Centro de Trabalho (CT) corresponde a uma secção da produção, na qual pode existir uma máquina, ou um conjunto de máquinas, e um ou mais operadores. Deste modo, a injeção possui um código de CT que é o 0201. Adicionalmente ao código CT existe um sufixo de dois números, que correspondem a um Centro de Máquina (CM). Os diferentes centros de máquina da secção estão enumerados na [Tabela 2.](#page-45-0)

<span id="page-45-0"></span>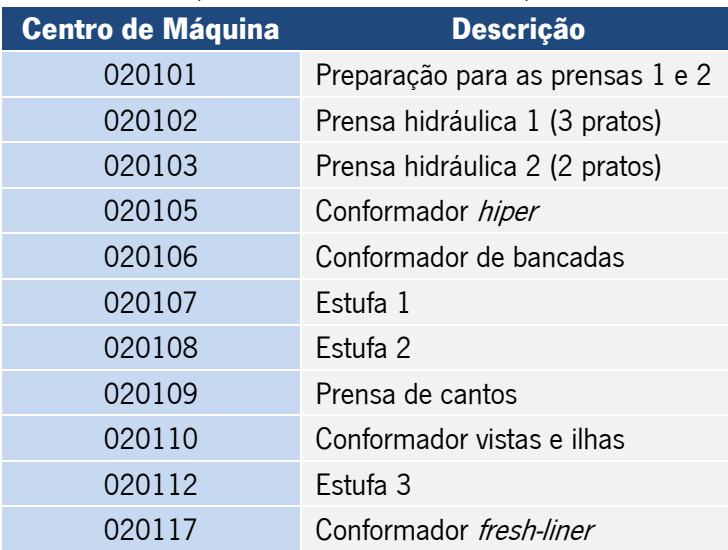

#### Tabela 2: Centros de Máquina da Injeção Adaptado de documentos internos da empresa

A numeração dos centros de máquina é realizada de forma automática no software Navision, no entanto, não permite a anulação de centros criados que são obsoletos e, por isso, a numeração já não é sequencial.

A distribuição dos CM pela secção está ilustrada na [Figura 14.](#page-46-0)

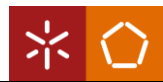

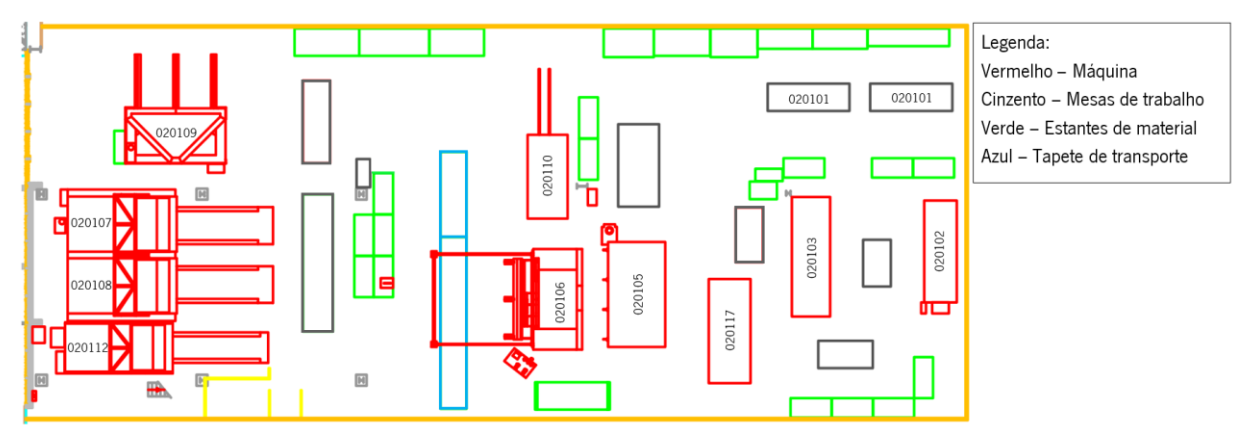

Figura 14: Identificação dos centros de máquina no layout da Injeção Adaptado de documentos internos da empresa

<span id="page-46-0"></span>A vermelho estão identificadas as máquinas de injeção, que podem ser prensas, conformadores ou estufas. A cinzento estão representadas as mesas de trabalho dos operadores, que é onde pode ocorrer a preparação das peças antes de entrarem nas máquinas e a limpeza das peças depois da cura do isolamento. A verde estão identificadas as estantes para os diferentes tipos de materiais, tanto de matéria-prima da secção, produto semiacabado, como moldes necessários para as máquinas. Por fim, a azul é um tapete para transportar peças, que também é utilizado como mesa de trabalho.

O processo de produção da secção pode ser dividido em três fases: preparação, injeção e limpeza de material. Na preparação de material ocorre a colocação de rebites e reforços na chapa vinda da maquinação e da soldadura, os orifícios não utilizados são tapados com fita crepe, para que o isolamento não saia da peça durante a injeção. De seguida, são colocados os espaçadores entre a chapa interior e exterior, de modo a criar a altura da peça. Estes espaçadores podem ser de baixa densidade ou de alta densidade, os de baixa densidade são comprados e os de alta densidade são produzidos internamente na marcenaria. Algumas peças em específico, como as frentes do móvel, podem levar perfis de plástico na preparação, este material é proveniente da serralharia. Por fim, fixa-se o conjunto com fita adesiva. A entrada de material na secção está representada na [Figura 15.](#page-47-0)

A injeção ocorre através de mangueiras e pode ser realizada em diferentes tipos de máquina, mas o produto injetado é o mesmo. Este produto é um isolamento térmico, que resulta de uma reação química, onde o poliol reage com o isocianato formando o poliuretano. Este isolamento é uma espuma utilizada com a finalidade de não haver transferências de calor no produto final. O tempo do tiro de injeção depende do volume de cada peça, este tempo é colocado pelo operador no controlador da mangueira de injeção. A densidade do produto é 42Kg/m<sup>3</sup> e o débito da máquina nas prensas é 0,3Kg/s e nos conformadores é 0,8Kg/s, também conhecido por caudal mássico. Deste modo, o operador calcula o peso de produto necessário através da seguinte equação:  $m = V * \rho$ , onde m é massa, V é o volume

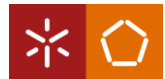

da peça e  $\rho$  é a densidade do produto. Sabendo o débito da máquina em questão, o operador faz uma regra de três simples para obter o tempo do tiro da injeção, em segundos. A máquina onde ocorre a injeção deverá estar acima dos 40º Celsius para que o isolamento fixe na peça. No caso de a máquina estar fria, o produto não adere ao material.

A limpeza de material ocorre após a saída das peças das máquinas, onde é retirado todo o excesso de isolamento que saiu fora da peça e todas as fitas adesivas e fitas crepe visíveis, ficando a peça pronta para a próxima secção. O material saído da injeção poderá ter como destino as linhas de montagem, a marcenaria para a pintura líquida, a pintura eletrostática para a lacagem e a pós-montagem, como está ilustrado na [Figura 15.](#page-47-0)

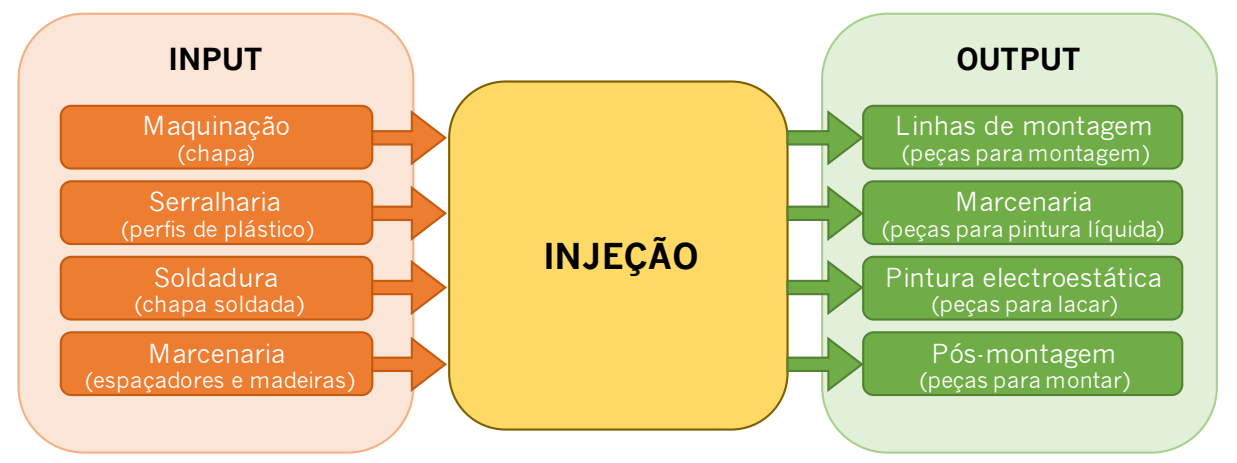

Figura 15: Fluxo de material da Injeção Adaptado de documentos internos da empresa

<span id="page-47-0"></span>Devido ao método de distribuição de ordens de produção existentes na empresa, a secção pode ser dividida em três partes: injeção por prensas, injeção por conformadores para um grupo de tipologias de móveis e injeção para as restantes tipologias. Para uma melhor identificação destes subsetores, os mesmos serão referidos neste documento como: prensas, conformadores e estufas.

Assim sendo, no subsetor das prensas, ilustrado na [Figura 16,](#page-48-0) estão incluídos os centros de máquina 020101, 020102 e 020103.

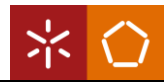

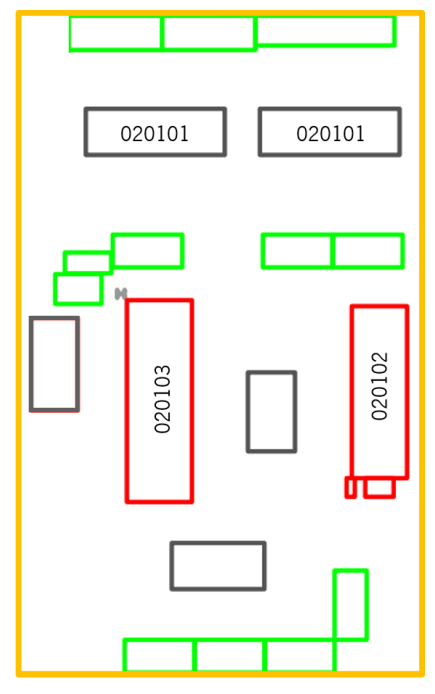

Figura 16: Subsetor das prensas da Injeção Adaptado de documentos internos da empresa

<span id="page-48-0"></span>No subsetor das prensas são produzidas peças planas e com o mínimo de quinagens, uma vez que os pratos das prensas são planos e os calços são paralelepípedos de alumínio de diferentes alturas. O CM 020101 é o posto de preparação de material para as prensas, constituído por duas mesas de trabalho. O material necessário para a preparação encontra-se nas estantes localizadas no lado superior da secção e debaixo da mesa de trabalho de cada operador. Após a preparação, as peças são colocadas nas estantes que se encontram abaixo do centro 020101.

Os centros de máquina 020102 e 020103 são prensas com 3 e 2 pratos, respetivamente. Estas prensas aquecem através de água quente. Aqui, são colocadas tantas peças quanto possíveis em cada prato, desde que tenham a mesma altura, uma vez que em cada prato existem calços da altura da peça, para que a mesma não deforme. Em peças específicas existe a necessidade de colocar um molde de madeira, para além dos calços. Quando todas as peças estão devidamente calçadas, sobem-se os pratos e é feito um furo com um berbequim no espaçador para poder ocorrer a injeção. Após a injeção, o furo é tapado com um cilindro de madeira ou plástico e a peça fica a curar 12 minutos, em média, dependendo do tamanho da peça.

Quando o tempo de cura termina, a prensa desce os pratos e o operador retira as peças para as mesas de limpeza que, neste caso, são as mesas que estão no meio e abaixo das prensas. A limpeza é executada pelos trabalhadores que operam nas prensas e a mesma é realizada durante o tempo de cura das próximas peças. Nestas mesas, também são colocadas borrachas isoladoras nas portas, que se

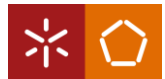

encontram nas estantes do lado inferior da secção. As peças são levadas para as linhas de montagem assim que estiverem limpas, ou colocadas em estantes para a logística interna transportar para as restantes secções. A mesa de trabalho que se encontra do lado esquerdo da prensa 020103 serve de mesa de preparação e de limpeza para a tipologia de armários, que são injetados nessa mesma prensa com moldes específicos.

O subsetor dos conformadores está apresentado na [Figura 17,](#page-49-0) inclui os CM 020105 e 020117.

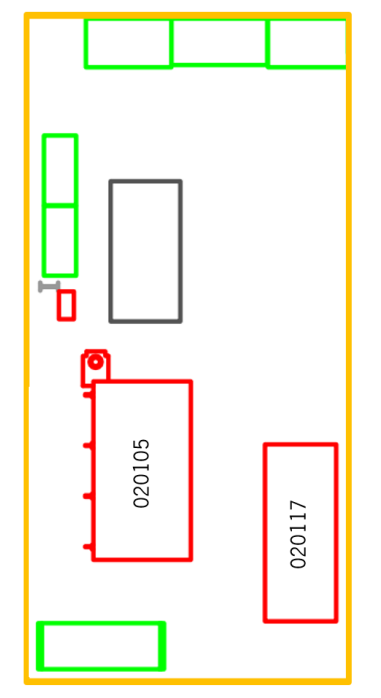

Figura 17: Subsetor dos conformadores da Injeção Adaptado de documentos internos da empresa

<span id="page-49-0"></span>Neste subsetor são produzidos fundos e tetos de algumas famílias de móveis, as mais produzidas são as seguintes: Daisy, Columbus, Hiper Futuro, RTC, Mural Futuro 2, Kubo. O trabalho deste subsetor inicia-se na mesa de trabalho com a preparação das peças, que se encontram nas estantes do lado superior da secção e ao lado da mesa de trabalho. Posteriormente, irão para o centro de máquina 020105, um conformador de fundos, ou para o centro 020117, um conformador de tetos.

A injeção nestes conformadores dá-se através de moldes de alumínio, que devem estar acima dos 40º Celcius para proceder à injeção. Estes moldes são aquecidos através da circulação de água quente dentro do conformador e pode demorar entre 30 e 85 minutos, dependendo da estação do ano. Assim sendo, de modo a diminuir os tempos de *setup* da máquina, o operador faz a gestão das peças que terá de injetar no dia para cada molde, tentando agrupá-las. Quando o molde está quente, o operador coloca a peça dentro do conformador com a ajuda de um *garibaldi*, se necessário, de seguida fecha o

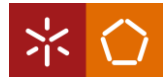

conformador, faz um furo no espaçador, coloca no controlador o tempo de tiro de injeção e realiza a mesma.

Quando o tempo de cura termina, o operador abre o conformador e retira a peça e coloca-a na mesa de trabalho para fazer a limpeza na mesma. Por fim, leva a peça para as linhas de montagem. No caso de utilizar o mesmo molde, repete o procedimento descrito acima, caso contrário o operador procede à troca de molde, retirando o que se encontra dentro do conformador e colocando o próximo. A estante que se encontra do lado inferior da secção é utilizada para o armazenamento de moldes com mais rotação.

Por último, o subsetor das estufas contém os restantes seis centros de máquina, apresentados na [Figura](#page-50-0)  [18.](#page-50-0)

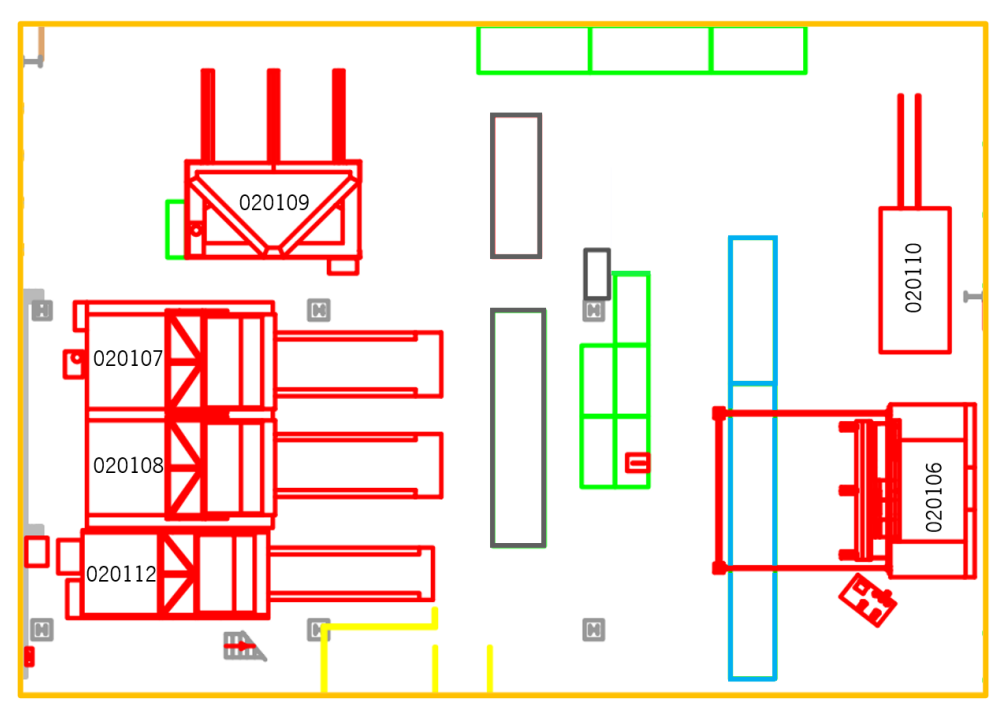

Figura 18: Subsetor das estufas da Injeção Adaptado de documentos internos da empresa

<span id="page-50-0"></span>O subsetor das estufas produz as bancadas e os cantos de todas as famílias. Para além disso, produz ainda fundos e tetos das seguintes famílias: Mural United, Vistas, Ilhas, Minimal, Prestige, Expo, E-line, entre outras. Tal como nos restantes subsetores, inicialmente procede-se à preparação do material, que se encontra nas estantes representadas na figura acima. Esta operação é realizada na mesa de trabalho localizada abaixo da estante superior, no caso de o destino de injeção ser os CM 020107, 020108, 020109 ou 020112. Caso a injeção ocorra nos centros 020106 ou 020110 a preparação é realizada no lado superior do tapete de transporte.

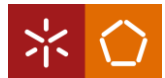

As máquinas de injeção funcionam de diferentes formas. O conformador de bancadas e o conformador vistas e ilhas, CM 020106 e 020110 respetivamente, funcionam através de moldes que aquecem dentro do conformador por passagem de água quente. Nas estufas, centros 020107, 020108 e 020112, o aquecimento dos moldes resulta através de ar quente, sendo o restante funcionamento idêntico aos conformadores. Por último, a prensa de cantos, centro 020109, funciona através de moldes de alumínio que aquecem através de uma resistência que têm incorporado. Devido à dimensão de cada molde pertencente ao CM 020109, a troca de moldes deve ser feita com a ajuda de um empilhador. Em todas estas máquinas apenas se deve injetar quando os moldes se encontram a 40º Celcius ou mais. Quando a máquina estiver na temperatura correta, a peça é colocada dentro da mesma, o operador introduz o tempo de tiro de injeção no controlador e injeta a peça.

Quando o tempo de cura da peça termina, o operador retira a peça da máquina e coloca-a na mesa de trabalho situada no lado direito das estufas ou na parte inferior do tapete para realizar a limpeza da peça. Posteriormente, quando a peça estiver pronta, esta é colocada nas linhas de montagem pelo operador.

## 4.2 Descrição dos planos de produção digitais

A distribuição das OP são da responsabilidade do departamento do planeamento da produção e, anteriormente, eram distribuídas em formato de papel. Para a simplificação da distribuição das ordens de produção, o departamento criou o conceito de *planners* – que corresponde a um centro de máquina ou um conjunto de centros de máquina. Posteriormente, foram adquiridos pela empresa terminais da produção, onde foram inseridos planos digitais da produção. Estes contêm informação acerca das ordens de produção em formato digital de cada operador. Cada terminal possui um endereço de *Internet Protocol* (IP), e cada plano da produção está associado a um ou mais *planners*. Os planos digitais da produção assemelham-se a um MES de indústria discreta e a empresa utiliza a definição NAMUR para o sistema MES incorporado.

Na injeção, existem quatro terminais e cinco *planners*, a lista de *planners* com a respetiva descrição encontra-se no [Anexo 1.](#page-112-0) No entanto, um dos terminais não é utilizado, uma vez que o operador não se conseguiu adaptar ao sistema. Na [Tabela 3,](#page-52-0) estão descritos os endereços de IP dos terminais e os respetivos *planners* e centros de máquina associados.

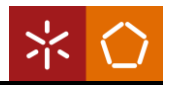

<span id="page-52-0"></span>

| <b>IP</b> do terminal | <b>Planners</b> | <b>Centros de máquina</b> |  |  |
|-----------------------|-----------------|---------------------------|--|--|
| 8.37                  |                 |                           |  |  |
| 8.43                  | MO7             | 020101                    |  |  |
|                       |                 | 020102                    |  |  |
| 8.79                  |                 | 020107                    |  |  |
|                       |                 | 020108                    |  |  |
|                       | M11             | 020109                    |  |  |
|                       |                 | 020110                    |  |  |
|                       |                 | 020112                    |  |  |
|                       | M24             | 020106                    |  |  |
| 8.80                  | M09             | 020103                    |  |  |
|                       | M25             | 020105                    |  |  |
|                       |                 | 020117                    |  |  |

Tabela 3: Terminais de produção da Injeção Adaptado de documentos internos da empresa

Como foi referido anteriormente, o terminal 8.37 não é utilizado. O terminal 8.43 inclui o subsetor das prensas, sendo que o *planner* M07 inclui o centro de máquina de preparação de material e a prensa de três pratos. O terminal 8.79 contempla ordens para as estufas, uma vez que o *planner* M11 engloba todas as estufas, a prensa de cantos e conformador vistas e ilhas. Já o planner M24 corresponde ao conformador de bancadas.

Por fim, o terminal 8.80 é o terminal dos conformadores, incluindo o *planner* M25, conformador freshliner e hiper, e o planner M09, que corresponde à pré-montagem de armários, que são injetados na prensa de dois pratos. A distribuição dos terminais de produção pela secção está apresentada na [Figura](#page-53-0)  [19.](#page-53-0) Os terminais 8.37 e 8.43 têm o sistema operativo em modo kiosk, que apenas serve de interface touch, não permitindo escrever sem recurso a um teclado, já os terminais 8.79 e 8.80 têm um monitor e teclado.

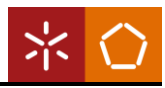

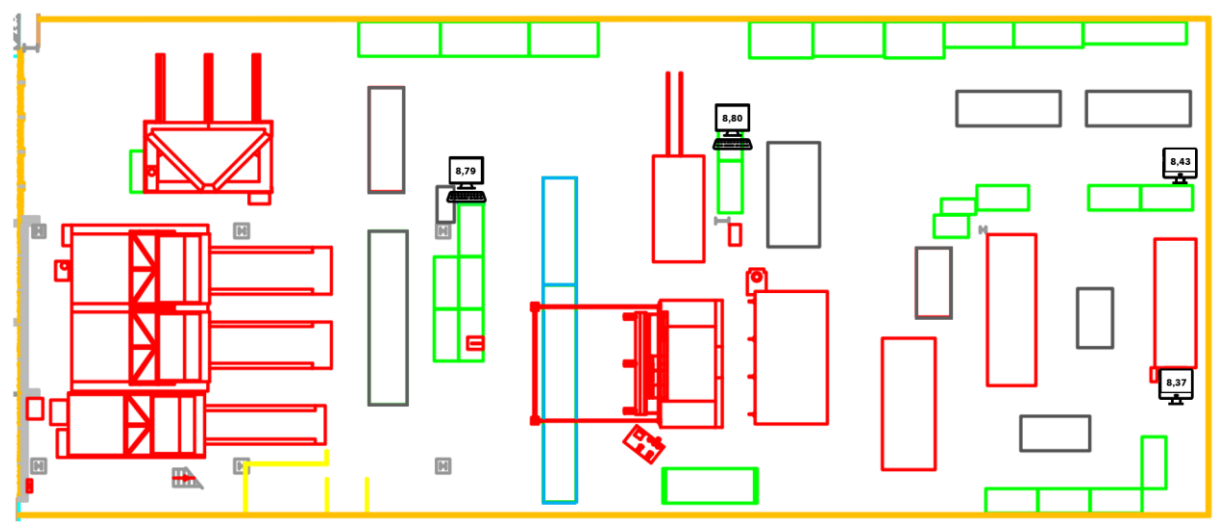

Figura 19: Distribuição dos terminais de produção na Injeção Adaptado de documentos internos da empresa

<span id="page-53-0"></span>Os planos digitais da produção têm a aparência apresentada na [Figura 20.](#page-53-1) O terminal utilizado para demonstrar o seu funcionamento pertence ao subsetor das prensas.

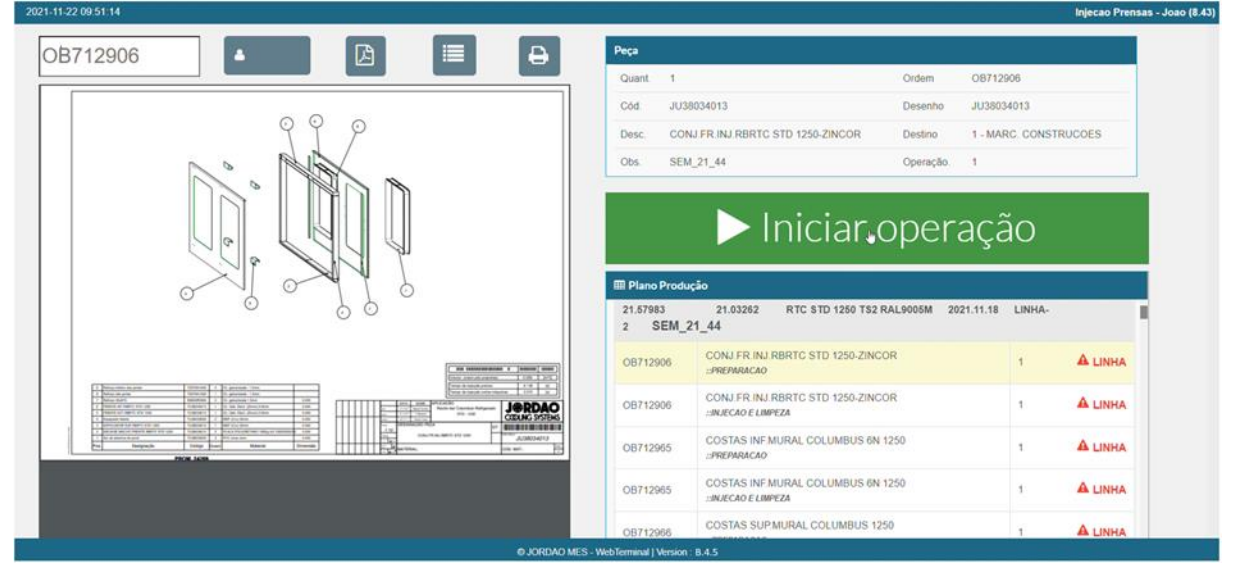

Figura 20: Aparência dos planos digitais da produção Documentos internos da empresa

<span id="page-53-1"></span>De forma a descrever melhor a informação presente em cada um dos campos, serão abordados cada um individualmente, começando pelo cabeçalho. Como já foi referido anteriormente, cada terminal tem o seu endereço de IP, estando este associado a um *planner* e respetiva gama operatória. No terminal é possível consultar este código no canto superior direito, como está ilustrado na [Figura 21.](#page-54-0)

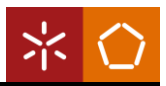

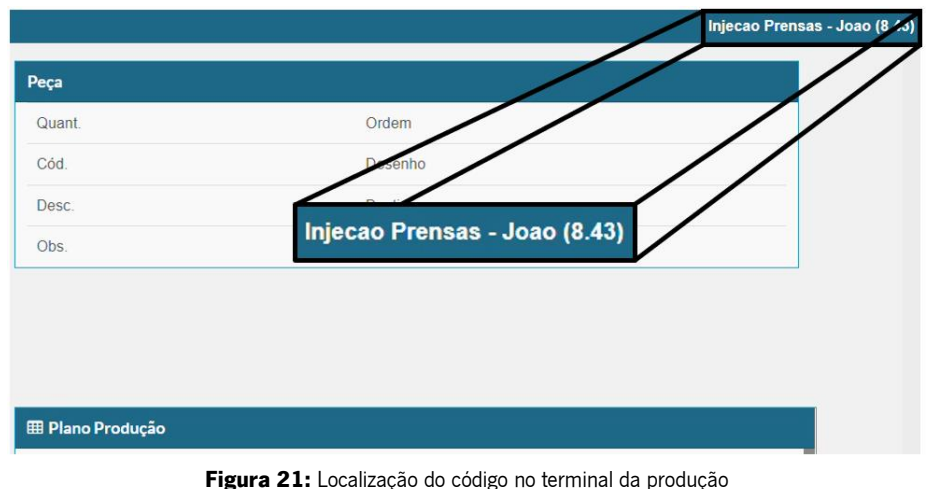

Documentos internos da empresa

<span id="page-54-0"></span>Este código é importante tanto para o lançamento das ordens de produção com a gama operatória correta, como também para o departamento de sistemas informáticos quando ocorre algum problema, uma vez que é através deste endereço de IP que se pode analisar a situação.

No lado superior esquerdo encontram-se a data e hora atuais e também alguns botões com funcionalidades diferentes, apresentados na [Figura 22.](#page-54-1)

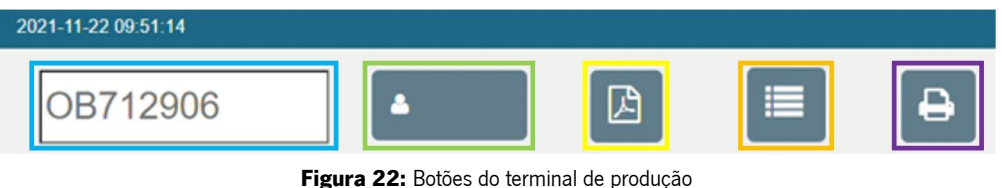

Documentos internos da empresa

<span id="page-54-1"></span>A azul está identificada a secção de pesquisa que, atualmente, não se encontra disponível em todos os terminais devido à impossibilidade de escrita, uma vez que certos terminais têm o sistema operativo em modo kiosk e não têm teclado. No entanto, inicialmente a sua função era pesquisar as ordens de produção, ainda antes das mesmas serem ordenadas por ordem de relevância. Assim, o operador pesquisava o número da ordem pretendida com recurso a um teclado.

A verde encontra-se o botão para fazer o login do operador num determinado terminal de produção específico. Em alguns terminais é obrigatório efetuar o login para conseguir aceder ao conteúdo do plano de produção. Quando se clica no botão abre-se uma caixa ilustrada na [Figura 23.](#page-55-0)

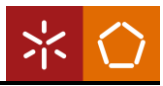

| ۸ | Login    |             |       |                     |                           |          |                                 |
|---|----------|-------------|-------|---------------------|---------------------------|----------|---------------------------------|
|   | Empresa  | José Júlio~ | 1     | $\overline{2}$      | $\overline{\phantom{a}}$  |          |                                 |
|   |          |             | 4     | 5                   | 6                         |          |                                 |
|   | Operador |             |       | 8                   | 9                         | Beardt:  |                                 |
|   |          |             | $< -$ | $\circlearrowright$ | $\boldsymbol{\mathsf{x}}$ | $AA - 1$ | Quantidade                      |
|   |          |             |       |                     |                           |          | <b>ALINHA</b><br>$\overline{z}$ |
|   |          |             |       |                     | OK.                       |          | <b>ALINHA</b><br>÷              |
|   |          |             |       |                     |                           |          | <b>ALINHA</b><br>٠              |

Figura 23: Caixa de diálogo para fazer o login nos terminais de produção Documentos internos da empresa

<span id="page-55-0"></span>Para fazer o login, o operador tem de inserir o seu código de identificação na aba "Operador". A aba referente à "Empresa" nunca é alterada, uma vez que, por definição, aparece apenas uma opção que é selecionada automaticamente.

O botão sinalizado a amarelo serve para ver o desenho técnico da montagem da ordem de produção. O operador deve utilizar o desenho como guia para saber onde colocar os componentes e, para além disso, acaba por facilitar a montagem da peça. Na [Figura 24](#page-55-1) está apresentado um exemplo de um desenho técnico de uma determinada ordem de produção, no posto em análise, a injeção.

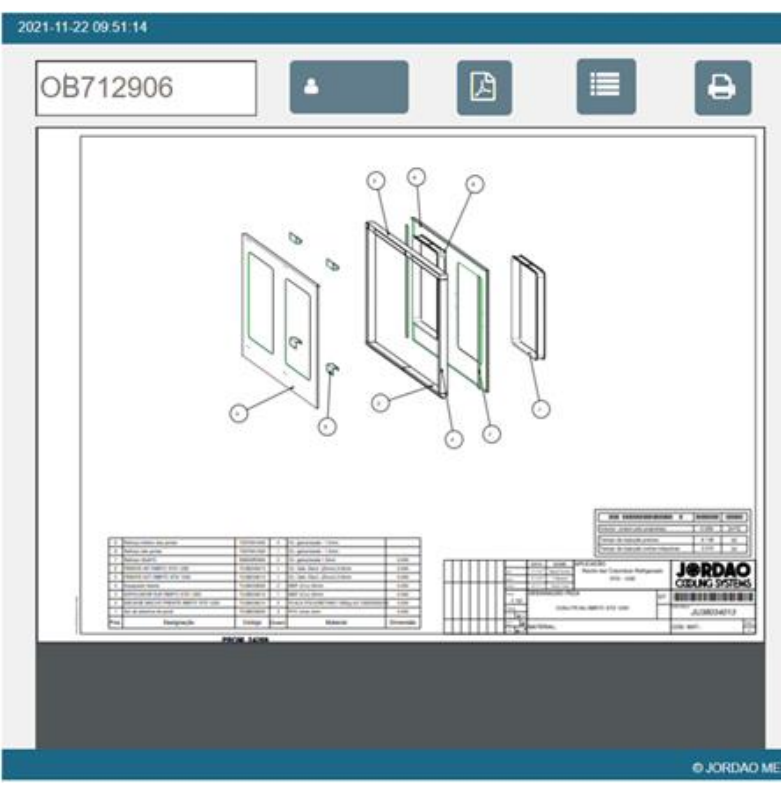

<span id="page-55-1"></span>Figura 24: Desenho técnico de uma determinada ordem de produção da Injeção Documentos internos da empresa

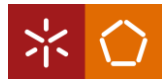

Para consultar a lista de materiais de uma determinada ordem de produção, o operador deve selecionar o botão destacado a laranja. Este irá apresentar todos os componentes a incluir em certa ordem, o código de artigo dos componentes, as unidades em que cada artigo é consumido e a quantidade de consumo dessa mesma unidade. Na [Figura 25](#page-56-0) está ilustrada a BOM de uma ordem da injeção. Desta forma, o operador sabe todos os componentes necessários para a montagem da peça, sendo apenas relevante para o operador a parte destacada, dado que as restantes informações não são para a montagem nesta secção.

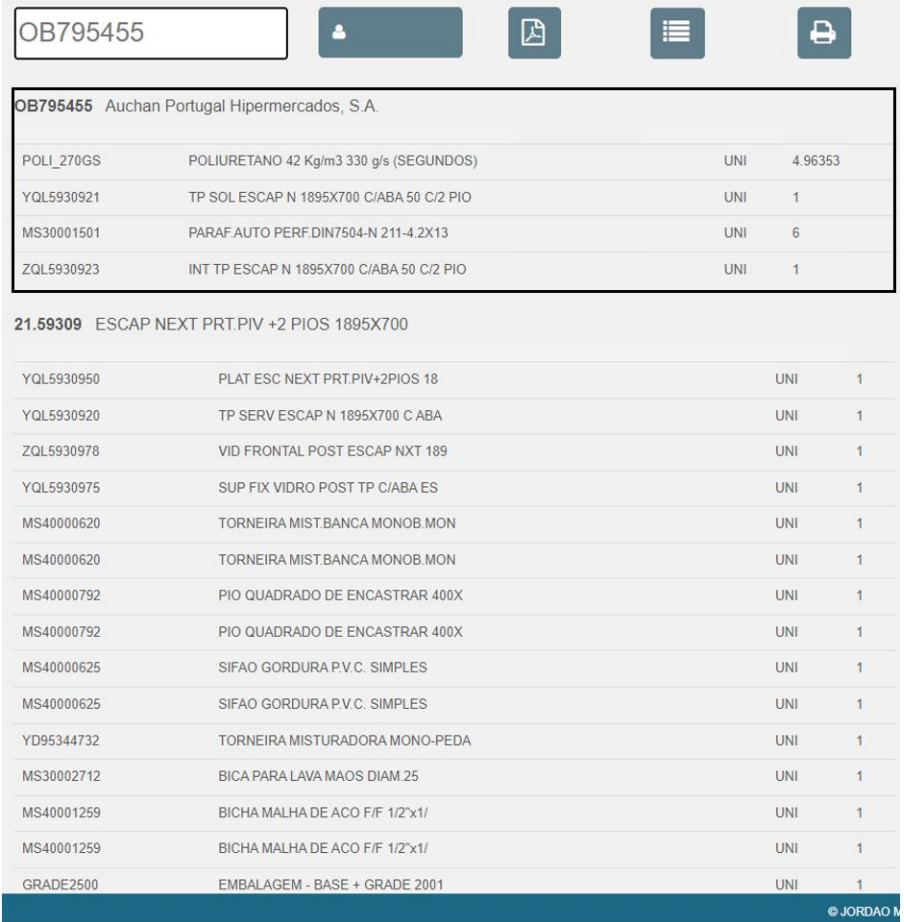

Figura 25: Lista de materiais de uma determinada ordem de produção da Injeção Documentos internos da empresa

<span id="page-56-0"></span>O botão destacado a roxo na [Figura 22](#page-54-1) serve para imprimir uma etiqueta referente à ordem a produzir. Esta etiqueta é colada na respetiva peça e serve para facilitar a identificação da peça e para poder colocar a localização da mesma em sistema. Na linha de montagem o operador identifica a peça a colocar em determinado móvel através da consulta da etiqueta, onde verifica se o número de série é o que necessita para a sua ordem de montagem. Na [Figura 26,](#page-57-0) encontra-se um exemplo de uma etiqueta impressa de uma dada ordem na injeção. Esta etiqueta está descentralizada, uma vez que era necessário colocar as margens corretas na impressora.

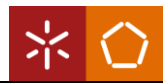

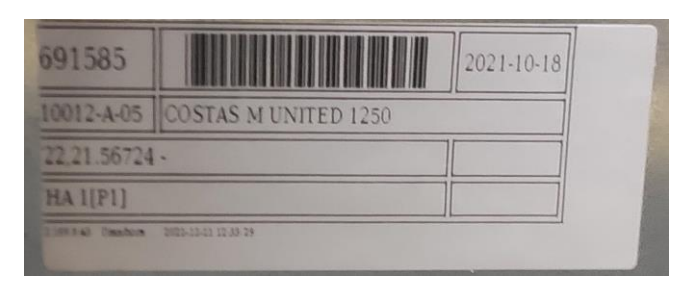

Figura 26: Etiqueta identificativa da peça Documentos internos da empresa

<span id="page-57-0"></span>No primeiro retângulo, está o número da ordem da peça produzida, do lado direito é o mesmo número em código de barras e por fim a data em que está previsto a entrada do móvel em linha. Na linha abaixo, encontra-se o código de artigo da peça produzida e ao lado a descrição do artigo. Na penúltima linha, está o número de série do móvel e, normalmente, a descrição do móvel. Na última linha, está a descrição do destino da peça, no caso de o destino ser uma das linhas de montagem, indica também em que posto é que a peça é utilizada entre parênteses retos. Por último, abaixo dos retângulos surge o endereço de IP do terminal e a hora e data em que foi impressa a etiqueta.

Passando para o lado direito da [Figura 20,](#page-53-1) no primeiro separador designado por "Peça" encontram-se algumas informações básicas acerca da peça a produzir, como a quantidade a produzir, a descrição da peça, a semana de planeamento, o destino da peça, entre outras. Estas informações estão apresentadas na [Figura 27.](#page-57-1)

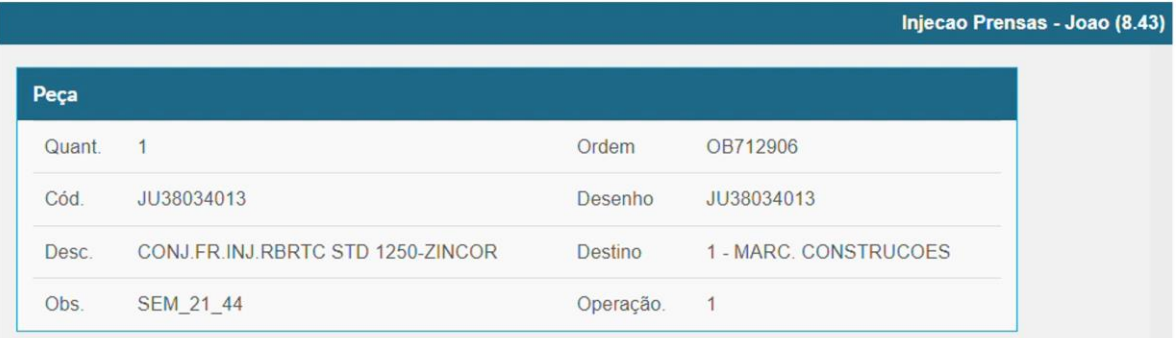

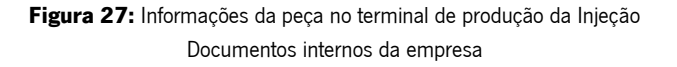

<span id="page-57-1"></span>De seguida, encontra-se um botão para iniciar ou terminar a ordem de produção, dependendo do estado anterior da ordem selecionada, que serve para iniciar uma determinada ordem de produção e depois terminar a mesma, de forma a atualizar o plano digital de produção. A sequência de ações para terminar uma ordem de produção está demonstrada na [Figura 28.](#page-58-0)

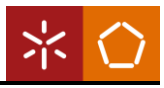

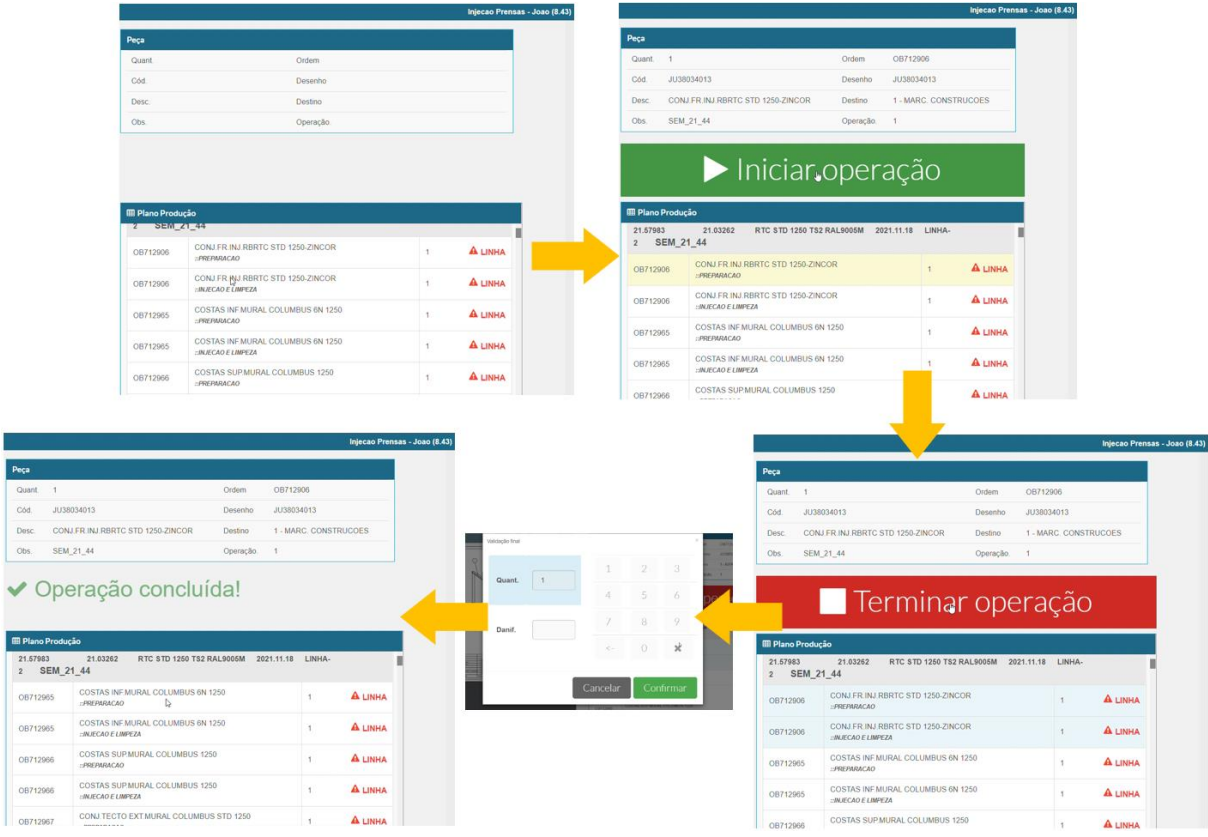

Figura 28: Sequência de ações para dar uma operação como executada nos terminais de produção da Injeção Documentos internos da empresa

<span id="page-58-0"></span>Desta forma, o operador deve selecionar a ordem pretendida e a mesma fica selecionada a amarelo. O operador deve clicar no botão "Iniciar operação" quando começar a preparar a peça e a mesma fica selecionada a azul, uma vez que a operação já foi inicializada. Por fim, quando a peça estiver pronta, o operador deve clicar no botão "Terminar operação", que abre uma caixa de diálogo que pede a quantidade de peças produzidas e danificadas, clica em "Guardar", a operação aparece como "Operação concluída!" e sai do plano de produção do operador, não sendo possível voltar a consultar a ordem.

Relativamente ao separador "Plano Produção", este recebe as ordens de produção cinco dias após o fecho do planeamento semanal. As OP são sequenciadas de forma que o operador do centro de máquina saiba o que deve produzir. A ordem que se encontra no início da lista é sempre a que deve ser executada em primeiro lugar. Na [Figura 29](#page-59-0) encontra-se a disposição das ordens de produção nos planos digitais da produção da injeção.

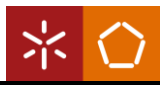

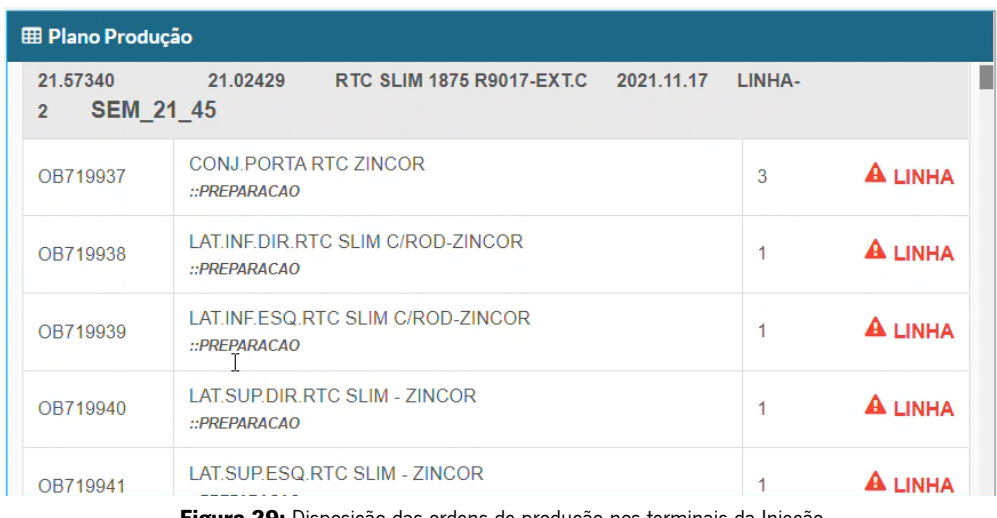

**Figura 29:** Disposição das ordens de produção nos terminais da Injeção Documentos internos da empresa

<span id="page-59-0"></span>O plano de produção contém a cinzento-claro uma linha onde tem as informações do número de série, número de encomenda, descrição do móvel, data programada de entrada em linha, o destino da peça e a semana do planeamento do móvel. O destino trata-se da próxima secção que a peça irá numa fase posterior do processo de fabrico. De seguida, encontram-se as ordens de produção, em linhas brancas, onde, inicialmente, tem o número da ordem de produção, segue-se a descrição do produto intermédio que deve ser produzido no posto, com a descrição da operação a cinzento-escuro, e por fim descreve a quantidade de peças a ser produzida. Dependendo de cada caso, pode aparecer um aviso em frente de cada ordem de produção, sendo que existem diferentes significados para os mesmos. Por ordem decrescente de urgência de entrada em produção, existem os seguintes avisos:

- o Linha é representado como aparece na [Figura 29,](#page-59-0) por um sinal e texto "Linha" a vermelho;
- o Urgente é representado por um sinal e texto "Urgente" a laranja;
- o AC representado por sinal e texto "AC" a laranja.

As ordens lançadas pela programação normal da produção não têm aviso, pelo que não existe qualquer tipo de símbolo em frente às mesmas. As ordens que contém o aviso de "Linha" são as ordens com maior prioridade, este aviso aparece para os postos anteriores à linha de montagem terem a informação que o componente a montar corresponde a um produto que já está na linha de montagem. Como a linha é sempre a secção que faz o *pull* da produção, as secções adjacentes têm de garantir que esta não para. Deste modo, a partir do momento que aparece um aviso deste tipo, o operador deve começar de imediato a respetiva ordem de produção.

Em segundo lugar, surgem as ordens que contém o aviso de "Urgente". Este aviso surge quando são lançadas novas ordens de produção de um móvel já com OP lançadas no chão de fábrica, devido a

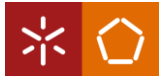

alguma alteração de encomenda e, possivelmente, a sua produção pode já ter começado. Estas alterações, por norma, são corretivas e, normalmente, são pedidos de alteração do cliente. No entanto, por vezes, estes pedidos urgentes criam desperdícios de material, pois caso a ordem de produção inicial já tenha sido executada antes deste pedido de alteração, o componente produzido irá para um armazém de excedentes, de forma a reduzir as perdas, sendo posteriormente reaproveitado numa outra ordem em que seja compatível.

Por fim, o aviso "AC" indica ao operador que aquela ordem de produção é para uma assistência técnica ou para um ensaio laboratorial. Assim, neste tipo de ordens, o operador está encarregue de entregar o produto ao responsável dos acessórios, ao invés de colocar numa estante para posterior distribuição.

## 4.3 Análise crítica da secção da injeção

Neste subcapítulo será apresentada a análise crítica elaborada ao estado atual da secção, sendo importante realçar que esta teve em conta a opinião dos operadores da empresa e também do diretor da produção.

Numa primeira fase, foi feito um acompanhamento e observação na secção para perceber a dinâmica e funcionamento tanto do processo produtivo como dos planos digitais da produção. Os problemas encontrados estão destacados abaixo com as respetivas origens. Posteriormente, será apresentada a síntese dos problemas descritos e respetivas origens na [Tabela 4.](#page-64-0)

#### Desperdício de material

#### → Lista de materiais desatualizada

No decorrer da observação do posto de preparação de material, um dos problemas identificados foi o desperdício de material, causado pela falta de atualização das BOM. Quando o operador executa a preparação do material, observa a lista de materiais necessários e, em determinadas situações, utiliza um espaçador de baixa densidade ao invés do espaçador de alta densidade, indicado na BOM. O operador realiza esta troca, dado que o seu conhecimento e experiência lhe indicam que a injeção terá melhores resultados. Este tipo de ações criam sobrecarga de produção na secção da marcenaria, sendo os espaçadores de alta densidade produzidos neste local, e, consequentemente, desperdício de materiais.

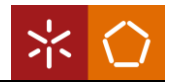

#### Desperdício de tempo

#### → Falta de identificação do material

Os espaçadores chegam em carrinhos duas vezes por semana à secção, vindos da secção da marcenaria. O operador deve descarregar o carrinho e colocar o material no seu posto de trabalho. No entanto, os espaçadores vêm misturados e são utilizados em postos diferentes, levando o trabalhador a despender muito tempo a distinguir os espaçadores do seu posto, devido à falta de identificação dos espaçadores.

#### → Introdução manual do tempo de tiro de injeção

Relativamente ao tempo de tiro de injeção do poliuretano, o mesmo é colocado manualmente pelo operador no controlador, através da sua experiência ou de um cálculo realizado pelo mesmo. No entanto, por vezes é injetado produto em excesso, fazendo com que o produto a mais saia da peça durante o seu tempo de cura, tendo como consequência posterior limpeza da máquina e da peça. Quando o contrário acontece, o produto injetado no produto não foi suficiente, é necessário abrir a peça e colocar produto manualmente onde estiver vazio. Este acontecimento leva a uma ação corretiva por parte do operador, que lhe ocupa tempo.

#### $\rightarrow$  Planos de produção com operações repetidas e falta de operações

Nos planos da produção existem várias ordens de produção com operações repetidas. Por exemplo, há artigos com duas preparações, por isso, quando é lançada uma ordem de produção desse artigo, no plano de produção aparecem estas duas operações, no entanto apenas é necessário executar uma vez esta operação. Quando o operador termina uma das operações, as duas desaparecem do plano, contudo, após o terminal atualizar, a operação não concluída volta a aparecer. Esta situação é mais frequente no terminal 8.43, o centro de máquina de preparação das prensas. O operador ficava confuso e com a incerteza se a peça fora produzida, levando-o a deixar de utilizar o terminal, acumulando ordens por fechar. Consequentemente, para encontrar a ordem que devia produzir a seguir teria de fazer bastante *scroll*. Para além da repetição de operações, existiam casos onde também havia a falta de operações, por exemplo não ter a operação de injeção da peça.

## → Atualização frequente do terminal

O terminal 8.43 atualiza de 10 em 10 minutos, o que não dá tempo suficiente para o operador iniciar a operação, preparar o material e terminar a operação, levando o operador a procurar

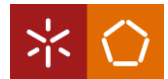

novamente a operação para poder terminá-la no plano de produção. Mais uma vez, este acontecimento despende de tempo de procura elevado das operações.

#### $\rightarrow$  Plano de produção associado a mais do que um *planner* de subsetores diferentes

O plano de produção do terminal 8.80 está associado aos *planners* M09 e M25, no entanto, o M09 é produzido no subsetor das prensas e o M25 é produzido no subsetor dos conformadores, fazendo com que os operadores despendam tempo a procurar quais são as suas operações.

#### → Planos de produção sem a localização dos materiais da BOM

A falta de localização dos materiais necessários para a montagem da peça leva ao atraso da produção. Para o operador saber se o material que necessita já está produzido, tem de se deslocar a um computador com teclado, colocar o código do artigo das peças necessárias, ver no sistema se estão executadas, caso positivo, vê a localização das mesmas e vai às estantes procurar pelos materiais.

#### Atraso na produção

 $\rightarrow$  Elevado tempo de *setup* nos conformadores

No que concerne ao tempo de troca e aquecimento de moldes, é feita uma gestão através da experiência de trabalho do operador, com o objetivo de reduzir ao máximo o tempo de troca de moldes e sucessivo aquecimento. No entanto, esta gestão pode não ser a mais indicada, o que leva a um elevado tempo de setups diário.

## $\rightarrow$  Terminal lento

Com o resultado da origem planos de produção com operações repetidas e falta de operações, levou a que o terminal ficasse muito lento devido às ordens por fechar. Consequentemente, o operador deixou de utilizar o terminal, passando a executar as peças que lhe eram pedidas, que muitas vezes acontecia apenas quando a peça faltava na linha de montagem, o que atrasava a produção.

## → Planos da produção associados a *planners*

Os planos da produção estão associados a *planners*, quando uma peça tem um roteiro por dois planners diferentes, por exemplo, quando a peça é preparada num posto de trabalho e injetada noutro posto, a ordem apenas aparece num plano de produção. Consequentemente, o operador não produz a peça até que a secção seguinte avise que falta a peça, levando ao atraso da produção.

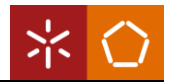

## → Gamas operatórias trocadas

Foram identificados artigos com gamas operatórias trocadas, isto é, as operações de alguns artigos não têm os centros de máquina corretos, levando a que a rota de produção esteja errada. Desta forma, o operador apenas produz a peça quando a secção sucessora faz o pedido da peça, o que cria atraso na produção.

#### $\rightarrow$  Ordens da programação normal com a mesma prioridade

As ordens da programação normal não são diferenciadas em P1 e P2 para a secção da injeção, não havendo prioridade nas ordens que passam por outras secções da produção antes de entrar na linha de montagem. Assim, a secção produz todas as peças com a mesma urgência, criando atraso nas que passam por outras secções.

#### $\rightarrow$  Tempo de tiro de injeção não se encontra na etiqueta da peça

O tempo de tiro da injeção não se encontra nas etiquetas identificativas da peça, o que potencia a dependência do cálculo do operador. Este tipo de acontecimentos podem gerar peças não conformes e, consequentemente, atraso a produção.

#### Desorganização

#### $\rightarrow$  Falta da identificação de estantes

Outro problema encontrado foi a falta de identificação das estantes existentes, tanto de materiais de *input* como de materiais de *output* da secção. Este problema está relacionado com a desorganização existente na secção, dado que, existindo estantes sem identificação, o material é distribuído de forma aleatória pelas estantes. Além do mais, esta situação também leva a um dispêndio de tempo mais elevado na procura de materiais por parte dos operadores.

#### Ordens por fechar

#### → Não utilização do terminal 8.37

Outro problema é também a não utilização do terminal 8.37, uma vez que o operador não se conseguiu adaptar ao sistema existente na empresa, desta forma, as ordens de produção não eram terminadas, levando à incerteza do que já teria sido produzido ou não.

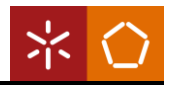

<span id="page-64-0"></span>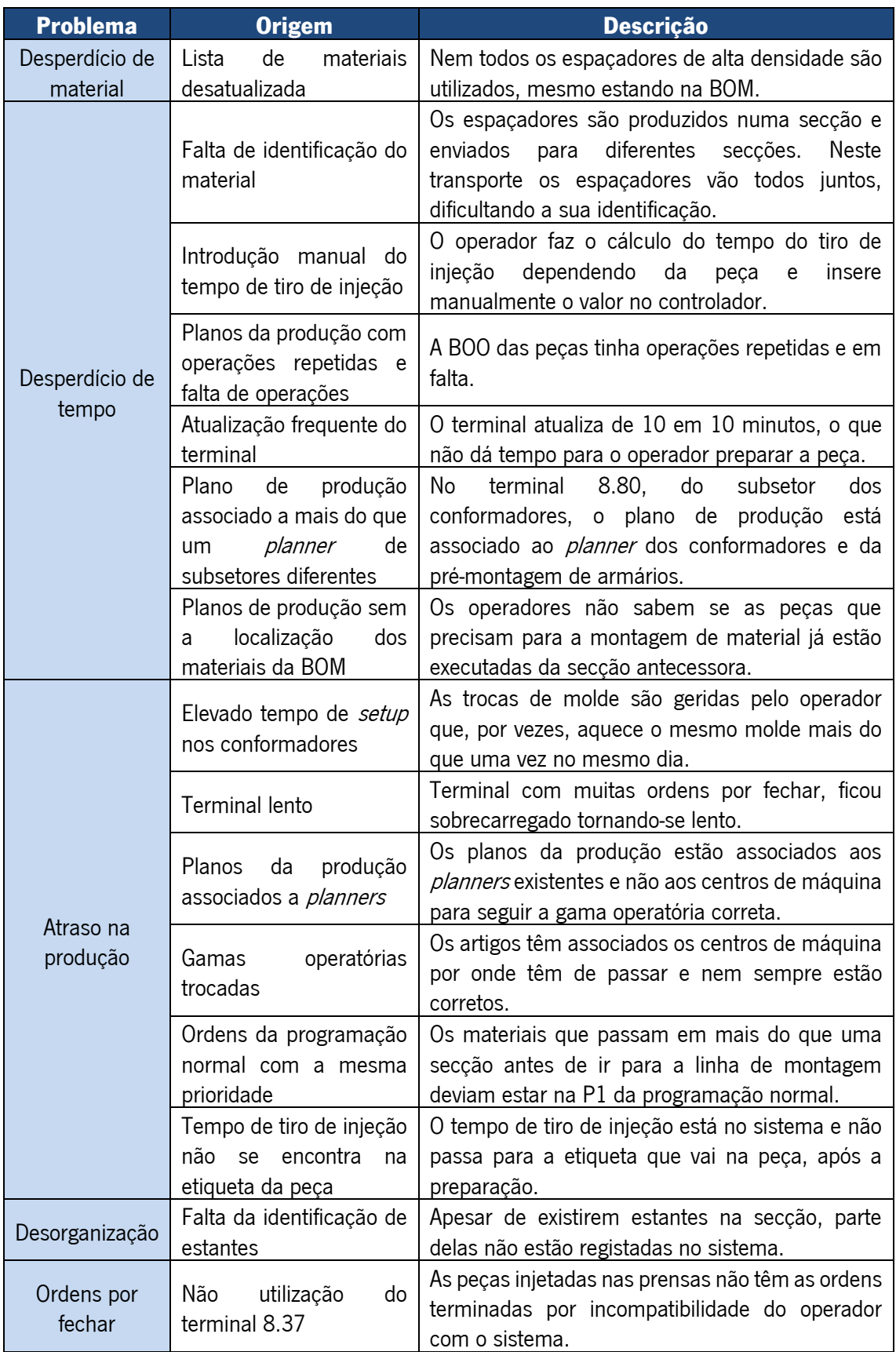

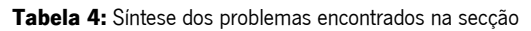

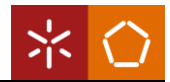

#### 4.3.1 Classificação das origens dos problemas

Para perceber a urgência de resolução de cada uma das origens dos problemas encontrados e, de forma a priorizar as mesmas, foi criada uma tabela com a ajuda da Matriz GUT. A escolha desta matriz foi realizada dado que a mesma tem o intuito de identificar e sequenciar os problemas mais urgentes, de modo a criar futuras melhorias para a secção. Para além disso, a utilização desta ferramenta deve-se, também, ao recorrente uso da mesma por parte da empresa.

Esta matriz foi utilizada com a orientação do diretor da produção relativamente ao preenchimento da gravidade, urgência e tendência de cada origem. Inicialmente, as origens foram classificadas individualmente de 1 a 5 de acordo com a Matriz GUT. Posteriormente, quando representadas as origens numa mesma tabela, realizou-se uma análise crítica comparando a gravidade, urgência e tendência de repetição de cada numa das origens, onde se verificou a necessidade de realizar algumas alterações nas classificações atribuídas num momento inicial. Deste modo, após as alterações necessárias, obteve-se uma listagem encadeada, que está apresentada na [Tabela 5.](#page-65-0)

<span id="page-65-0"></span>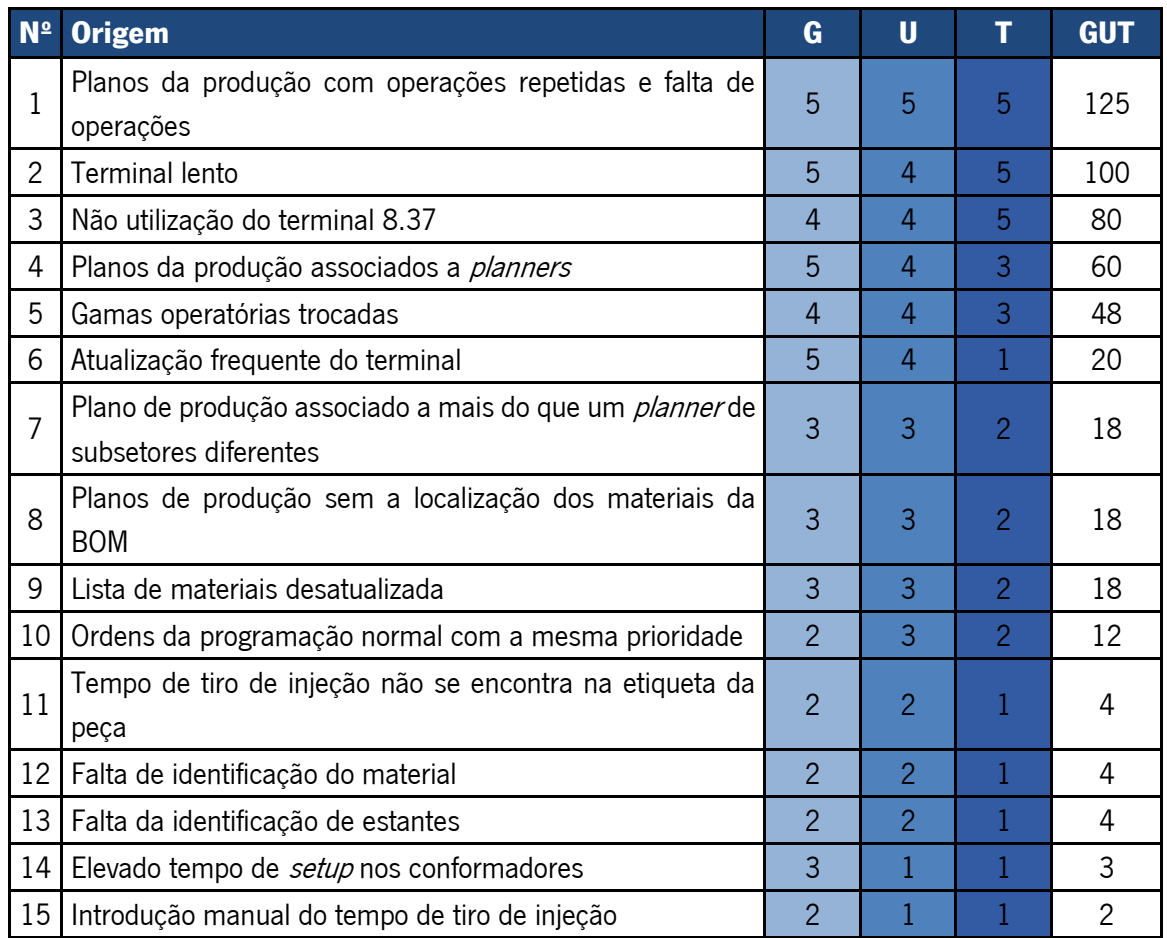

Tabela 5: Classificação das origens dos problemas segundo a Matriz GUT

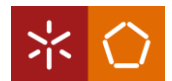

# 5. ATIVIDADES DESENVOLVIDAS

Neste capítulo serão apresentadas e descritas as propostas de melhoria para as falhas identificadas no capítulo [4.](#page-45-1) De forma a minimizar as mesmas, as propostas de melhoria tiveram como base a resolução da origem do problema. Através da análise da [Tabela 5,](#page-65-0) é possível concluir que as origens com maior prioridade estão relacionadas com os planos digitais da produção, numeradas de 1 a 11. As restantes origens, numeradas de 12 a 15, são referentes ao processo produtivo da secção. Assim sendo, de seguida, as ações de melhoria serão apresentadas em duas secções distintas.

# 5.1 Ações de melhoria para os planos digitais da produção

No que concerne aos terminais da produção, o terminal 8.43 apresentava mais problemas. Isto acontece pelo facto de ser o que contém maior sobrecarga de dados. De todos os artigos apresentados no terminal, uma grande quantia corresponde a artigos com operações repetidas e/ou com falta de operações. Para além disso, era utilizada uma versão antiga, o que o levava a ficar lento, por isso, o terminal onde se realizou o estudo das ações foi o 8.43. Posteriormente, se os problemas se aplicassem nos restantes terminais, aplicavam-se as mesmas soluções, caso fossem compatíveis com o sistema onde se realizou o estudo. Posto isto, inicialmente, procedeu-se à correção dos problemas que impediam o operador de trabalhar funcionalmente com o terminal.

## Origem 1 – Planos da produção com operações repetidas e falta de operações

Primeiramente, para a origem de prioridade 1, foram identificados os artigos que na sua BOO possuíssem a operação 1 igual à operação 2. Para isso, procedeu-se a um pedido ao departamento de sistemas informáticos de uma consulta à base de dados da empresa. Com a consulta realizada, extraiu-se a listagem apresentada no [Apêndice 2,](#page-94-0) onde se encontram 1334 artigos com operações repetidas. Na [Figura 30](#page-67-0) está exemplificado como aparecem esses artigos com operações repetidas no plano de produção e respetivas gamas operatórias.

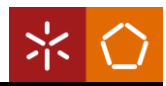

| 21,57910 | 21.03215<br>FRESCO BME 1562-SK 2021.11.26 LINHA-2 | SEM 21 46 |                                                                                                    |
|----------|---------------------------------------------------|-----------|----------------------------------------------------------------------------------------------------|
| OB727506 | FUNDO INF INJ FRESCO BM 1562-SK<br>::PREPARACAO   |           |                                                                                                    |
| OB727506 | FUNDO INF INJ FRESCO BM 1562-SK<br>::PREPARACAO   |           |                                                                                                    |
| OB727507 | FUNDO SUP INJ FRESCO 1562-SK<br>:: PREPARACAO     |           |                                                                                                    |
| OB727507 | FUNDO SUP INJ FRESCO 1562-SK<br>:: PREPARACAO     |           | DETALHE OPERACOES DESTE PRODUTO<br>GAMA OPERATORIA: K107016000 - LAT.ESQ.ESTUFA FRESCO BM cod='KI07016000'                                                                 |
| 3727508  | LAT.ESQ.ESTUFA FRESCO BM<br>::PREPARACAO          |           | <b>DESCRIPTION</b><br>DESCOP [LAST DATE MODIFIED] [DESCRITIVO ADICIONAL] [TEMPO]<br>LIN OP<br>020101 Preparação p/ prensas 1 e 2 PREPARACAO 04.11.2021 00:00:00<br>10.00   |
|          | LAT.ESQ.ESTUFA FRESCO BM<br>::PREPARACAO          |           | 2 00:00:00 Preparação p/ prensas 1 e 2 PREPARACAO 04.11.2021 00:00:00<br>10.06<br>DETALHE OPERACOES DESTE PRODUTO                                                          |
| OB727509 | LAT.DIR.ESTUFA FRESCO BM<br>::PREPARACAO          |           | GAMA OPERATORIA: KI07216015 - COSTAS ESTUFA FRESCO BME 1562 cod='KI07216015'<br><b>DESCRIPTION</b><br>LIN OP<br>DESCOP [LAST DATE MODIFIED] [DESCRITIVO ADICIONAL] [TEMPO] |
| OB727510 | FUNDO ESTUFA FRESCO BME 1562<br>::PREPARACAO      |           | 020101 Preparação p/ prensas 1 e 2 PREPARACAO 04.11.2021 00:00:00<br>75.0<br>090101 Preparação p/ prensas 1 e 2 PREPARACAO 04.11.2021 00:00:00                             |
| OB727510 | FUNDO ESTUFA FRESCO BME 1562<br>:PREPARACAO       |           |                                                                                                    |
| 38727511 | COSTAS ESTUFA FRESCO BME 1562<br>:: PREPARACAO    |           |                                                                                                    |
| 08727511 | COSTAS ESTUFA FRESCO BME 1562<br>:PREPARACAO      |           |                                                                                                    |

Figura 30: Origem de prioridade 1 Adaptado de documentos internos da empresa

<span id="page-67-0"></span>De forma a identificar os artigos com operações repetidas e ainda artigos com falta de operações, foi pedido aos operadores que efetuassem o registo do código do artigo com este problema e mais tarde foi adaptada e sugerida a implementação de uma ferramenta de reporte de erros, que é descrita em [Ferramenta de reporte de erros.](#page-71-0) De seguida, corrigiu-se a gama operatória destes artigos, no entanto, a programação já lançada manteve-se com as ordens repetidas e em falta. Apenas as seguintes programações continham as gamas operatórias atualizadas.

## Origem 2 – Terminal lento

O terminal 8.43 era o único que se demonstrava lento devido à acumulação de ordens por fechar. Deste modo, com o auxílio do operador, identificaram-se as ordens já executadas, para serem terminadas. A listagem de ordens fechadas neste terminal está apresentada no [Apêndice 3.](#page-102-0) Por dia, foram terminadas cerca de 194 ordens, tendo sido fechadas 773 ordens no total, que se traduz em 14 dias de trabalho, dado que o operador executa 55 ordens por dia, em média. Adicionalmente, colocou-se um filtro no plano da produção de modo a aparecerem apenas 300 ordens de produção, para que o terminal não seja sobrecarregado, que corresponde a pouco mais de cinco dias de trabalho, uma vez que, segundo o operador, é o necessário. Ademais, realizou-se uma atualização da versão do terminal, a fim de melhorar a sua velocidade.

#### Origem 3 – Não utilização do terminal 8.37

Uma das consequências da origem 3, era a inexistência de ordens de produção fechadas no subsetor das prensas. A ação proposta para combater este problema foi a implementação de um PDA, para que o operador passasse a fechar as ordens dos artigos. Assim, a informação introduzida em sistema do

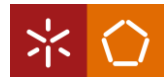

processo de produção é atualizada ao momento, sendo possível saber se o artigo está realmente produzido.

#### Origem 4 – Planos da produção associados a *planners*

Para atuar na origem 4, solicitou-se a remoção dos *planners* dos planos de produção ao departamento de sistemas informáticos, uma vez que os mesmos foram criados para facilitar a distribuição de ordens físicas, que já não existem na secção da injeção. Deste modo, foi realizada uma análise para apresentar ao departamento uma nova associação dos planos aos centros de máquina, de forma a seguirem a gama operatória existente. Esta associação manteve a distribuição dos CM já existente nos terminais, apenas retirou os *planners*, ficando o plano de produção diretamente associado ao centro de máquina.

#### Origem 5 – Gamas operatórias trocadas

Para solucionar a gamas operatórias incorretas, aplicou-se uma ferramenta de reporte de erros, que já existia noutras secções da empresa. No entanto, foi adaptada às necessidades da injeção, de modo a monitorizar os problemas existentes. A descrição da ferramenta de reporte de erros é realizada no final deste subcapítulo, dado que está relacionada com várias origens.

#### Origem 6 – Atualização frequente do terminal

O terminal 8.43 estava definido para atualizar de 10 em 10 minutos, o que causava constrangimentos nas tarefas do operador. Desta forma, foi realizado um pedido ao departamento de sistemas informáticos para alterar esta definição, e aumentar a atualização do terminal de 10 para 60 minutos, de modo a facilitar a utilização do terminal com o trabalho do operador.

# Origem 7 – Plano de produção associado a mais do que um *planner* de subsetores diferentes

Dado que o terminal 8.80 contém o plano de produção associado a dois *planners*, o M09 e o M25, e como o terminal 8.37 não era utilizado, realizou-se a alteração da sua localização para o posto de preparação e limpeza de armários. Assim, este terminal ficou associado ao *planner* M09 e centro de máquina 020103. Esta proposta tem como objetivo a diminuição do tempo desperdiçado em deslocação dos operadores e na procura de ordens de produção, para além de dar uso aos recursos disponíveis inutilizados.

#### Origem 8 – Planos de produção sem a localização dos materiais da BOM

A proposta de melhoria para a origem 8, foi a criação de uma ferramenta de localização das peças. Esta ferramenta tem como objetivo o acesso direto à informação do estado de produção dos materiais existentes na BOM, de forma a diminuir o tempo de procura de peças. Assim sendo, a proposta realizada para a ferramenta de localização das peças será explicada de seguida.

#### Ferramenta de localização das peças

Esta ferramenta encontra-se no separador da lista de materiais, ou seja, quando o operador abre a lista de materiais da ordem de produção consegue ver automaticamente se a ordem anterior está executada e, caso esteja, qual é a localização da peça, se esta informação estiver atualizada no sistema.

Assim sendo, foi apresentada uma proposta para a implementação da ferramenta de localização de peças ao departamento de sistemas informáticos. A proposta apresentada tem por base o SMS, uma visão de interconexão inteligente, tendo em conta o sistema em nuvem e a IoT. Isto é, através das informações registadas na base de dados, introduziram-se as mesmas no sistema dos planos digitais da produção e, como este está permanentemente ligado à internet, é possível ter a localização das peças atualizadas em tempo real.

Posto isto, como se pode ver na imagem apresentada na [Figura 31,](#page-70-0) a ferramenta apresenta no lado esquerdo da lista de materiais os seguintes símbolos:

- o Bola vermelha Este símbolo aparece se a ordem da secção anterior ainda não estiver iniciada e não aparece nada na localização da peça.
- o Vazio Se a ordem do posto anterior já estiver iniciada, mas não estiver terminada, não aparece nenhum símbolo nem localização.
- o Bola verde Se a peça estiver produzida aparece uma bola a verde e, caso a localização esteja em sistema, aparece o número da estante em que se encontra a peça.

Adicionalmente, como destacado a laranja na [Figura 31,](#page-70-0) foi adicionado o número da ordem de produção da secção antecessora, caso o operador necessite de mais informações sobre a mesma. No caso da peça não ser produzida internamente, não aparece número de ordem de produção e não aparece nenhum símbolo. Nesta mesma situação, se for atribuída no sistema uma localização à peça, irá aparecer o número da estante onde a mesma se encontra.

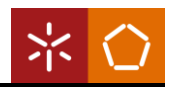

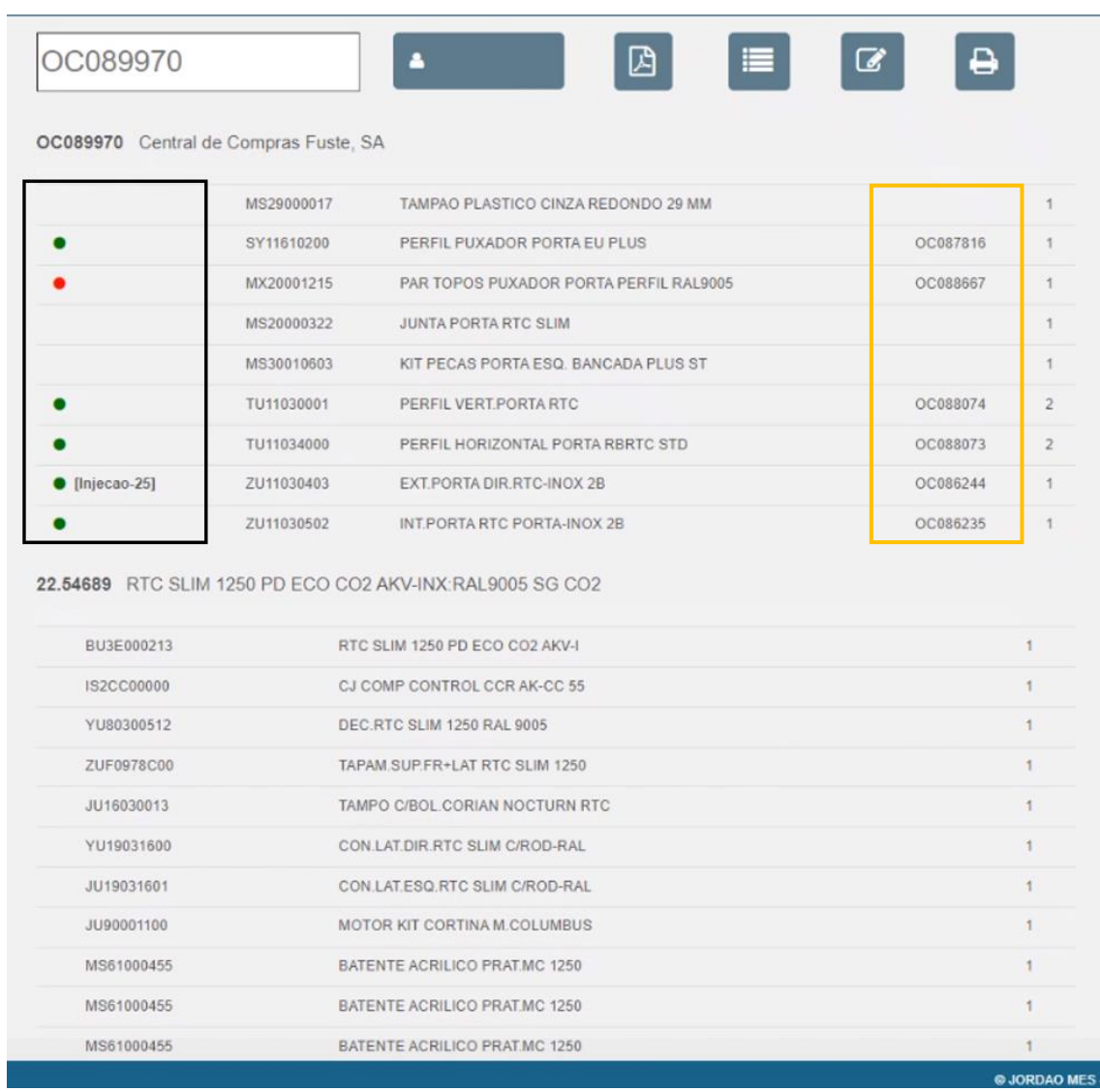

Figura 31: Lista de materiais com a ferramenta de localização das peças Documentos internos da empresa

<span id="page-70-0"></span>Desta forma, o operador sabe se pode começar a preparar a peça que se encontra no topo do plano de produção, não tendo de perder tempo a ir ao sistema ver se a peça já foi executada nem de a procurar nas estantes, uma vez que a ferramenta indica diretamente em que estante se encontra.

## Origem 9 – Lista de materiais desatualizada

Para solucionar a origem 9, foram recolhidas as ordens de produção físicas dos espaçadores da secção da marcenaria, para, de seguida, identificar os espaçadores não utilizados com a ajuda do operador da secção, esta listagem encontra-se no [Apêndice 4.](#page-108-0) Esta recolha realizou-se durante 5 semanas e encontraram-se 60 tipos de espaçadores que foram produzidos e que não foram utilizados. A ferramenta de reporte de erros utilizada irá também ajudar nestes problemas.

#### Origem 10 – Ordens da programação normal com a mesma prioridade

Em relação à origem 10, uma vez que o planeamento apenas divide a programação normal em P1 e P2 para as secções primárias, chegou-se a um consenso com o diretor da produção e o departamento de sistemas informáticos, anuindo que o melhor seria filtrar as peças que tenham o destino diferente das linhas de montagem, e colocá-las a aparecerem nos terminais 4 dias antes da entrada prevista em linha. Estes 4 dias correspondem a um dia para preparação, um dia para injeção e limpeza e os restantes dias para a secção seguinte.

#### Origem 11 – Tempo de tiro de injeção não se encontra na etiqueta da peça

A atuação da origem 11, consistiu na realização de alterações na etiqueta de identificação da peça, preenchendo um dos campos com o tempo de tiro a colocar no controlador da injeção, uma vez que este valor já se encontrava no sistema. Esta ação teve a finalidade de diminuir a dependência da experiência do operador, sendo apenas necessário colocar o tempo indicado na etiqueta no controlador, ao invés de ser ele próprio a fazer os cálculos. Na [Figura 32](#page-71-1) está ilustrada a proposta para a nova estrutura das etiquetas na injeção.

| OB861046                              |                                          | 2022-03-17          |
|---------------------------------------|------------------------------------------|---------------------|
|                                       | KI07016000-A-01 LAT.ESQ.ESTUFA FRESCO BM |                     |
| 22.51326 - FRESCO BME 1562-INOX       |                                          | 22.00532            |
| $1 - LINHA1[P1]$                      |                                          | Temp. In  : 10.89 s |
| Temminal<br>192 168 8 43<br>Data/hora | 2022-03-22 08:42:28                      |                     |

Figura 32: Alteração da estrutura da etiqueta identificativa da peça na Injeção Documentos internos da empresa

#### <span id="page-71-1"></span><span id="page-71-0"></span>Ferramenta de reporte de erros

A ferramenta de reporte de erros é ativada através de um botão inserido nos planos da produção, onde o operador pode registar um erro que está a ocorrer. Após o registo do erro é enviado um email diretamente para a pessoa responsável pela correção do mesmo. Como foi referido, esta ferramenta já está implementada na empresa, porém apenas em algumas secções, uma vez que foi criada para ser adaptada a falhas específicas, que variam de secção para secção. Deste modo, de forma a conseguir implementar a ferramenta na injeção, realizou-se uma análise aos erros mais recorrentes, de forma a implementar a ferramenta adaptada à secção, quando houvesse disponibilidade por parte do departamento de sistemas informáticos.
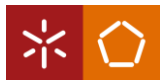

Assim, os erros registados foram classificados em grupos e subgrupos. Relativamente aos grupos: existe o erro existente dentro da secção ou o erro existente fora da secção, sendo identificados como interno ou externo, respetivamente. No que toca aos subgrupos, caso seja interno, encontraram-se diferentes tipo de erros: relativos ao local onde a BOO estava inserida, ou seja, a ordem não se encontrava no terminal correto; relativos a operações a mais, correspondendo à repetição na BOO de uma mesma ordem; e relativos a falta de operações de uma ordem na BOO. No caso de ser externo, foram registados erros de ordens que não pertenciam à secção, podendo ser ordens para a pós-montagem, para a marcenaria e de subcontratação, tanto de cortiça ou até mesmo de Click & Collect<sup>5</sup>.

<span id="page-72-0"></span>Estes registos estão organizados na [Tabela 6,](#page-72-0) tendo sido encontrados 1880 erros internos: 314 relativos ao local errado, 1465 a operações a mais e 101 a falta de operações. Por último, registaram-se 95 erros externos, de local errado.

| <b>Interno</b> |      |                                                                 | <b>Externo</b> |
|----------------|------|-----------------------------------------------------------------|----------------|
|                |      | Local errado Operações a mais Falta de operações   Local errado |                |
|                | 1465 |                                                                 |                |

Tabela 6: Identificação do tipo de erro na ferramenta de reporte de erros

Após a análise e organização dos erros encontrados, passou-se esta informação ao departamento de sistemas informáticos para implementarem a ferramenta nos terminais da secção. Deste modo, para o operador fazer o registo deste tipo de erros deve clicar no separador destacado na [Figura 33.](#page-72-1)

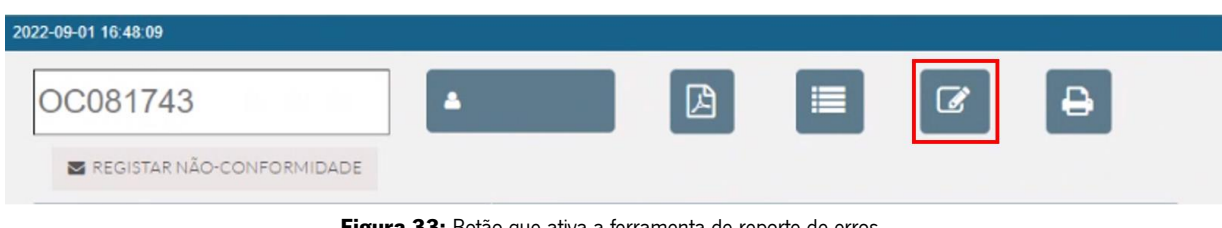

Figura 33: Botão que ativa a ferramenta de reporte de erros Documentos internos da empresa

<span id="page-72-1"></span>Após o operador carregar no botão "RESGISTAR NÃO-CONFORMIDADE", que se encontra abaixo do separador, abre-se uma caixa de diálogo, onde deve ser indicado o tipo de problema que está a ocorrer, podendo ser um dos seguintes: erro de gama operatória ou erro de BOM. Na [Figura 34](#page-73-0) está ilustrada a sequência de ações para o registo de um problema de gama operatória: o operador deve indicar se o problema é interno ou externo à secção. Posteriormente, deve indicar o subgrupo a que o problema se insere. Se o erro for relativo à lista de materiais, o operador deve clicar em "Erro de BOM", e escolher a

<sup>5</sup> *Click & Collect* – Solução de cacifos de 24 horas por 7 dias da semana para comércio eletrónico. Este tipo de móveis não passa pela injeção, sendo produzido em subcontratação.

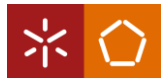

opção "Outro". Depois de selecionadas as opções, deve clicar em "Guardar" e, por fim, aparece uma caixa de texto a informar "Não conformidade registada com sucesso !", onde o operador deve clicar em "OK".

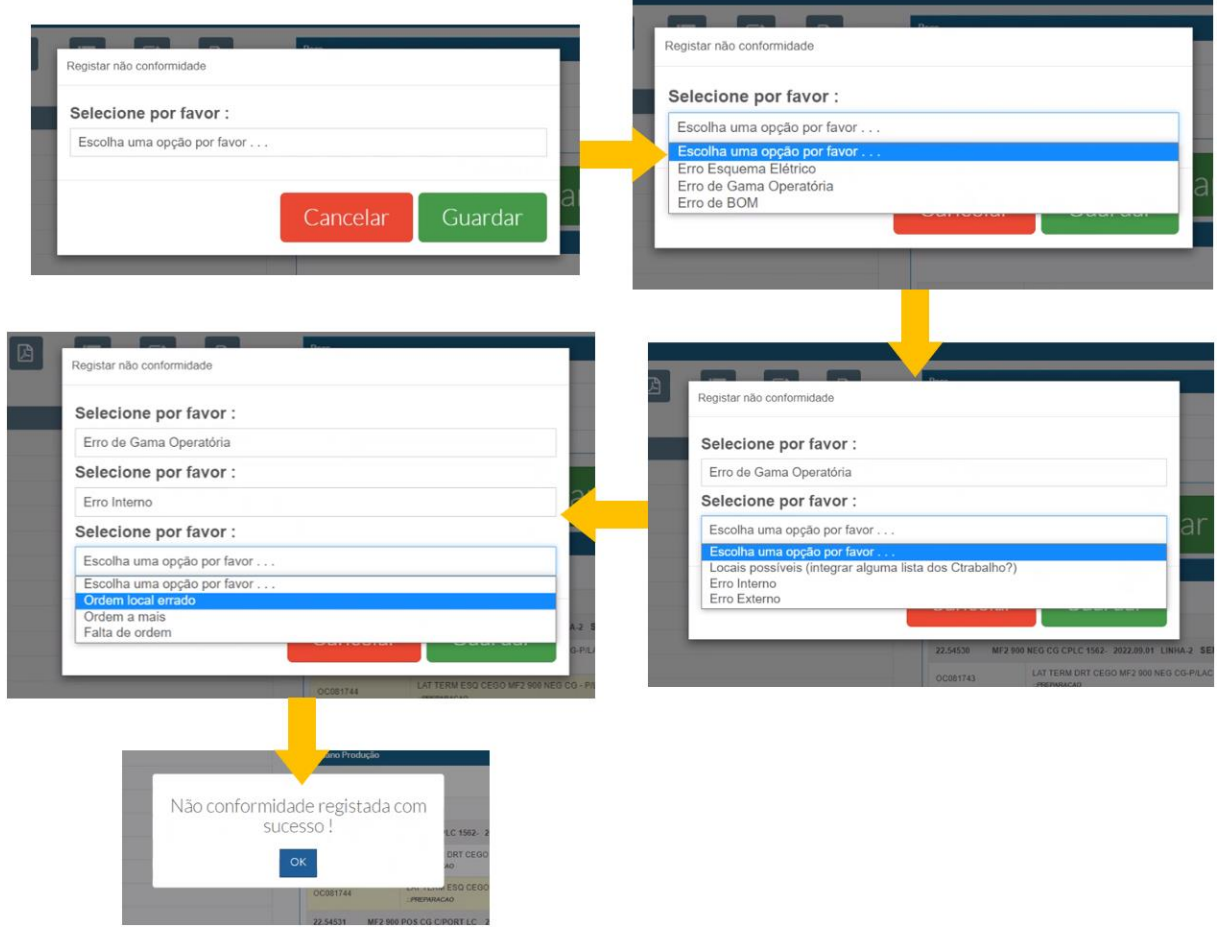

Figura 34: Sequência de ações para o registo de um problema na ferramenta de reporte Documentos internos da empresa

<span id="page-73-0"></span>Como ilustrado na figura acima, o erro de esquema elétrico aparece como uma opção de registo, para além disso, no registo do erro relativo à lista de materiais escolhe-se a opção "Outro". Estes acontecimentos sucedem-se pela ferramenta ter sido ajustada para a secção da injeção e o departamento de sistemas informáticos não ter conseguido fazer a adaptação total.

Por último, o sistema envia automaticamente um email para a pessoa responsável pela análise e correção do problema. Na [Figura 35](#page-74-0) encontra-se um email que foi gerado pela ferramenta de reporte de erros. Este é composto pelo tipo de problema inserido pelo operador, o número da ordem a que o problema está associado, o número de encomenda a que ordem pertence e em que terminal da produção foi registado o erro.

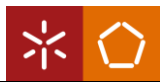

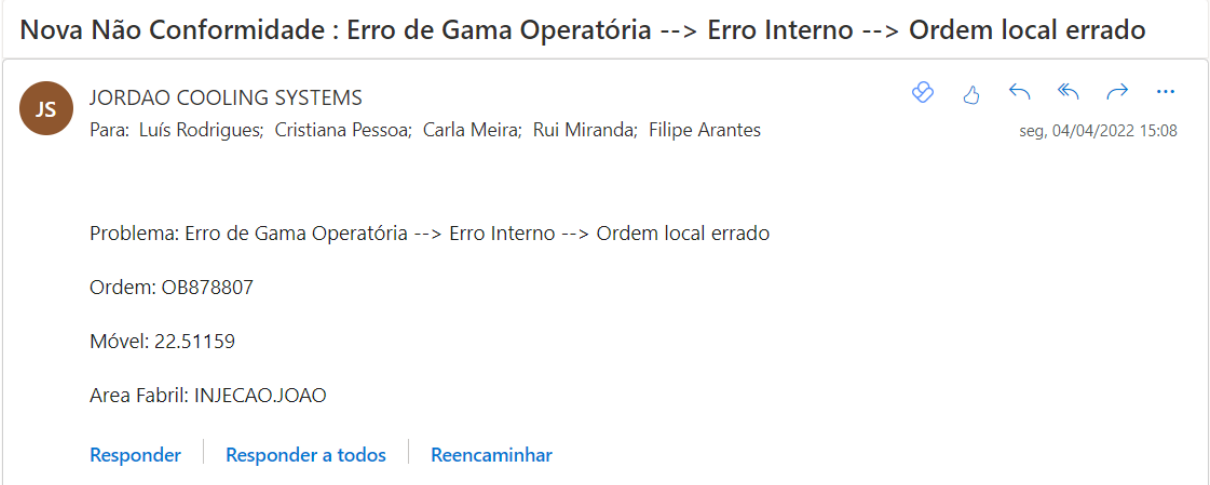

Figura 35: Email automático gerado pela ferramenta de reporte de erros

<span id="page-74-0"></span>Desta forma, a ferramenta de reporte de erros faz o registo dos erros relacionados com as operações repetidas e falta de operações (Origem 1), sendo um problema interno, com operações a mais ou falta de operações; dos erros relacionados com as gamas operatórias (Origem 5), podendo ser considerado um problema interno ou externo de local errado, dependendo da gama operatória correta do produto; e dos erros relacionados com a lista de materiais (Origem 9), uma vez que esta ferramenta já tinha sido desenvolvida noutra secção para falhas associadas à lista de materiais.

### 5.2 Ações de melhoria para o processo produtivo

Em relação à organização da secção da injeção, foram identificados quatro problemas, onde, de seguida, serão apresentadas as propostas de melhoria.

Contudo, não foi possível analisar e criar propostas de melhoria para o elevado tempo de *setup* nos conformadores (Origem 14) e para a introdução manual do tempo de tiro de injeção (Origem 15), tendo em consideração as outras origens que foram aperfeiçoadas e a duração do estágio.

### Origem 12 – Falta de identificação do material

A origem 12 é relativa aos espaçadores. Desta forma, para solucionar esta questão, foram recolhidas as ordens de produção físicas da secção da marcenaria durante cinco semanas e, com a ajuda dos operadores da injeção, realizou-se uma análise de cada ordem de modo a identificar o destino dos espaçadores. Após a identificação dos destinos das ordens, foram encontrados os seguintes destinos: linhas de montagem, prensas da injeção, conformadores da injeção e estufas da injeção. De seguida registou-se cada código de artigo com o respetivo destino. Com o registo da informação criou-se a tabela apresentada no [Apêndice 5,](#page-109-0) relativa à identificação dos diferentes destinos dos espaçadores.

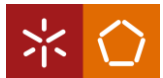

Desta forma, a proposta de melhoria elaborada passa pela identificação destes quatro destinos, através de símbolos nos próprios espaçadores. Estes símbolos estariam introduzidos no desenho técnico do artigo e seriam realizados na máquina de *Computer Numeric Control* (CNC), quando ocorre o corte do espaçador. De seguida, quando o operador da marcenaria faz a limpeza do espaçador apenas deve verificar o símbolo de cada espaçador e colocá-lo no carrinho de transporte de forma organizada, fazendo um conjunto com os espaçadores que têm o mesmo símbolo. Quando o material é distribuído do carrinho, os operadores devem verificar qual é o seu símbolo do conjunto de espaçadores e armazenálos nos destinos corretos.

A sugestão para os símbolos identificadores do destino é algo simples e fácil de identificar, como é o caso da numeração romana, isto é: o que vai para a linha de montagem é identificado com o I, o que tem destino as prensas seria identificado com o II, os espaçadores utilizados nos conformadores ficariam com o III e o que tem destino as estufas seria identificado com o IV.

### Origem 13 – Falta de identificação de estantes

Apesar de já existirem estantes identificadas na secção, parte delas não tinham etiqueta de identificação, principalmente as estantes de produto final da secção. Desta forma, as peças produzidas pela secção não tinham localização, mesmo já estando executadas. Assim sendo, foram criadas mais etiquetas de identificação de estantes, não só de produto final, mas também de peças necessárias para a preparação do material, fornecidas pelo armazém de compras. A lista de codificação das estantes está apresentada no [Anexo 2,](#page-113-0) na [Figura 36](#page-76-0) encontra-se uma etiqueta de identificação criada para uma estante da injeção.

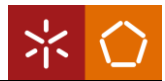

<span id="page-76-0"></span>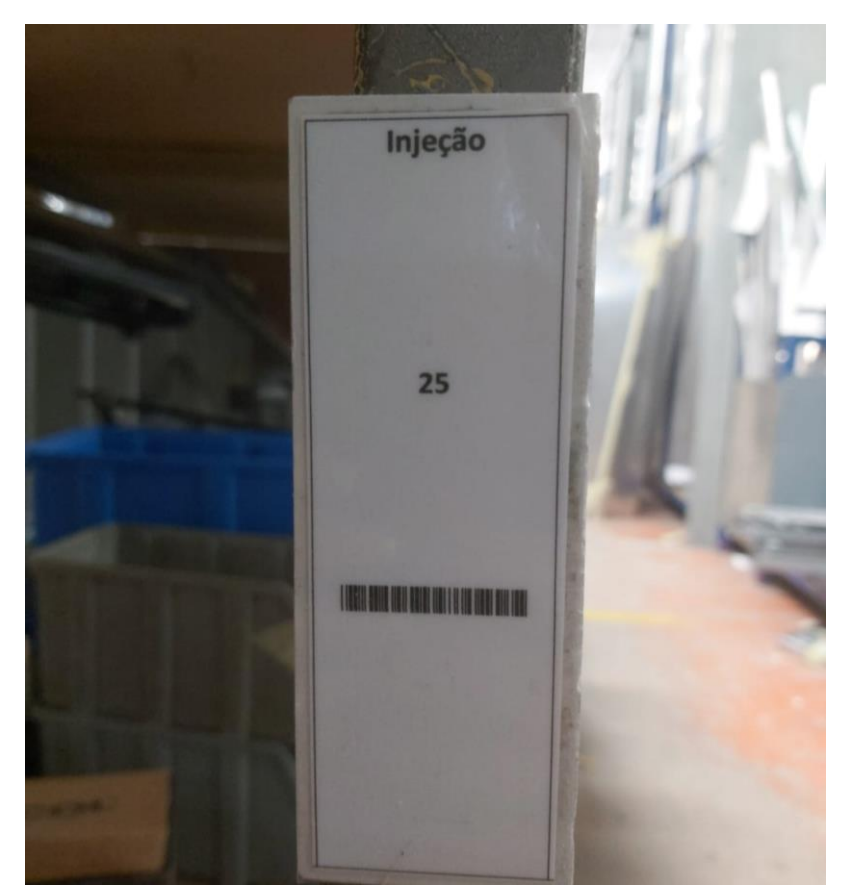

Figura 36: Etiqueta de identificação das estantes da Injeção

## 6. ANÁLISE DE RESULTADOS

Neste capítulo será analisado o estado da implementação de cada ação de melhoria proposta no capítulo anterior. Ademais, serão também analisados os resultados das ações já implementadas, sendo estes resultados diretos, possíveis de quantificar, e indiretos, onde não será realizada a quantificação dos benefícios. Assim sendo, este capítulo terá a mesma divisão que o capítulo anterior.

## 6.1 Resultados das ações de melhoria dos planos digitais da produção

# Origens 1, 2 e 6 – Planos da produção com operações repetidas e falta de operações, Terminal lento e Atualização frequente do terminal

As alterações realizadas no terminal 8.43: a retificação das operações repetidas, o fecho de ordens de produção já executadas, o filtro para aparecerem apenas as primeiras 300 ordens de produção, a alteração da versão do sistema e o aumento do tempo de atualização do terminal levaram a que o plano digital da produção se tornasse funcional. Deste modo, o operador já utiliza o terminal da produção para saber que ordem executar primeiro, sem haver a necessidade de outros operadores pedirem peças. Uma vez que este subsetor produz 70% das peças que saem da injeção, esta quantidade de material passou a ser produzida de acordo com a necessidade da linha de montagem, reduzindo o material em curso e o tempo de espera destes materiais. Deste modo, a linha recebe os injetados de acordo com a sua necessidade, sem ter de pedir as peças que estão em falta com urgência, evitando assim que o material se mantenha em curso durante vários dias.

### Origem 3 – Não utilização do terminal 8.37

A implementação do PDA no posto de injeção e limpeza do subsetor das prensas levou a que o operador passasse a fechar as ordens das peças que eram injetadas nesta secção. Deste modo, através de uma consulta à base de dados do sistema da empresa, verificou-se que houve um aumento de ordens fechadas nesta secção, passando a ser fechadas 44% das ordens de produção entre janeiro e julho. Adicionalmente, este PDA foi implementado também em vista de futuramente ser colocada a localização das peças no sistema, sendo possível picar a peça numa estante que esteja identificada, através da etiqueta da peça.

### Origem 4 – Planos da produção associados a *planners*

Relativamente à associação dos planos da produção da injeção aos centros de máquina, o seu principal benefício foi o aparecimento real do roteiro de cada artigo, passando a aparecer o mesmo artigo em planos da produção diferentes, caso seja necessário. Esta ação diminuiu o atraso existente na produção por falta de ordem no terminal. Apesar da existência de benefício desta ação, o resultado da mesma é indireto. Para além disso, com a implementação desta ação, a origem 5 evidenciou-se ainda mais.

### Origem 5 – Gamas operatórias trocadas

Para a origem 5, foi implementada uma ferramenta de reporte de erros, de forma a registar as gamas operatórias que se encontram no plano de produção errado. No entanto, esta ferramenta também foi uma grande ajuda para a identificação dos problemas de origem 1, operações repetidas e falta de operações, dado que, através dela, foi possível encontrar os restantes artigos que não foram identificados na consulta do [Apêndice 2.](#page-94-0) Como a consulta apenas considerou os artigos que continham a operação 1 igual à operação 2, os restantes não foram considerados, ou seja, artigos cujo a operação 2 fosse igual à operação 3, e assim sucessivamente.

#### Ferramenta de reporte de erros

A ferramenta de reporte de erros é uma ferramenta corretiva, ou seja, serve para que exista o registo de erros identificados. Quando houve a disponibilidade do departamento de sistemas informáticos, a ferramenta de reporte de erros foi implementada em todos os planos da injeção. Deste modo, foram registados os erros existentes até ao final do período de estágio, durante quatro meses, apresentados na [Tabela 7:](#page-78-0) 177 erros internos e 19 erros externos. Os erros internos subdividem-se em 128 erros com local errado, 28 erros de operações a mais e 21 erros de falta de operações.

<span id="page-78-0"></span>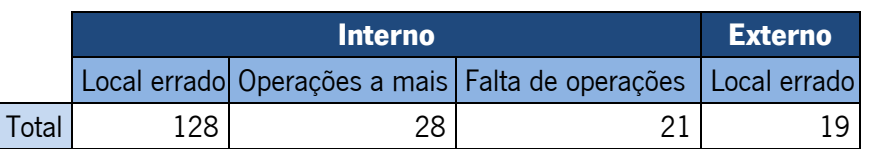

Tabela 7: Identificação de erros através da ferramenta de reporte de erros

Esta implementação tem como benefício a passagem e registo de informação direta para que possa existir a sua correção de forma mais rápida. Assim sendo, após a implementação da ferramenta, foram registados no total 196 erros. Futuramente, espera-se que o registo de erros diminua ao longo do tempo até que não haja mais erros destes grupos a registar.

# Origem 7 - Plano de produção associado a mais do que um *planner* de subsetores diferentes

No que concerne à alteração da localização do terminal 8.37 para o posto de preparação de armários, esta ação diminuiu a circulação do operador. Este terminava as suas operações no terminal 8.80, que se encontra a cerca de 5 metros de distância da sua mesa de trabalho, o que se traduz numa diminuição de 1,9 minutos por ordem. Isto é, o operador demorava 13 segundos a chegar ao terminal e 48 segundos a encontrar a sua ordem no terminal 8.80 e passou a demorar 3 segundos a chegar ao terminal, uma vez que se encontra a cerca de um metro do operador, e 1 segundo a abrir a ordem, sendo a primeira ordem do seu plano de produção. Considerando que o operador produz 20 operações a cada dia, houve a poupança de 40,67 minutos por dia. O custo de cada operador é de 15€ por hora, assim sendo, ao final de um ano existe um ganho de 2.299€. Estes cálculos estão descritos na [Tabela 8.](#page-79-0)

<span id="page-79-0"></span>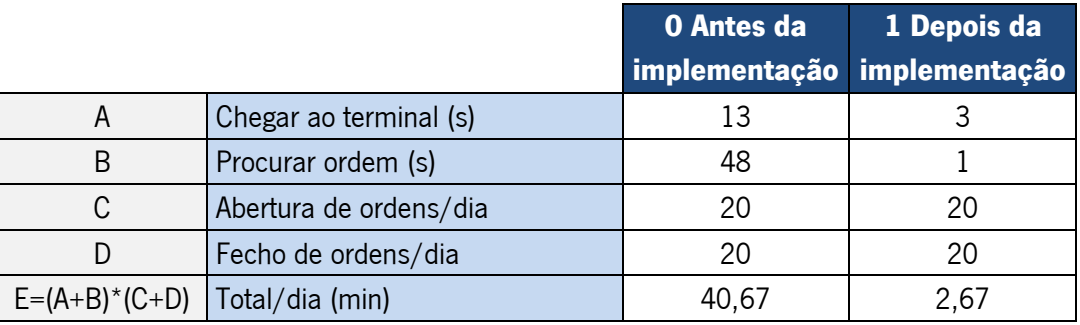

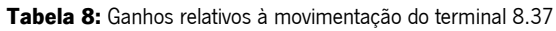

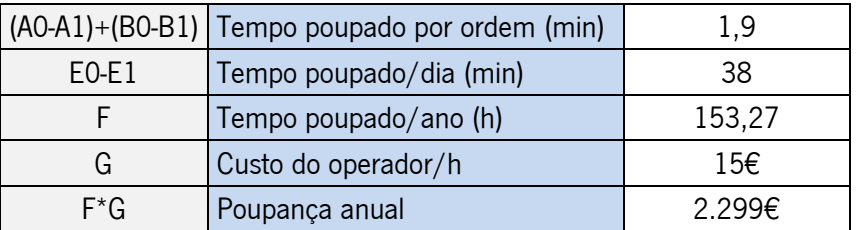

Este ganho monetário corresponde a uma diminuição de 93% do tempo de circulação do operador por dia, passando de 41 minutos para 3 minutos, aproximadamente. Na [Figura 37](#page-80-0) está ilustrada a distribuição dos planos digitais da produção após a implementação das ações descritas acima.

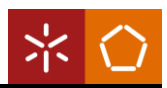

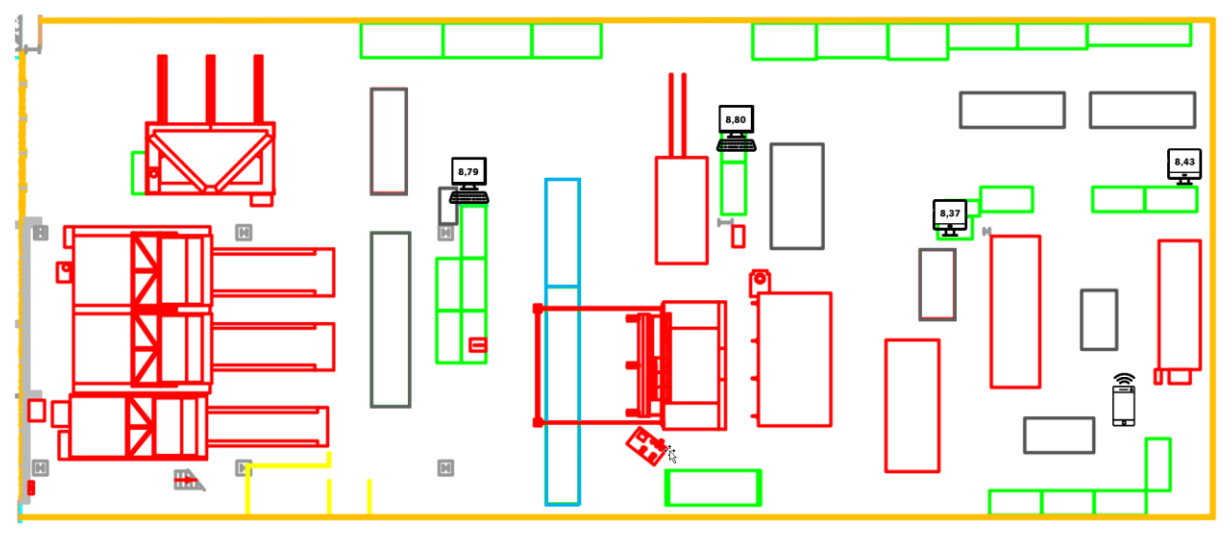

Figura 37: Distribuição dos planos digitais da produção após a implementação da ação Documentos internos da empresa

#### <span id="page-80-0"></span>Origem 8 – Planos de produção sem a localização dos materiais da BOM

De forma a solucionar o problema com origem 8, foi proposto a implementação da ferramenta de localização de peças. A fim de diminuir o tempo de procura de materiais, a ferramenta mostra diretamente no plano de produção de cada operador o estado das ordens de produção das secções anteriores, e se executadas, indica a sua localização.

Antes da implementação, o operador abria a ordem de produção e procurava nas estantes as peças necessárias. Caso não as encontrasse, verificava o código do artigo e dirigia-se a um terminal com acesso à intranet para verificar o estado da ordem e sua localização. Desta forma, o operador demorava a procurar as peças de cada ordem durante 8 minutos, em média, e demorava cerca de 1 minuto e meio a verificar no sistema a situação da ordem da peça que não encontrava. Em 30% das peças produzidas, os operadores dirigiam-se a um terminal com *intranet* para saber o estado do artigo que necessitavam.

Considerando que as prensas produzem cerca de 55 peças por dia, os armários 20, os conformadores 30 e as estufas 30, os operadores realizavam esta ação em 41 peças por dia, em média.

#### Ferramenta de localização das peças

Esta ferramenta foi implementada no separador da BOM, sendo a consulta do estado dos materiais direta, visto que os dados são demonstrados assim que o operador abre a ordem de produção que quer executar. Inicialmente, foi medido o tempo de procura de peças de cada operador antes da implementação da ferramenta, tendo como resultado cerca de 8 minutos, em média. Com a implementação da ferramenta, o tempo de procura das peças de cada ordem nas estantes passou para 3 minutos, uma vez que se dirigem diretamente à estante em que a peça se encontra. Relativamente à

verificação do estado da ordem no sistema, esta passou para 15% das peças produzidas. Esta redução não foi total, uma vez que o código da ferramenta deve ser melhorado, dado que existem peças que já estão executadas e aparecem com símbolo vazio nos planos de produção, ou seja, como se a ordem ainda não estivesse terminada, o que leva a que o operador tenha de confirmar se a peça está realmente produzida. Tendo em conta que o custo por hora do operador é de 15€, existe uma poupança de 42.675,19€ anualmente para a empresa. Os cálculos efetuados estão descritos na [Tabela 9.](#page-81-0)

<span id="page-81-0"></span>

|                                     |                                                | <b>0 Antes da</b><br>implementação implementação | 1 Depois da |
|-------------------------------------|------------------------------------------------|--------------------------------------------------|-------------|
| А                                   | Peças produzidas/dia                           | 135                                              | 135         |
| B                                   | Tempo de procura de peça/ordem (min)           | 8                                                | 3           |
| C                                   | Tempo de verificação no sistema/ordem<br>(min) | 1,5                                              | 1,5         |
| $DO=A*(B+C*0,3)$<br>D1=A*(B+C*0,15) | Tempo total/dia (min)                          | 1140,75                                          | 435,38      |

Tabela 9: Ganhos relativos à ferramenta de localização das peças

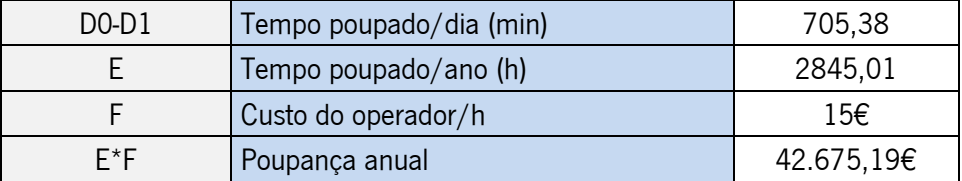

Com a implementação da ferramenta de localização das peças foi possível passar o tempo de procura de peças de 1141 minutos por dia, cerca de 3 horas por operador, para 435 minutos, cerca de 1 hora por operador, o que se traduz numa redução de 62%.

#### Origem 9 – Lista de materiais desatualizada

Na análise de espaçadores produzidos para a secção da injeção, foram encontrados 60 espaçadores não utilizados. A listagem dos mesmos foi entregue às estruturas da empresa, de modo que passassem estes artigos para obsoletos e não fossem mais produzidos. Posteriormente, realizou-se o cálculo do custo anual da produção destes artigos, multiplicando custo padrão do artigo pelo consumo médio mensal pelo número de meses trabalhados anualmente, neste caso 11 meses, este cálculo está apresentado no [Apêndice 4.](#page-108-0) O valor poupado anualmente na produção destes espaçadores é de 2.990,76€.

### Origem 10 – Ordens da programação normal com a mesma prioridade

Com a priorização dos materiais que tenham como destino outra secção antecessora da linha de montagem, houve também uma diminuição do atraso da produção. Este atraso pode variar de semana para semana, dado que depende se as encomendas planeadas contêm material para lacar. No entanto, existe uma média de 8 móveis por semana que podem ter entre 2 e 15 peças por móvel para lacar. Assim, considerando que existem cerca de 70 peças para lacar, e as prensas produzem cerca de 275 peças por semana, 25% das peças produzidas neste subsetor deixam de estar em atraso.

# Origem 11 – Tempo de tiro de injeção não se encontra na etiqueta da peça e estão incorretos no sistema

A introdução do tempo de tiro de injeção na etiqueta que identifica a peça não teve benefício nem prejuízo para a secção, sendo que os valores introduzidos no sistema não se encontram corretos. No entanto, analisou-se o porquê deste problema e concluiu-se que, no sistema, alguns artigos não se encontram com a máquina correta de injeção. Dado que as máquinas de injeção têm débitos de produto diferentes, o cálculo do tempo de tiro nem sempre está correto, o que faz com que o operador tenha de realizar os cálculos do tiro de injeção, como fazia anteriormente. Porém, esta informação foi entregue às estruturas da empresa para que possa existir a retificação destes valores no sistema.

### 6.2 Resultados das ações de melhoria do processo produtivo

### Origem 12 – Falta de identificação do material

Relativamente à identificação do material, com a análise da tabela apresentada no [Apêndice 5,](#page-109-0) retira-se que 4 dos artigos produzidos têm como destino as linhas de montagem, 102 destes artigos vão para as prensas, 56 dos artigos produzidos são para os conformadores e, por fim, 48 dos artigos têm como destino as estufas. No total, apenas foram identificados 210 tipos de espaçadores, que são os que são mais utilizados na produção.

O passo seguinte seria realizar a identificação dos destinos de cada artigo no desenho técnico de cada um, no entanto, apesar de terem sido recolhidas as ordens físicas de cinco semanas de produção, a identificação por parte dos operadores foi demorada, desta forma não foi possível avançar com o passo seguinte dado que o tempo do estágio curricular terminou. Assim sendo, não foram apurados os resultados desta ação.

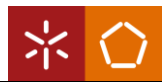

### Origem 13 – Falta de identificação de estantes

Durante a identificação dos espaçadores por parte dos operadores, iniciou-se a criação das etiquetas para a identificação das estantes. Inicialmente apenas existiam 20 estantes identificadas na secção e, após a criação de novas etiquetas, passaram a existir 30 estantes identificadas, como se pode observar na tabela que se encontra no [Anexo 2,](#page-113-0) com a numeração das estantes da injeção. Apesar de não existir benefício monetário para a empresa com esta ação, a secção ficou mais organizada, uma vez que as peças produzidas na injeção passaram a ter localização no sistema, sendo este resultado indireto.

Por último, com a implementação de todas estas ações, os planos digitais da produção ficaram funcionais para serem utilizados pelos operadores; houve o aumento de 44% de ordens fechadas no subsetor das prensas; no total foram corrigidos 2171 erros relacionados com a gama operatória dos artigos; houve um benefício monetário de 47.964,95€; e as peças que têm como destino as secções da marcenaria ou da pintura eletrostática, que correspondem a 25% da produção da injeção, deixaram de estar em atraso. Para além disto, existiram ainda benefícios indiretos que não foram quantificados.

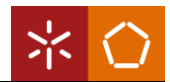

## 7. CONCLUSÕES

Neste capítulo serão descritas as considerações finais do projeto e a comparação dos requisitos idealizados inicialmente com os resultados efetivamente obtidos. Posteriormente, serão também apresentadas as dificuldades sentidas no desenvolvimento do estágio curricular. Por fim, será descrita uma sugestão de trabalho futuro que a empresa poderá realizar.

## 7.1 Considerações finais

O presente projeto de dissertação teve como principal objetivo a adequação dos planos digitais da produção às necessidades da secção da injeção numa empresa de sistemas de refrigeração. Para além disso, surgiram outros requisitos para ajudar e complementar o objetivo principal, sendo eles a adequação dos planos digitais da produção da secção às necessidades do processo produtivo, a complementação do sistema existente para o fecho de ordens de fabrico, a identificação de materiais não utilizados, a supressão dos mesmo na BOM e atualização da BOO e os postos de trabalho visualmente organizados.

Quando o estágio curricular começou, realizou-se uma análise ao estado atual da secção, a fim de planear ações de melhoria, que foram de encontro aos requisitos traçados inicialmente. Assim sendo, adequaram-se os planos digitais da produção às necessidades da secção, cumprindo o objetivo principal, dado que atualmente:

- $\rightarrow$  todos os trabalhadores conseguem operar no seu terminal;
- $\rightarrow$  devido à alteração da localização de um terminal, diminuiu-se o tempo de circulação de um operador, havendo uma poupança monetária anual de 2.299€;
- $\rightarrow$  os planos da produção passaram a estar associados aos centros de máquina;
- $\rightarrow$  as peças que passam por secções anteriores às linhas de montagem deixaram de estar em atraso, que correspondem a 25% da produção da secção;
- $\rightarrow$  os planos digitais da produção têm uma ferramenta de reporte de erros, onde foi possível corrigir 2171 erros relativos à BOO da secção;
- $\rightarrow$  por último, os planos digitais de produção possuem uma ferramenta de localização de peças que diminuiu o tempo de procura de peças em 62%, o que se traduz numa poupança anual de 42.675,19€.

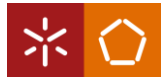

Posteriormente, foi implementado um PDA no subsetor das prensas com a finalidade de existir o fecho das ordens produzidas nesta secção, uma vez que o operador não se adaptou ao MES existente dos terminais da produção. Desta forma, 44% das ordens produzidas passaram a ser fechadas, cumprindo assim com o segundo requisito.

Relativamente ao requisito da correção das BOM, foi realizada uma análise de forma a identificar o material desperdiçado na secção. Após esta identificação, o material foi nomeado como obsoleto para que não houvesse mais produção do mesmo, o que indica um ganho anual de 2.990,76€, tendo ficado cumprido este requisito. Ademais, também era esperado que a BOO fosse atualizada, o que aconteceu com a ferramenta de reporte de erros.

De seguida, seria esperado que os postos de trabalho estivessem visualmente organizados. Para tal, realizou-se a identificação das estantes da secção e iniciou-se a identificação dos espaçadores de forma a não chegarem à secção misturados, no entanto a ação não ficou terminada. Devido à duração do estágio curricular e, considerando todas as melhorias efetuadas, não foi possível implementar a metodologia 5S na injeção e nas linhas de montagem.

Por último, apesar da disponibilidade dispensada por toda a empresa, uma das dificuldades sentidas foi a limitação existente no departamento de sistemas informáticos. Este departamento esteve sobrecarregado durante um longo período de tempo enquanto decorria o estágio, levando um atraso nas ações propostas a ser implementadas, dado que dependia do mesmo.

### 7.2 Sugestões de trabalho futuro

Dada a curta duração do estágio curricular e visto que não foi possível terminar todas as ações planeadas, sugere-se que a empresa finalize a identificação nos desenhos técnicos dos espaçadores por cada destino, como proposto. Para o desenvolvimento desta ação, propõe-se que se execute uma consulta da base de dados onde se identifica a gama operatória do produto pai. Dependendo da secção em que se produz o produto pai, deverá realizar-se a alteração do desenho técnico adicionando o símbolo do respetivo destino.

Apesar da ferramenta de localização de peças já estar implementada, o código da ferramenta deve ser melhorado de modo a ilustrar totalmente a realidade, uma vez que existem peças que, embora já estejam executadas, aparecem como iniciadas, mas não finalizadas. No entanto, o mais indicado seria utilizar o SMS, numa visão de engenharia, onde apenas aparecia nos terminais da produção as ordens que

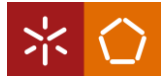

detenham todos os materiais disponíveis. Esta proposta pode ter por base a ferramenta de localização, de forma a filtrar apenas as ordens de produção com símbolos verdes que estão visíveis no terminal.

Relativamente à organização da secção, recomenda-se que futuramente seja implementado a metodologia 5S, de forma que a secção fique visualmente mais intuitiva, se mantenha a limpeza e que haja disciplina nos operadores, com o intuito de melhorar os postos de trabalho da secção.

Por último, no que toca ao processo produtivo da injeção, sugere-se o desenvolvimento de um algoritmo que formule a melhor sequência de produção nos conformadores e nas estufas, a fim de minimizar o tempo de setup diário de cada máquina. Para além disso, sugere-se que o tempo de tiro de injeção não seja colocado no controlador pelo operador, mas sim que seja algo automatizado, ou seja, que exista algum sistema de picagem da etiqueta que introduza diretamente o valor no controlador ou através de IoT por sensores que identificam a peça e associem o seu tempo de tiro.

Em suma, considera-se que a experiência adquirida com este projeto foi bastante enriquecedora e espera-se que o serviço prestado à empresa tenha sido igualmente positivo, mesmo que nem todos os requisitos tenham sido cumpridos na sua totalidade.

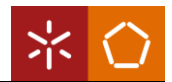

## REFERÊNCIAS BIBLIOGRÁFICAS

- Amaral, T. (2019). *Nova Revolução: Os 6 Princípios da Indústria 4.0*. AAA Inovação. https://blog.aaainovacao.com.br/6-principios-industria-4-0/
- Arnold, J. R. T., Chapman, S. N., & Clive, L. M. (2004). *Introduction to Materials Management* (V. R. Anthony (ed.); SIXTH EDITION). Pearson. https://perso.crans.org/fortineau/ressources\_maxnce\_nouchet/Introduction to Materials Management.pdf
- Beregi, R., Pedone, G., Háy, B., & Váncza, J. (2021). Manufacturing execution system integration through the standardization of a common service model for cyber-physical production systems. Applied Sciences (Switzerland), 11(16). https://doi.org/10.3390/APP11167581
- Cevada, L. Z., & Damy-benedetti, P. de C. (2021). USO DA MATRIZ DE PRIORIZAÇÃO (MATRIZ GUT) COMO ALIADA EM AUDITORIAS. *Revista Científica*, 1(1). https://revistas.unilago.edu.br/index.php/revista-cientifica/article/view/591
- Chagas, R. R. F. F., Modesti, P. H., & Borsato, M. (2020). Bibliometric and Systemic Analysis of Production Planning Optimization. Advances in Transdisciplinary Engineering, 12, 661–669. https://doi.org/10.3233/ATDE200128
- Costa, C., Pinto Ferreira, L., C. Sa, J., & Silva, F. J. G. (2018). Implementation of 5S Methodology in a Metalworking Company. *DAAAM International Scientific Book 2018*, 001–012. https://doi.org/10.2507/DAAAM.SCIBOOK.2018.01
- D'Antonio, G., Bedolla, J. S., & Chiabert, P. (2017). A Novel Methodology to Integrate Manufacturing Execution Systems with the Lean Manufacturing Approach. Procedia Manufacturing, 11, 2243-2251. https://doi.org/10.1016/J.PROMFG.2017.07.372
- DAEXE. (2018, Agosto 7). Matriz GUT: Como definir prioridades. Daexe Assessoria Executiva. https://www.daexe.com.br/2018/08/07/matriz-gut/
- Dias, N. A. G. (2019). Melhoria do Sistema de Planeamento de Produção [Instituto Superior de Engenharia do Porto]. https://recipp.ipp.pt/handle/10400.22/14648
- Freitas, A. A. (2017). A INTERNET DAS COISAS E SEUS EFEITOS NA INDÚSTRIA 4.0 [Universidade Federal Fluminense]. https://app.uff.br/riuff/bitstream/handle/1/5626/TCC\_ARNOLD\_DE\_ARAUJO\_FREITAS.pdf;jse ssionid=AAE3502D73F81CAED6A05A366CDB624D?sequence=1
- Gapp, R., Fisher, R., & Kobayashi, K. (2008). Implementing 5S within a Japanese context: An integrated management system. *Management Decision*, 46(4), 565–579. https://doi.org/10.1108/00251740810865067
- Gomes, J. P. O. (2014). Metodologia para apoio à implementação de um modelo de referenciação genérica de artigos [Universidade do Minho]. https://repositorium.sdum.uminho.pt/handle/1822/34399

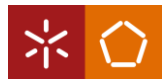

- Gupta, S., & Jain, S. K. (2015). An application of 5S concept to organize the workplace at a scientific instruments manufacturing company. *International Journal of Lean Six Sigma, 6*(1), 73–88. https://doi.org/10.1108/IJLSS-08-2013-0047
- Hékis, H. R., Silva, Á. de C. da, Oliveira, I. M. P. de, & Araujo, J. P. de F. (2013). Análise GUT e a gestão da informação para tomada de decisão em uma empresa de produtos orgânicos do Rio Grande do Norte. Revista Tecnologia, 34(1/2), 20-32. https://periodicos.unifor.br/tec/article/view/4485
- ISO. (sem data-a). ISO ISO 14001:2004 Environmental management systems Requirements with guidance for use. Obtido 27 de Fevereiro de 2022, de https://www.iso.org/standard/31807.html
- ISO. (sem data-b). ISO ISO 9001:2000 Quality management systems Requirements. Obtido 27 de Fevereiro de 2022, de https://www.iso.org/standard/21823.html
- ISO. (sem data-c). ISO ISO 9002:1994 Quality systems Model for quality assurance in production, installation and servicing. Obtido 27 de Fevereiro de 2022, de https://www.iso.org/standard/16537.html
- Jiménez, M., Romero, L., Domínguez, M., & Espinosa, M. del M. (2015). 5S methodology implementation in the laboratories of an industrial engineering university school. Safety Science, 78, 163-172. https://doi.org/10.1016/J.SSCI.2015.04.022
- Jordão. (2008). 25 anos a desenhar o futuro. Cool. https://www.jordao.com/uploads/rte/revistacool/cool-1.pdf
- Jordão. (2022a). Modelos. Jordão Cooling Systems. https://www.jordao.com/pt/go/expositores-vitrinasmurais-balcoes-armarios-bancadas-ilhas-semiverticais-estantaria
- Jordão. (2022b). Sobre nós. Jordão Cooling Systems. https://www.jordao.com/pt/go/sobre-nos
- Jung, K. W., Kulvatunyou, B., Choi, S., & Brundage, M. P. (2017). An overview of a smart manufacturing system readiness assessment. IFIP Advances in Information and Communication Technology, 488, 705–712. https://doi.org/10.1007/978-3-319-51133-7\_83/TABLES/6
- Kletti, J. (2007). Manufacturing execution systems MES. Em *Manufacturing Execution Systems MES* (pp. 1–272). Springer Berlin Heidelberg. https://doi.org/10.1007/978-3-540-49744-8/COVER
- Kletti, J., & Deisenroth, R. (2019). MES-Kompendium. Em *MES-Kompendium*. Springer Vieweg, Berlin, Heidelberg. https://doi.org/10.1007/978-3-662-59508-4\_1
- Kock, N., Avison, D., & Malaurent, J. (2017). Positivist Information Systems Action Research: Methodological Issues. Journal of Management Information Systems, 34(3), 754-767. https://doi.org/10.1080/07421222.2017.1373007
- Küpper, D., Burke, D., Kuhlmann, K., & Rachidi, M. (2019, Junho 10). *Embracing Industry 4.0 and* Rediscovering Growth. BCG. https://www.bcg.com/capabilities/manufacturing/industry-4.0
- Michalska, J., & Szewieczek, D. (2007). The 5S methodology as a tool for improving the organisation. Jamme of Achievements in Materials and Manufacturing Engineering, 224(2). http://jamme.acmsse.h2.pl/papers\_vol24\_2/24247.pdf
- Nabhan, R. J. (2017). Integration of Inquiry-Based Learning and Ongoing Assessment to Develop English Essay Writing in Upper Intermediate Level. Open Journal of Modern Linguistics, 7(2), 90-107. https://doi.org/10.4236/OJML.2017.72008
- Periard, G. (2011, Novembro 3). *Matriz GUT Guia Completo*. https://xdocs.com.br/doc/matriz-gut-guiacompleto-jn6kp7gg018r
- Pessoa, B., Ferreira, L. P., Silva, F. J. G., Sá, J. C., Ávila, P., & Ares, J. E. (2021). Assessment of the flexibility of implementing lean tools. *IOP Conference Series: Materials Science and Engineering*, <sup>1193</sup>(1), 012050. https://doi.org/10.1088/1757-899X/1193/1/012050
- Pinheiro, V. C. (2016, Novembro 29). *Indústria 4.0 a Quarta Revolução industrial*. Compete 2020. https://www.compete2020.gov.pt/destaques/detalhe/Industria\_4ponto0
- Qu, Y. J., Ming, X. G., Liu, Z. W., Zhang, X. Y., & Hou, Z. T. (2019). Smart manufacturing systems: state of the art and future trends. International Journal of Advanced Manufacturing Technology, 103(9-12), 3751–3768. https://doi.org/10.1007/S00170-019-03754-7/FIGURES/7
- Randhawa, J. S., & Ahuja, I. S. (2017). 5S a quality improvement tool for sustainable performance: literature review and directions. International Journal of Quality and Reliability Management, 34(3), 334–361. https://doi.org/10.1108/IJQRM-03-2015-0045
- Saunders, M., Lewis, P., & Thornhill, A. (2009). *Research Methods for Business Students* (5th ed.). Pearson Education. https://books.google.pt/books?hl=pt-PT&lr=&id=utxtfaCFiEC&oi=fnd&pg=PA2&dq=Saunders,+M.,+Lewis,+P.,+%26+Thornhill,+A.+(2009).+Research +Methods+for+Business+Students+(5th+ed.).+Pearson+Education.&ots=DxJQHlKb6Q&sig=ughs5 zsms6UKDn-UNFfmCKLwbSY&redir\_esc=y#
- Schleipen, M. (2008). OPC UA supporting the automated engineering of production monitoring and control systems. 2008 IEEE International Conference on Emerging Technologies and Factory Automation, 640–647. https://doi.org/10.1109/ETFA.2008.4638464
- Schwab, K. (2016). *A quarta revoluçao industrial* (Edipro, Número 1). https://qdoc.tips/klaus-schwab-aquarta-revoluao-industrial-5-pdf-free.html
- Setiawan, N., Salleh, M. R., Ariff, H. A., Rahman, M. A. A., Mohamad, E., Sulaiman, M. A., Zaini, F. F., & Ito, T. (2021). A proposal of performance measurement and management model for 5S sustainability in manufacturing SMEs: A Review. Journal of Advanced Mechanical Design, Systems and Manufacturing, 15(2). https://doi.org/10.1299/JAMDSM.2021JAMDSM0017
- Sharma, S. S., Shukla, D. D., & Sharma, B. P. (2019). Advances in Industrial and Production Engineering. Em K. (Industrial and M. E. D. Shanker, R. (Department of M. S. Shankar, & R. (Department of M. E. Sindhwani (Eds.), Lecture Notes in Mechanical Engineering (pp. 469-476). Springer, Singapore. https://doi.org/10.1007/978-981-13-6412-9\_46/COVER
- Shin, B. C., Kim, G. H., Choi, J. H., Jeon, B. C., Lee, H., Cho, M. W., Han, J. Y., & Park, D. S. (2006). A Web-based machining process monitoring system for E-manufacturing implementation. Journal of *Zhejiang University-SCIENCE*  $\overline{A}$  *2006 7:9, 7*(9), 1467–1473. https://doi.org/10.1631/JZUS.2006.A1467

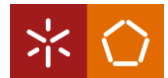

- Sierra, V. P., & Beltran, L. C. Q. (2017). Metodología dinámica para la implementación de 5's en el área de producción de las organizaciones. REVISTA CIENCIAS ESTRATEGICAS, 25(38), 411-423. https://doi.org/10.18566/RCES.V25N38.A9
- Silva, E. B. Da, & Ferreira, A. (2018). *Gestão de serviços* (D. F. Andrade (ed.); 1ª, Vol. 2). Editora Poisson. https://www.researchgate.net/publication/322527146
- Singh, S., & Kumar, K. (2021). A study of lean construction and visual management tools through cluster analysis. Ain Shams Engineering Journal,  $12(1)$ ,  $1153-1162$ . https://doi.org/10.1016/J.ASEJ.2020.04.019
- SMADM. (2018, Junho 4). *10 Pilares da indústria 4.0 A importância de cada tecnologia*. LWT SISTEMAS. https://www.lwtsistemas.com.br/2018/06/04/10-pilares-da-industria-4-0/
- Snatkin, A., Karjust, K., & Eiskop, T. (2012). REAL TIME PRODUCTION MONITORING SYSTEM IN SME. Proceedings of the International Conference of DAAAM Baltic, 19(1), 573–578. https://doi.org/10.3176/ENG.2013.1.06
- Spricigo, B. (2018, Março 26). Resumo sobre Indústria 4.0: entenda rapidamente os conceitos e benefícios. Pollux. https://pollux.com.br/blog/resumo-sobre-industria-4-0-entenda-rapidamente-osconceitos-e-beneficios/
- Subramaniam, S. K., Husin, S. H., Singh, R. S. S., & Hamidon, A. H. (2009). Production Monitoring System for Monitoring the Industrial Shop Floor Performance. INTERNATIONAL JOURNAL OF SYSTEMS APPLICATIONS, ENGINEERING & DEVELOPMENT, 3(1), 8. http://universitypress.org.uk/journals/saed/saed-57.pdf
- TCU. (2013). Técnicas de análise de problemas para auditorias. Em F. Almeida (Ed.), TRIBUNAL DE CONTAS DA UNIÃO. SECRETARIA DE MÉTODOS APLICADOS E SUPORTE À AUDITORIA. https://periodicos.unifor.br/tec/article/view/4485
- Tripp, D. (2005). Pesquisa-ação: uma introdução metodológica (Número 3) [Universidade de Murdoch]. https://www.scielo.br/j/ep/a/3DkbXnqBQqyq5bV4TCL9NSH/?format=pdf&lang=pt
- Tuptuk, N., & Hailes, S. (2018). Security of smart manufacturing systems. Journal of Manufacturing Systems, 47, 93–106. https://doi.org/10.1016/J.JMSY.2018.04.007
- Ugarte, B. S., Artiba, A., & Pellerin, R. (2009). Manufacturing execution system a literature review. Production Planning & Control, 20(6), 525–539. https://doi.org/10.1080/09537280902938613
- Veloso, A. C. D. (2019). Avaliação das vantagens da utilização de estruturas genéricas para a gestão da informação de artigos numa indústria têxtil-lar [Universidade do Minho]. https://repositorium.sdum.uminho.pt/handle/1822/64634
- Westbrook, R. (1995). Action research: A new paradigm for research in production and operations management. *International Journal of Operations and Production Management*, 15(12), 6–20. https://doi.org/10.1108/01443579510104466
- Yue, L., Wang, L., Niu, P., & Zheng, N. (2019). Building a reference model for a Manufacturing Execution System (MES) platform in an Industry 4.0 context. Journal of Physics: Conference Series, 1345(6).

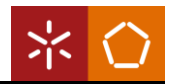

https://doi.org/10.1088/1742-6596/1345/6/062002

# APÊNDICES

## APÊNDICE 1 – FLUXO DO PROCESSO PRODUTIVO

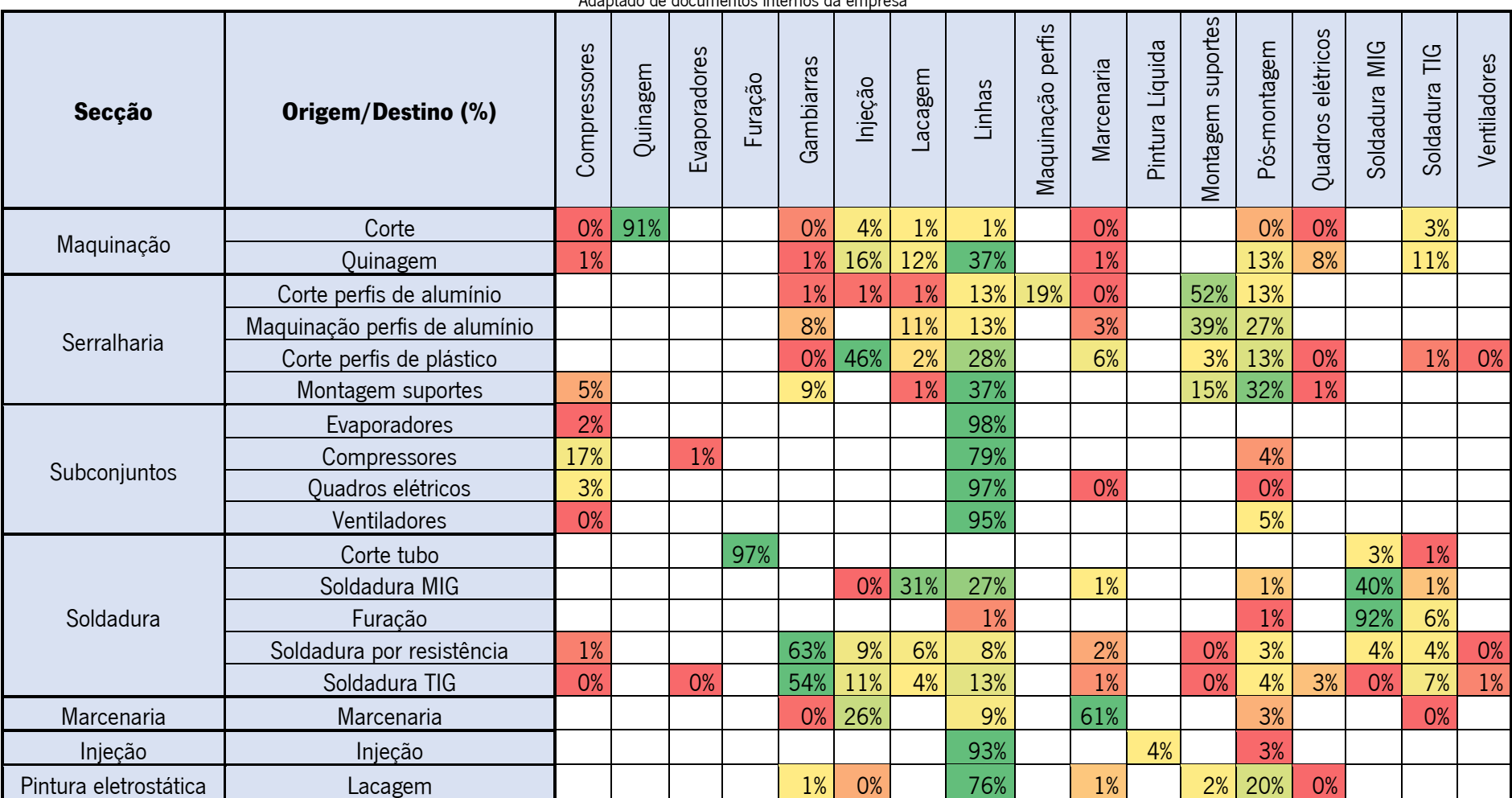

#### Tabela 10: Fluxo do processo produtivo

Adaptado de documentos internos da empresa

# <span id="page-94-0"></span>APÊNDICE 2 – ARTIGOS COM OPERAÇÕES REPETIDAS

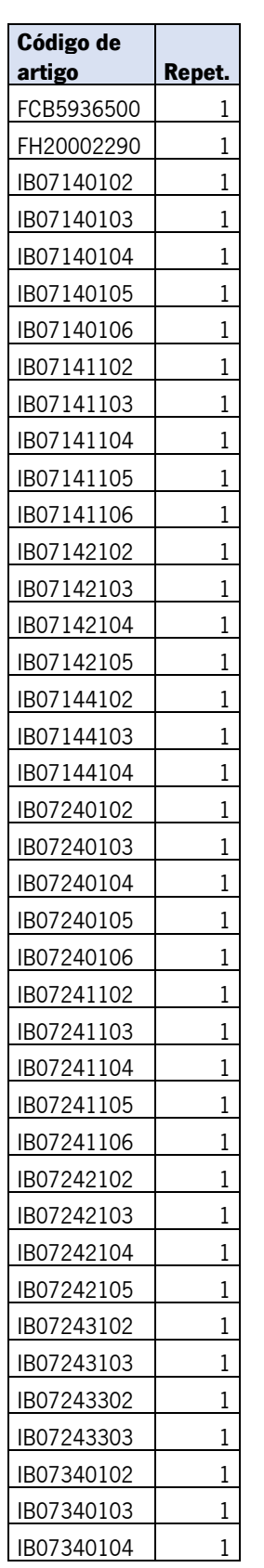

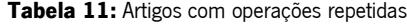

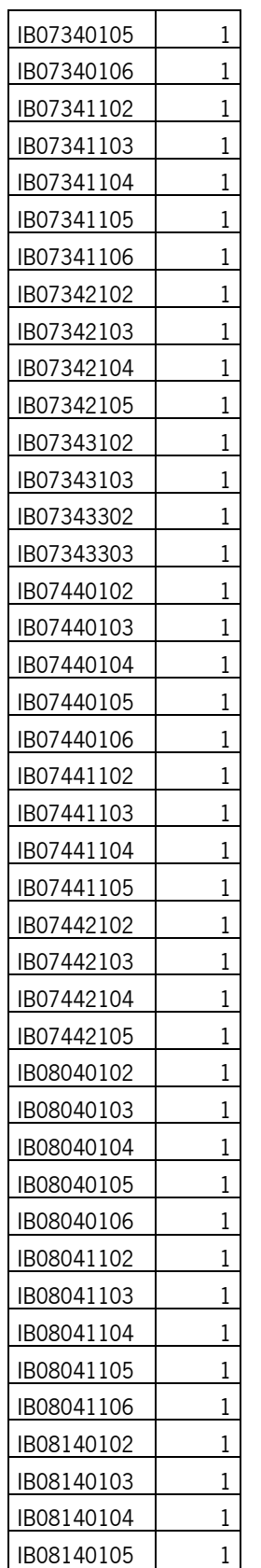

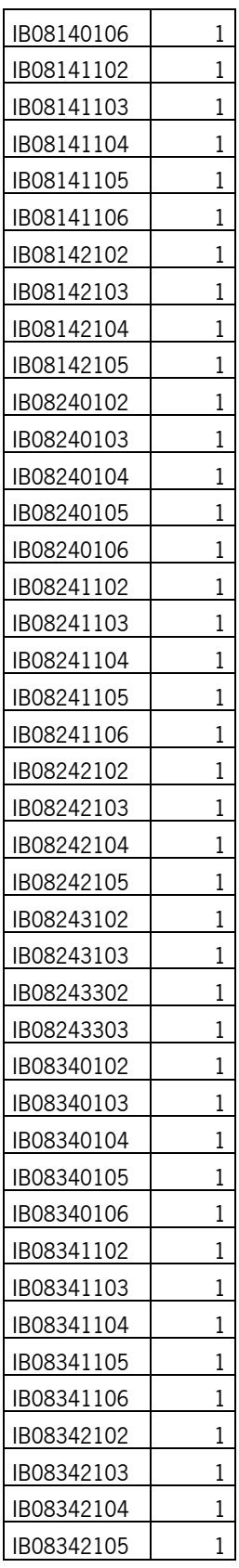

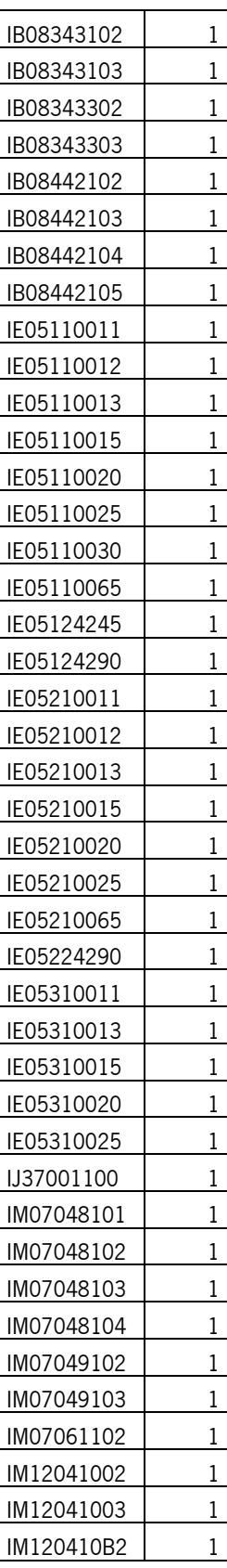

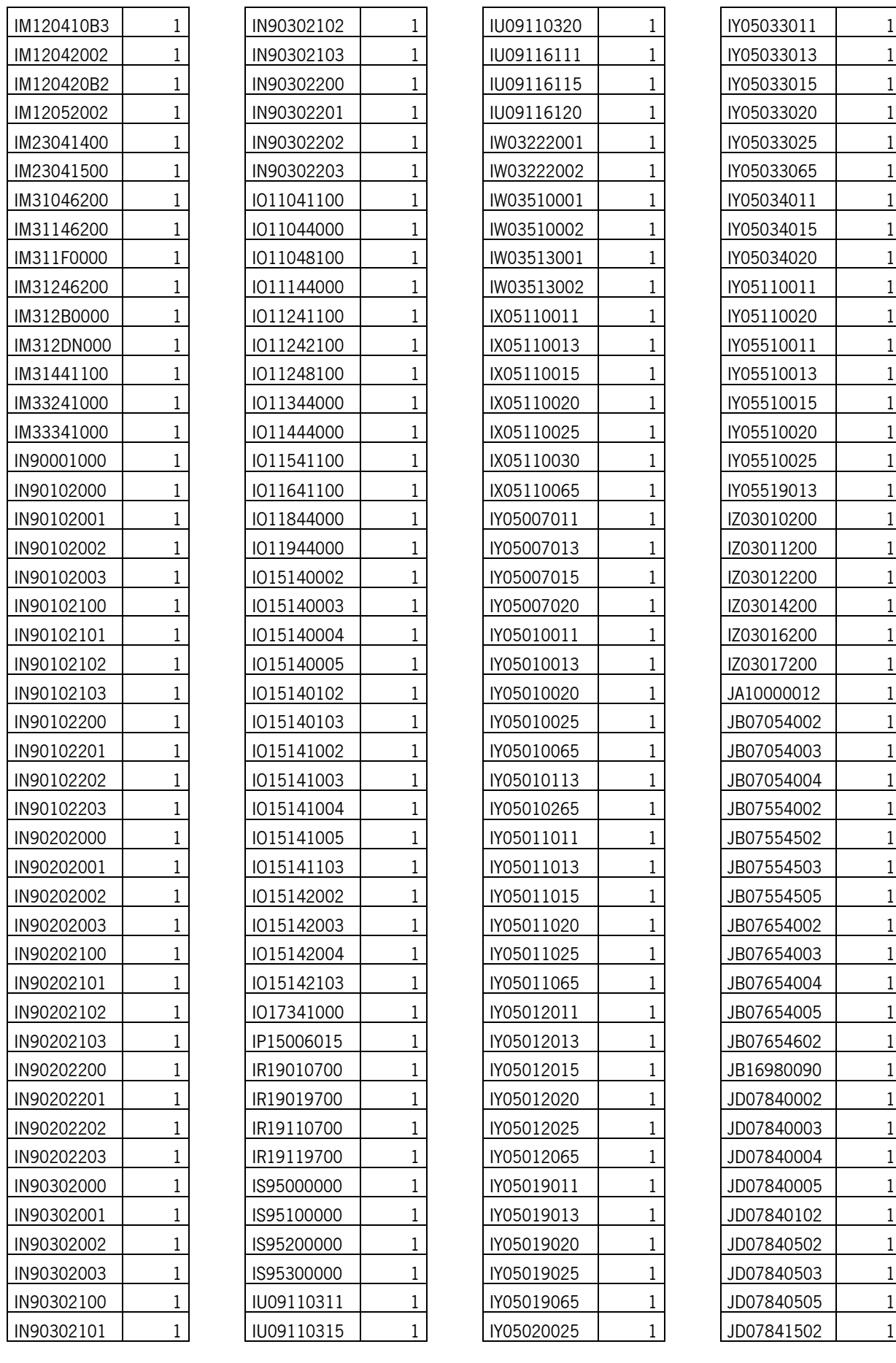

 $\overline{\mathsf{I}}$ 

 $\mathsf{r}$ 

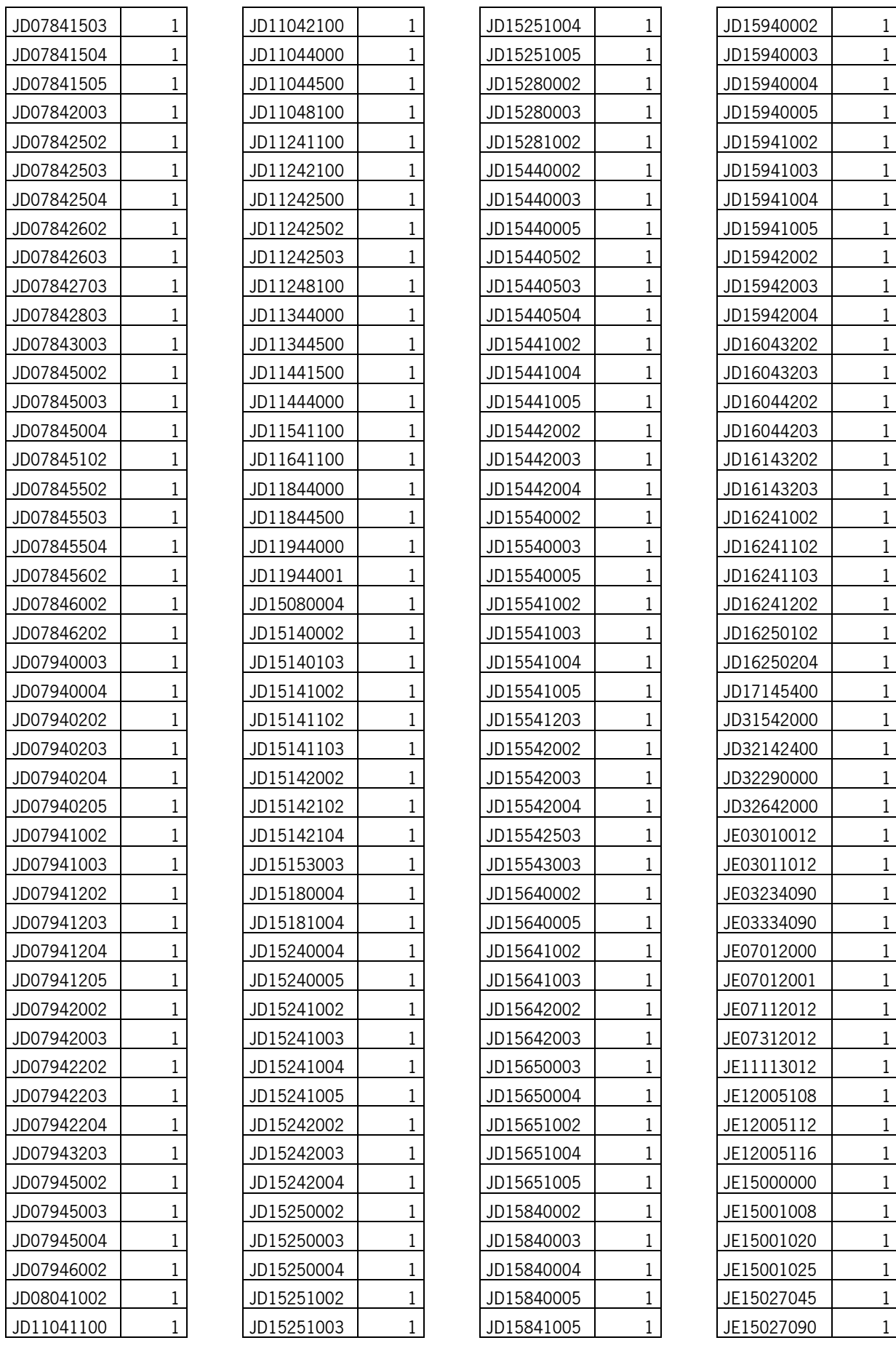

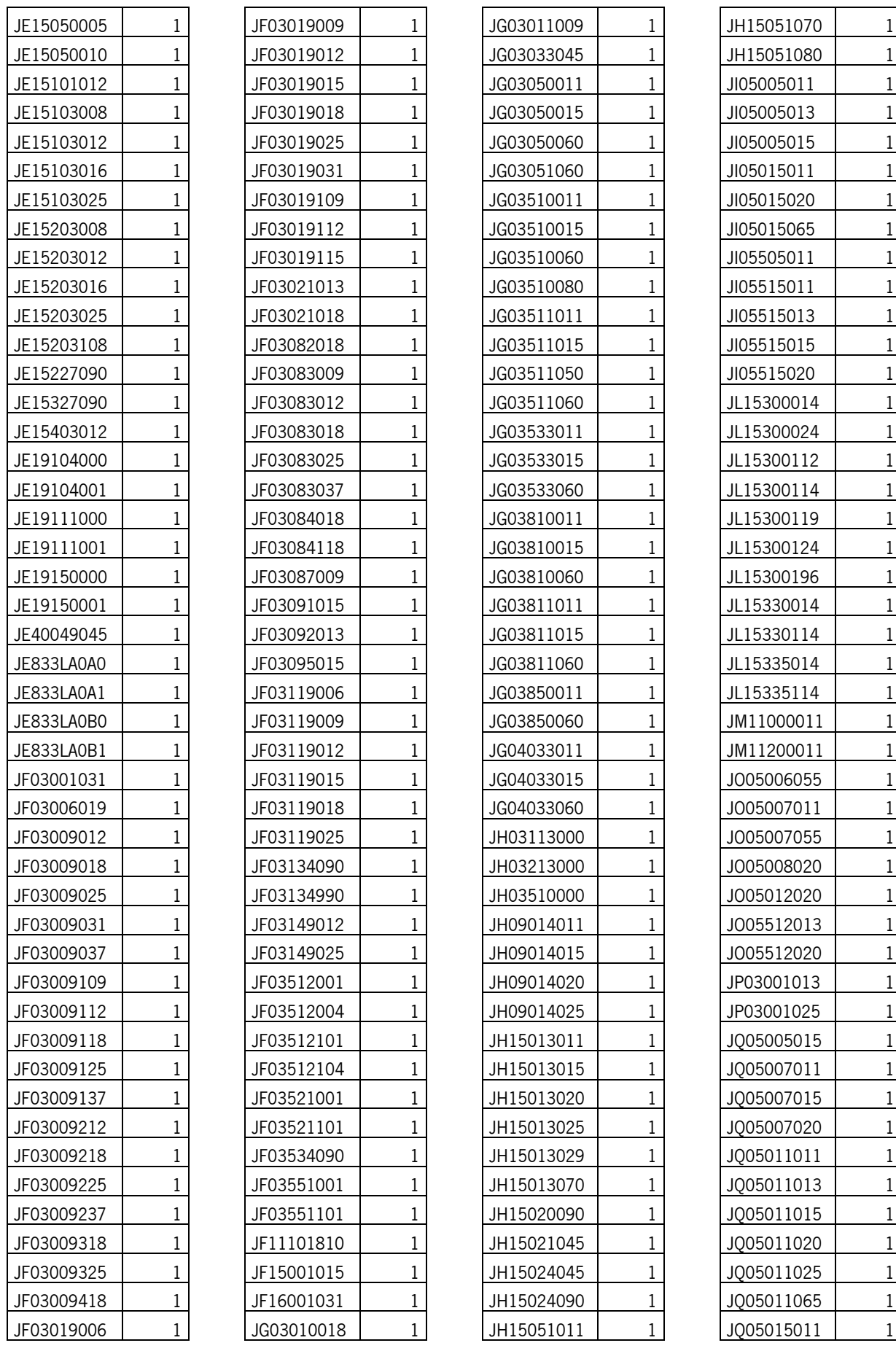

 $\mathsf{r}$ 

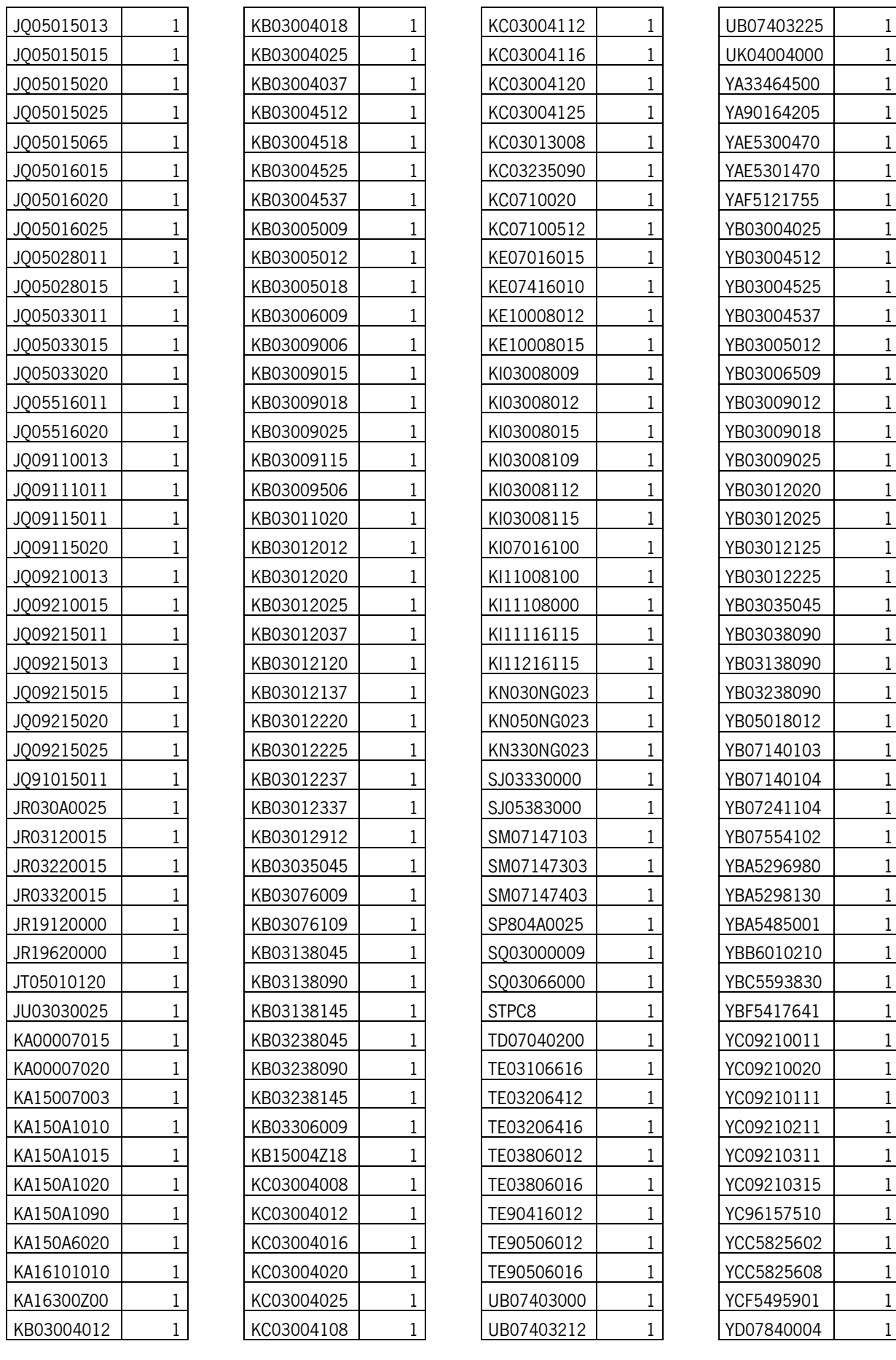

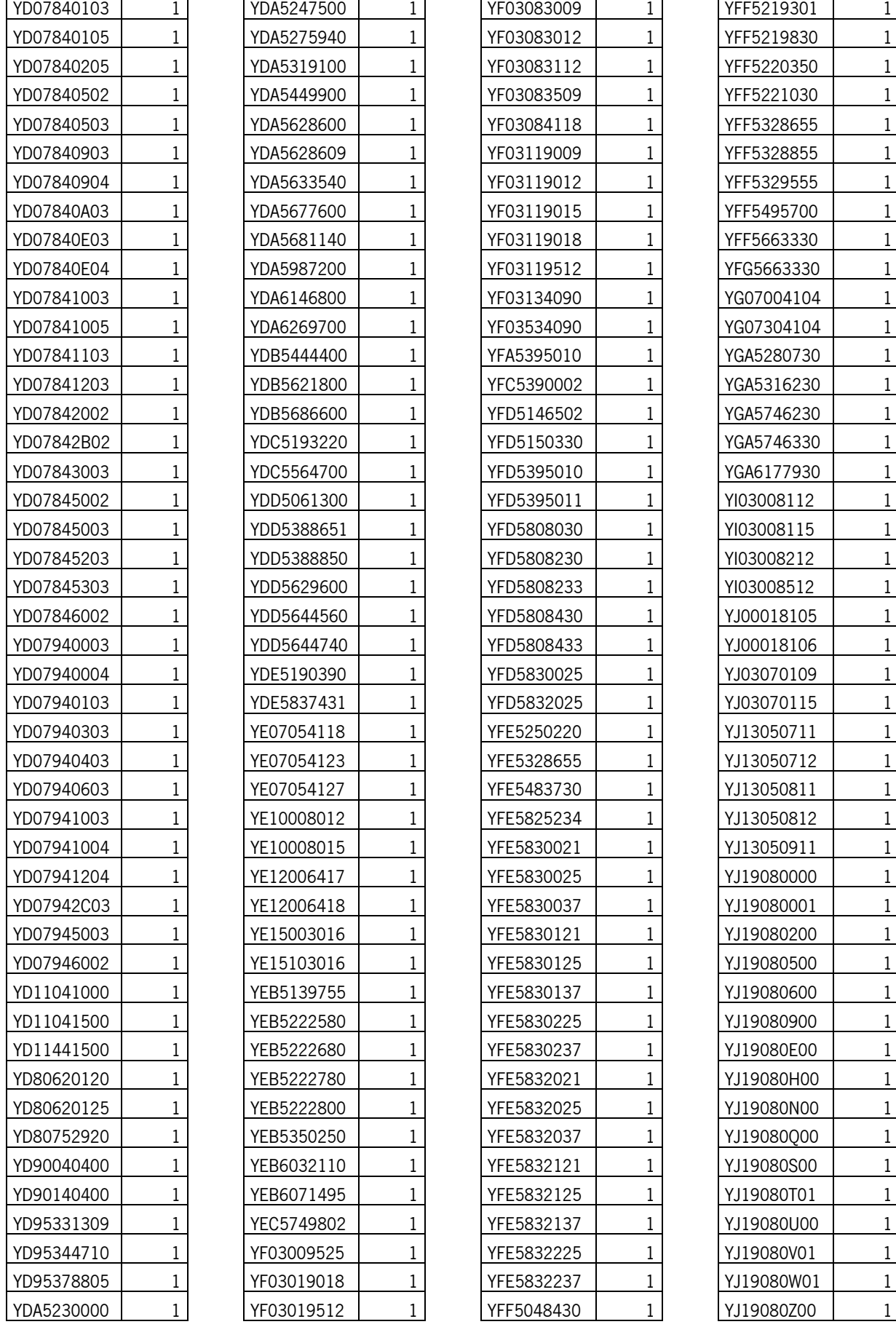

┯

 $\overline{\phantom{a}}$ 

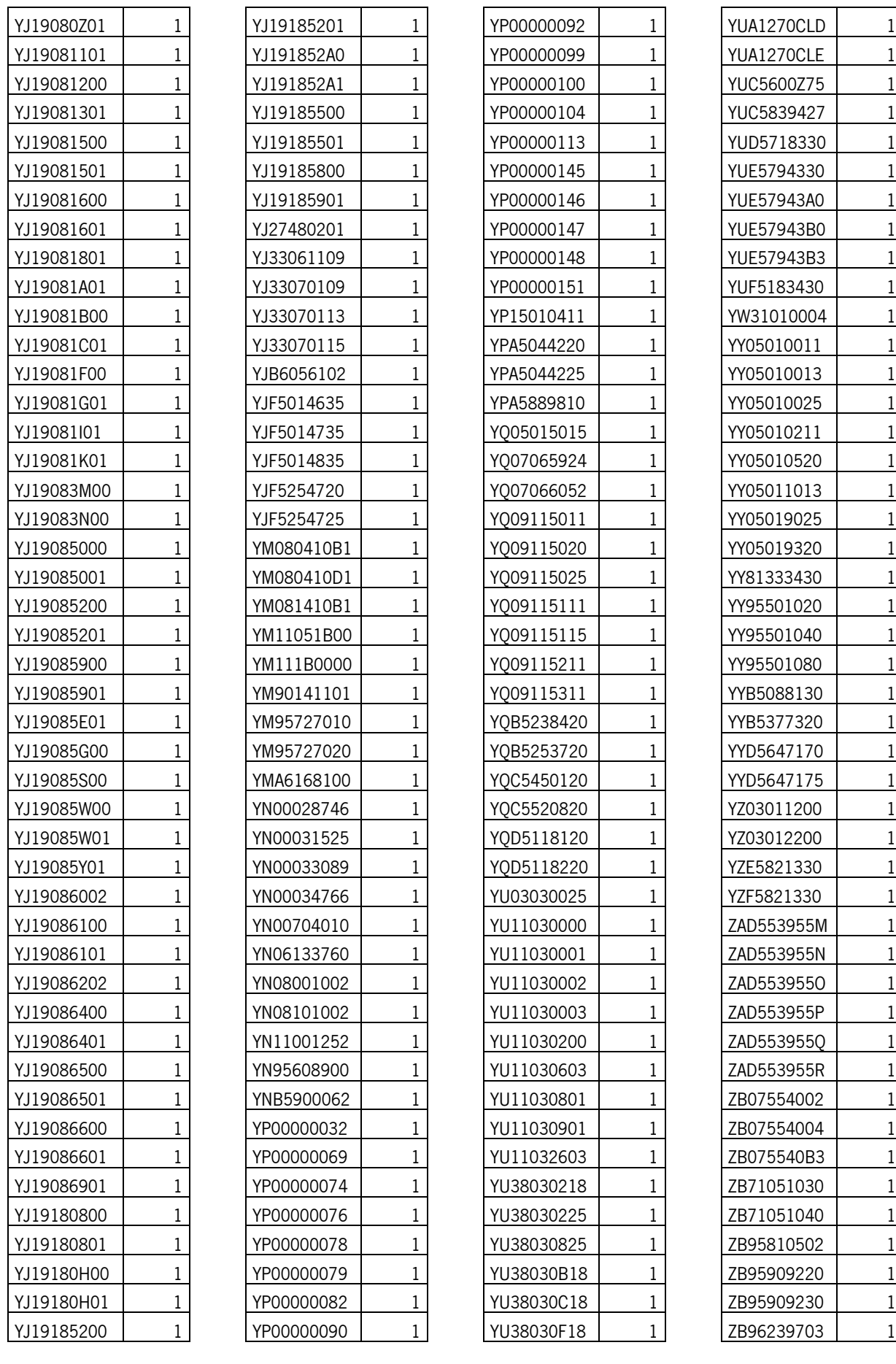

 $\overline{\mathsf{I}}$ 

 $\mathsf{r}$ 

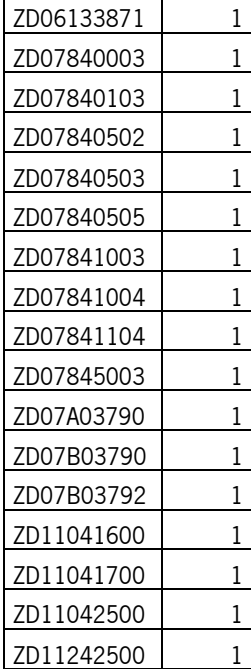

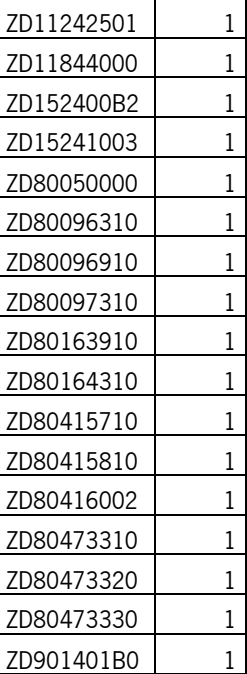

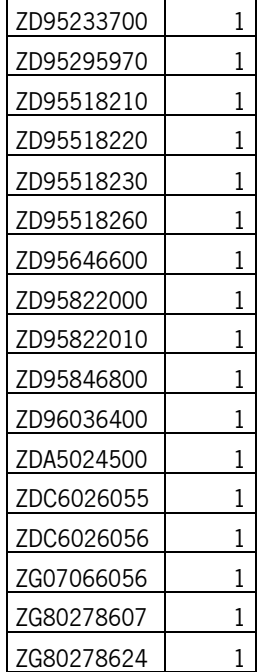

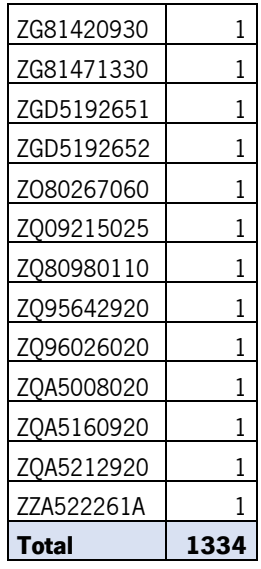

## APÊNDICE 3 – LISTAGEM DE ORDENS FECHADAS NO TERMINAL 8.43

 $\overline{a}$ 

 $\overline{\phantom{0}}$ 

Tabela 12: Listagem de ordens fechadas no terminal 8.43

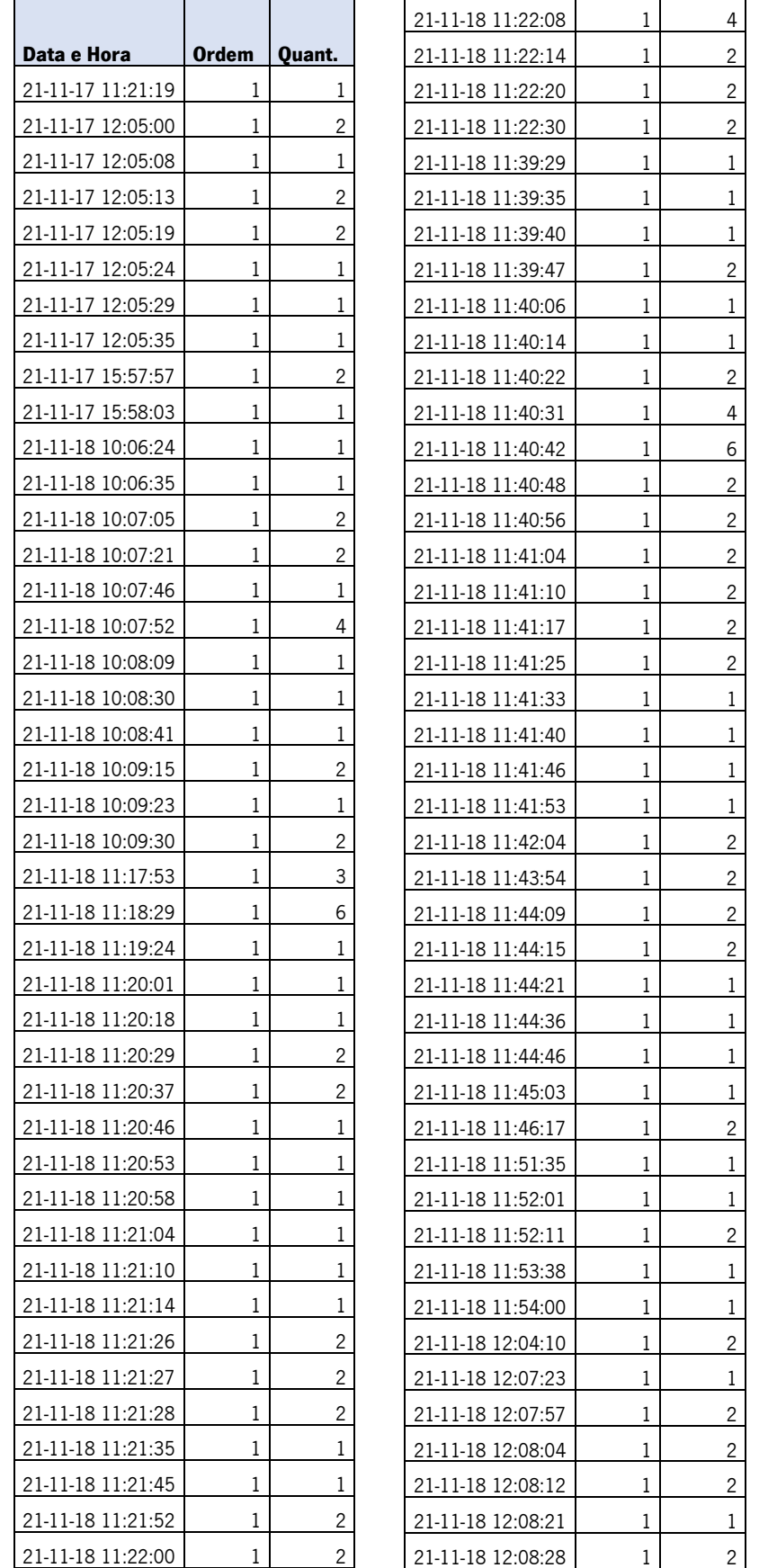

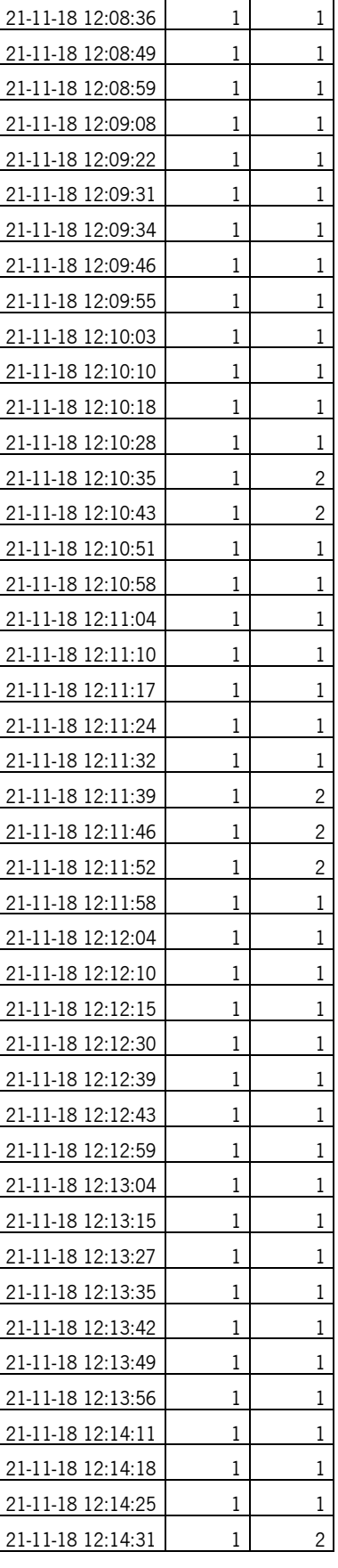

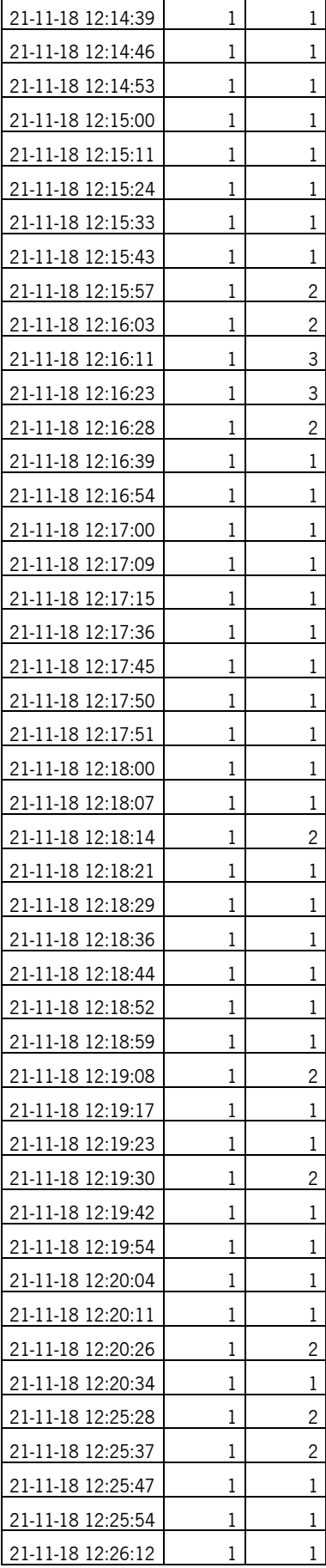

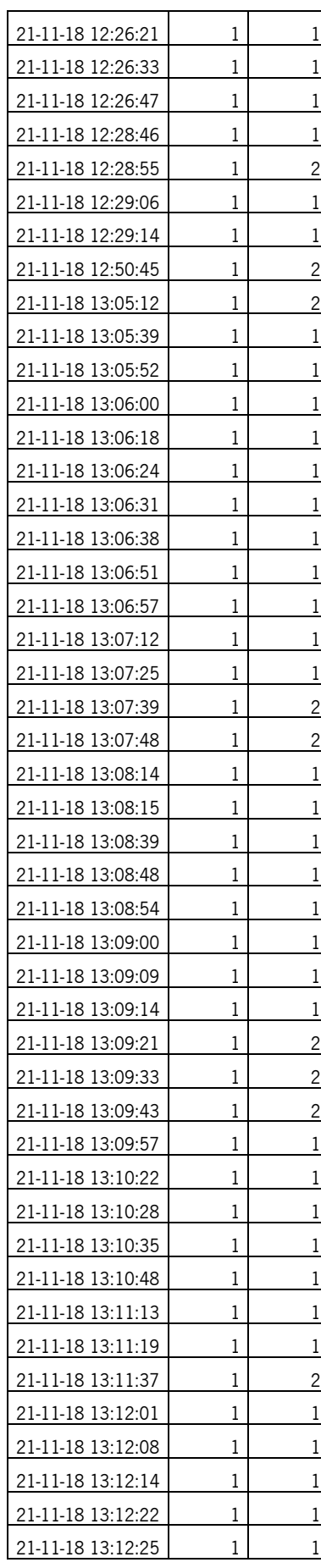

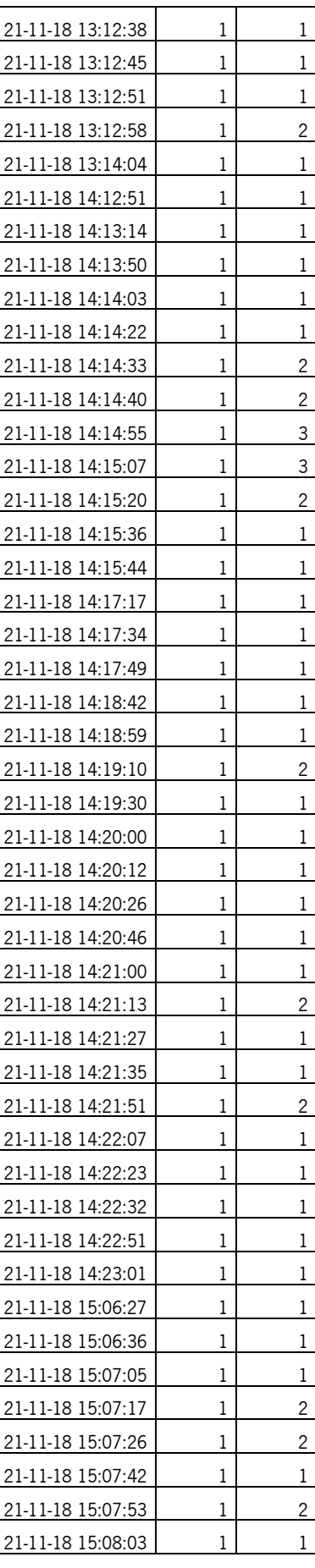

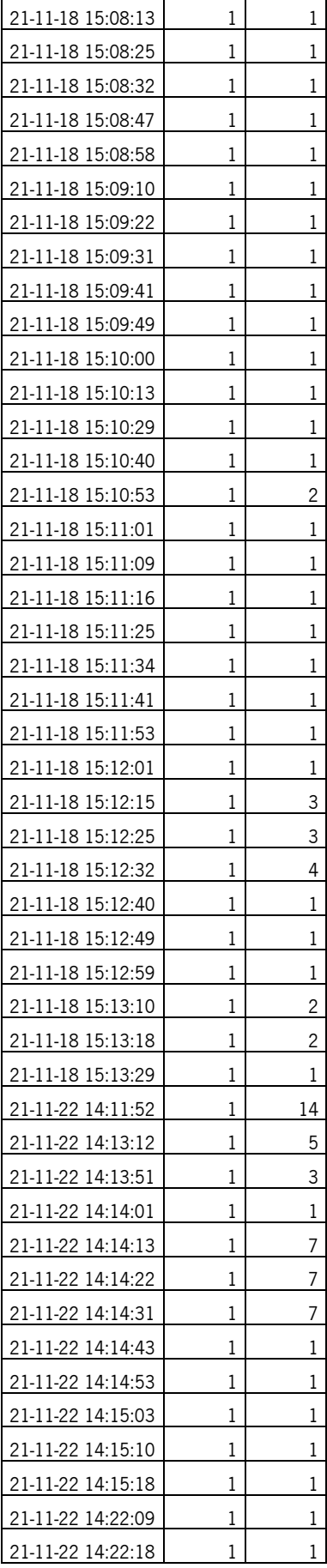

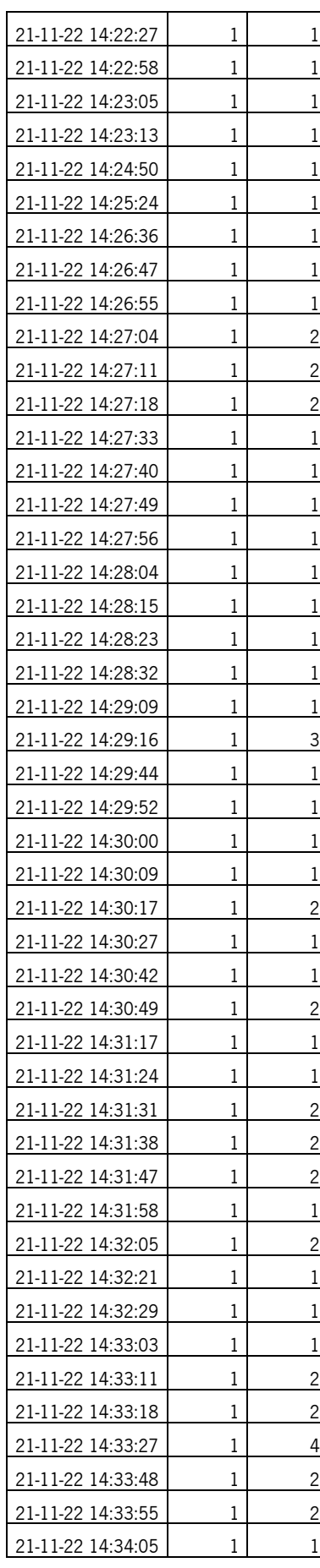

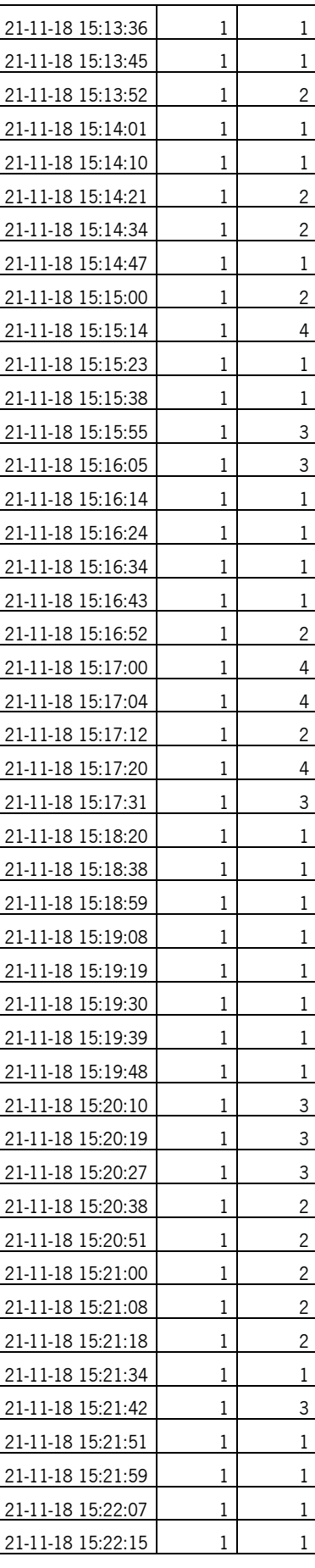

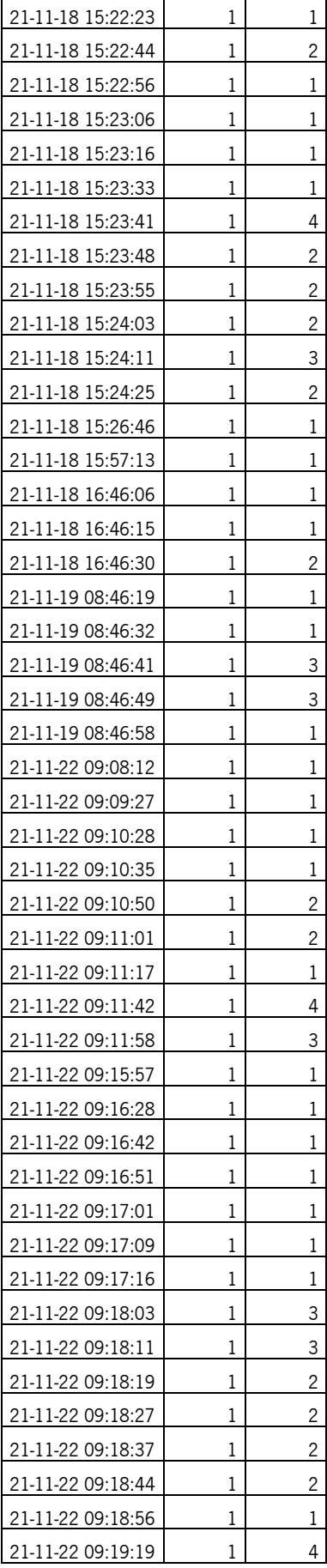

٦

Ē

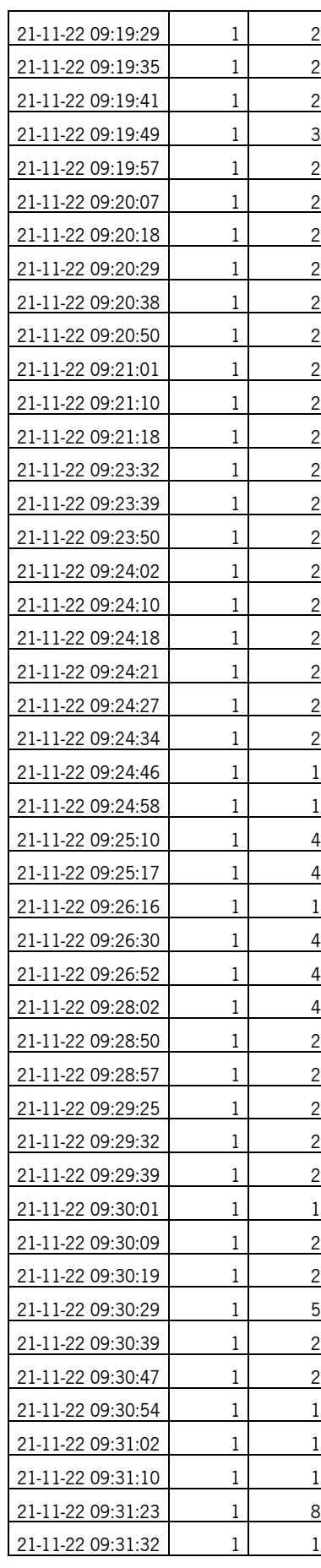

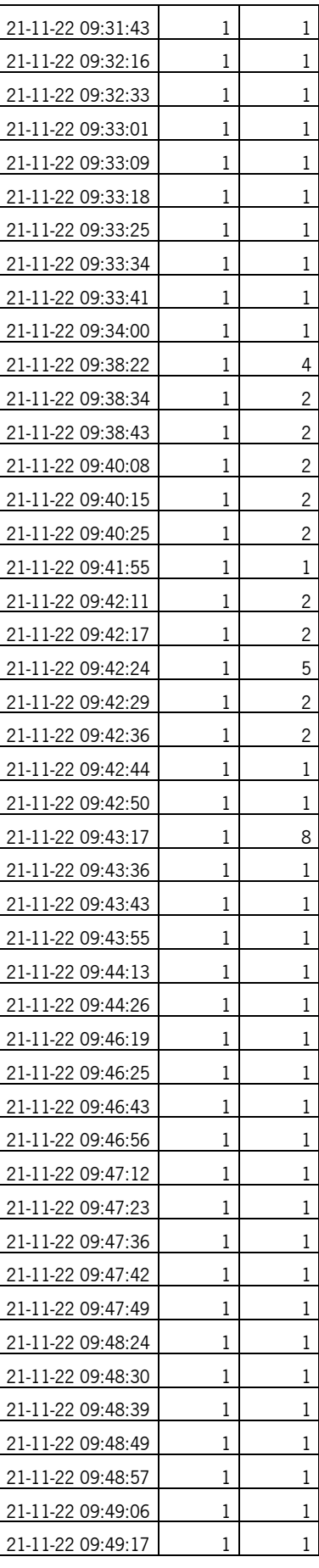

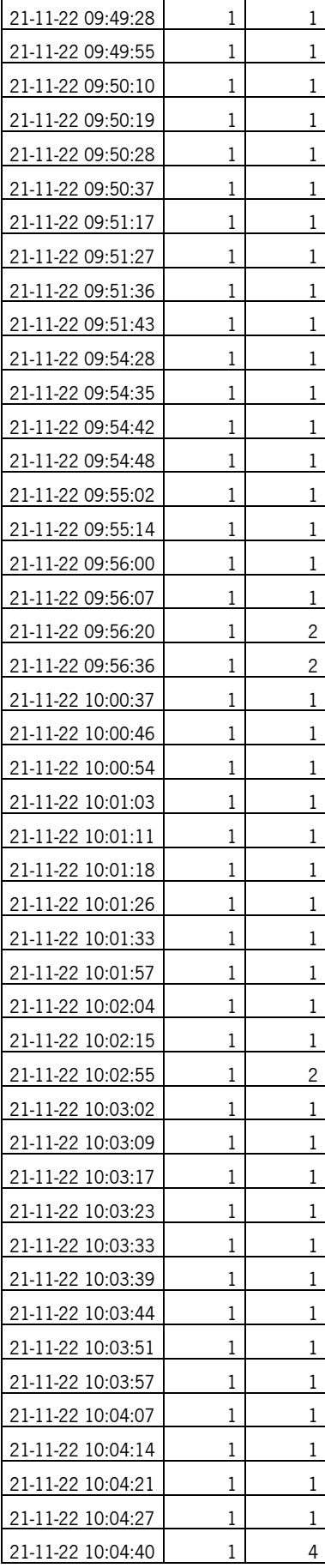

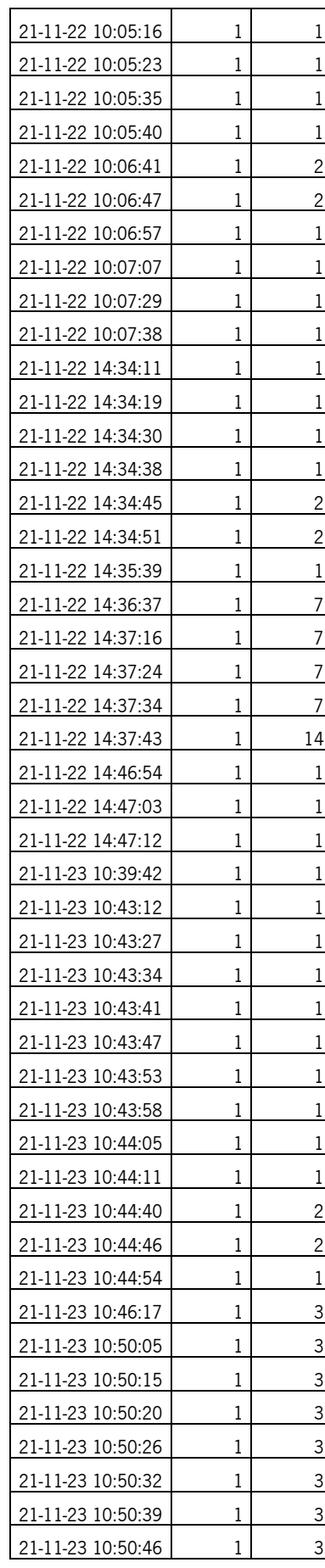

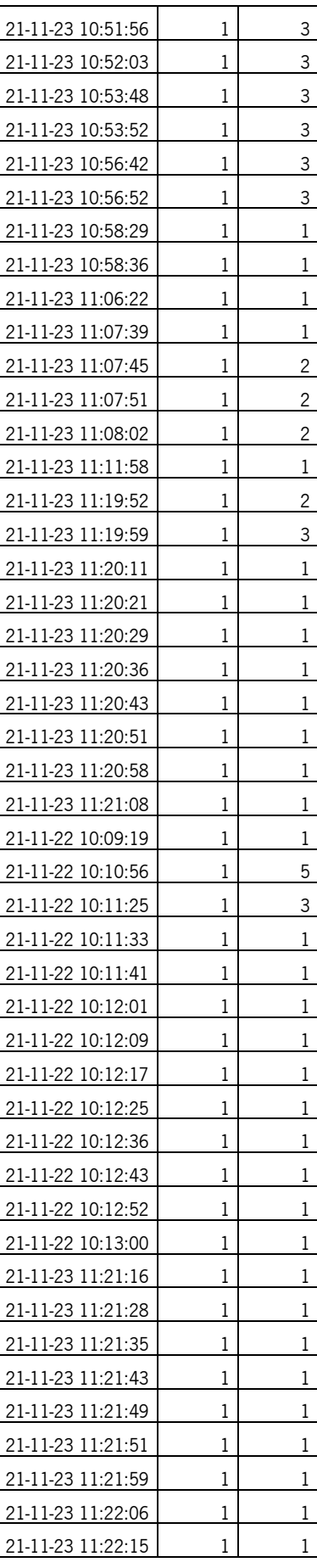

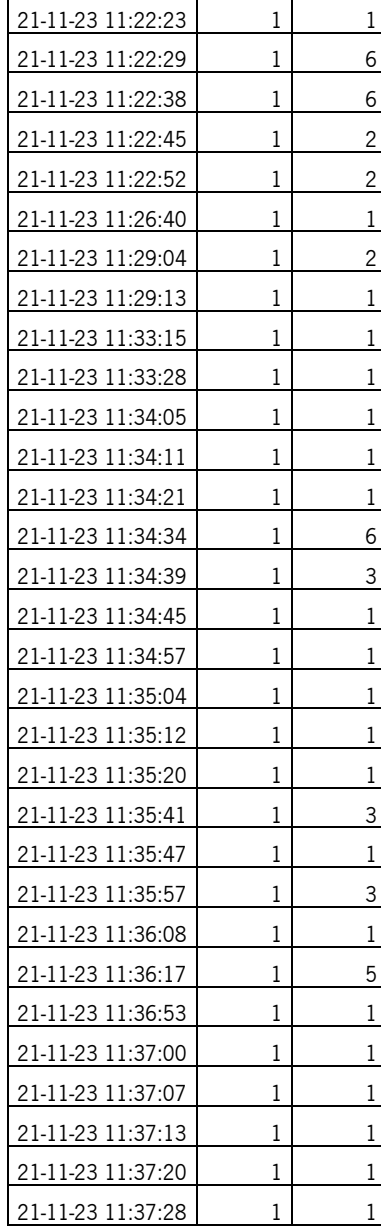

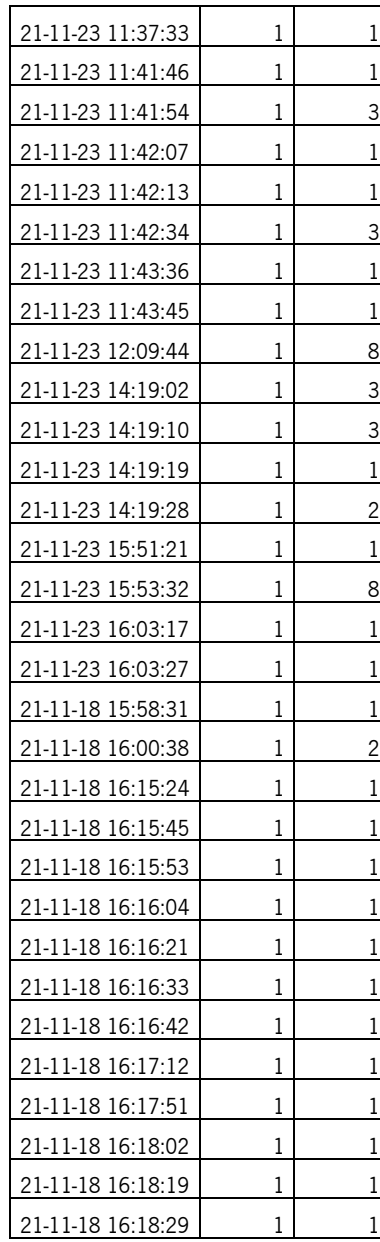

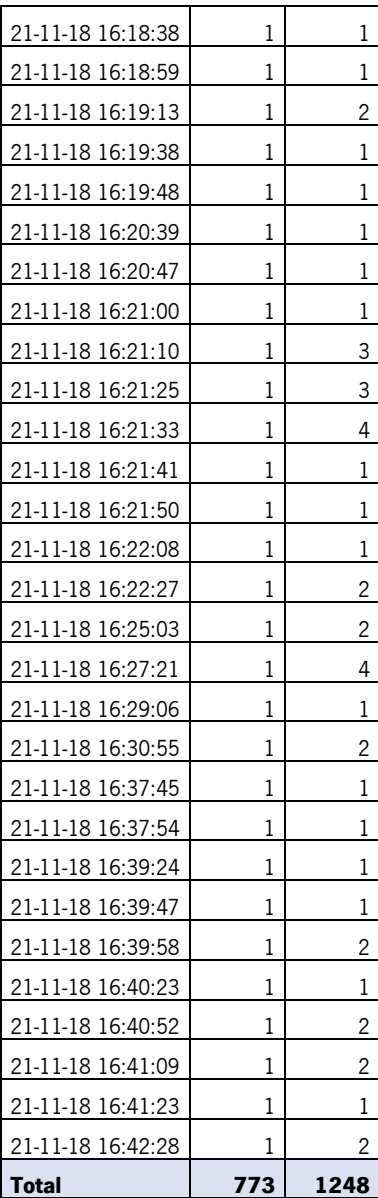
# APÊNDICE 4 – ESPAÇADORES NÃO UTILIZADOS

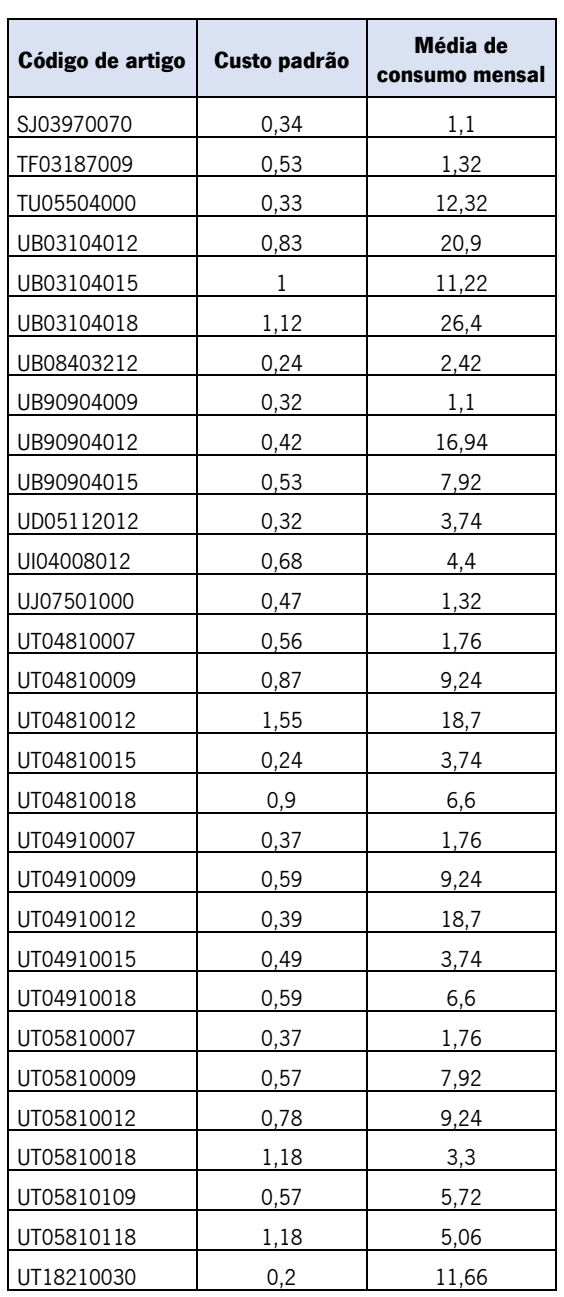

#### Tabela 13: Espaçadores não utilizados

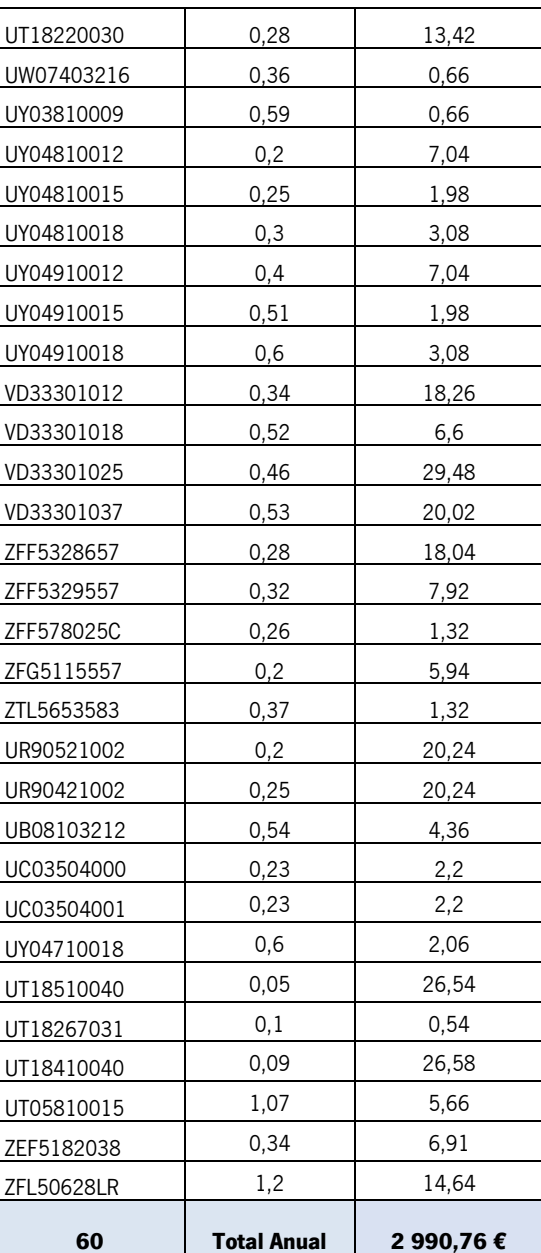

## APÊNDICE 5 – IDENTIFICAÇÃO DE ESPAÇADORES

#### Tabela 14: Identificação de espaçadores

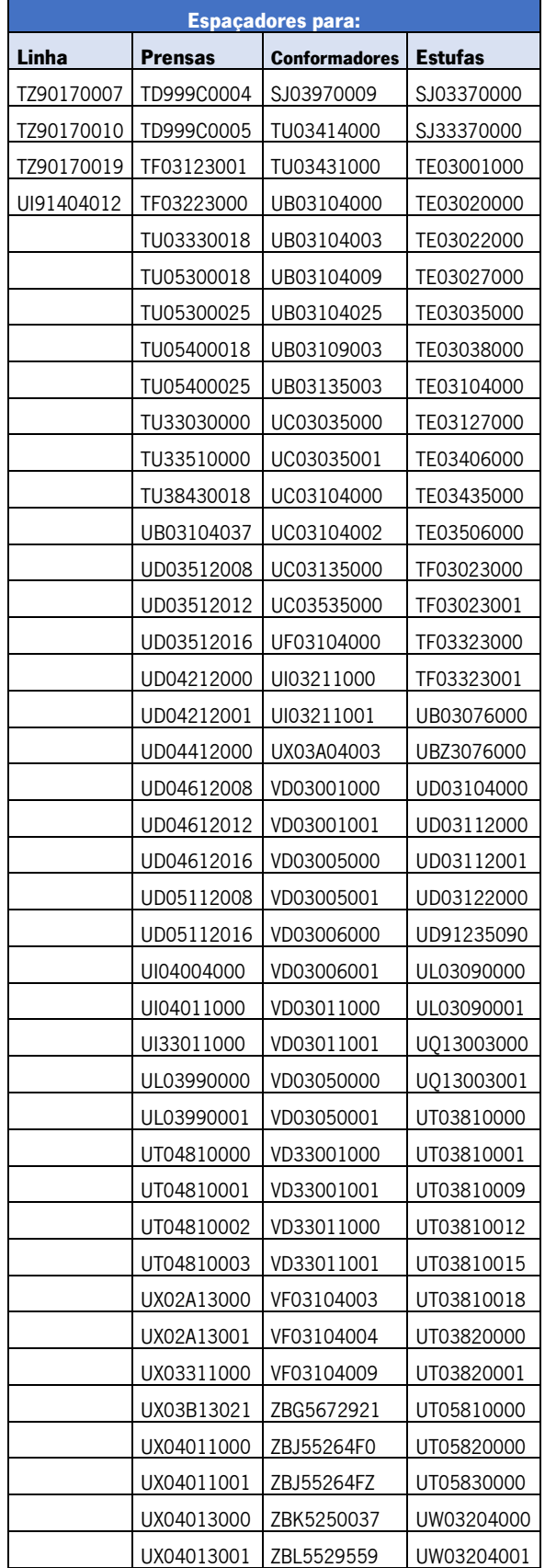

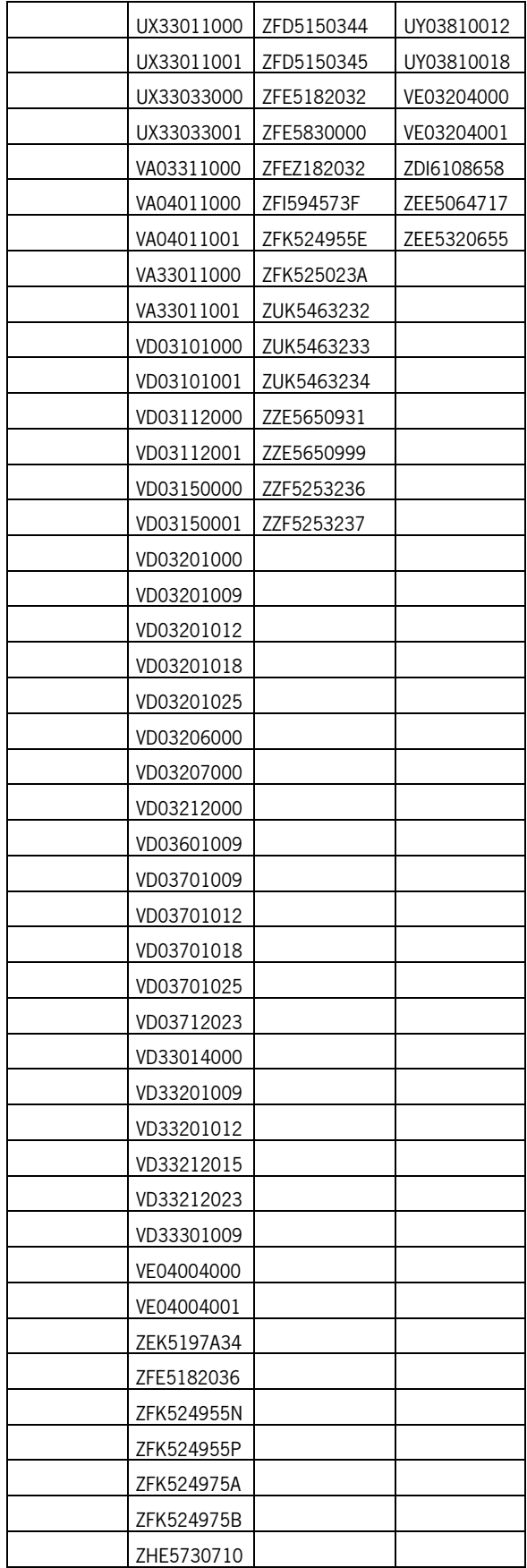

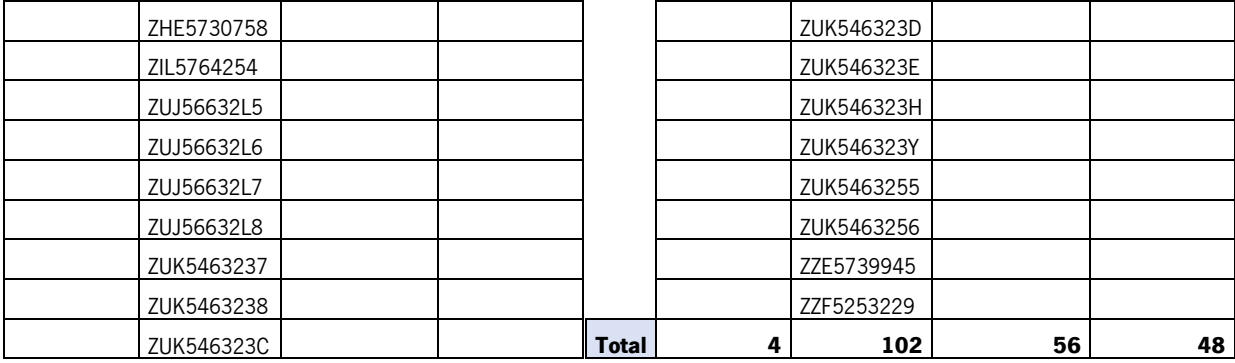

### ANEXOS

### ANEXO 1 – LISTA DE PLANNERS DA INJEÇÃO

| <b>PLANNER</b> | <b>SECÇÃO</b>                          |  |
|----------------|----------------------------------------|--|
| <b>M07</b>     | <b>INJEÇÃO</b>                         |  |
| <b>M09</b>     | <b>INJEC. PRÉ-MONT. LINHA ARMÁRIOS</b> |  |
| M11            | <b>INJEC. PRÉ-MONT. LINHA 1</b>        |  |
| M24            | <b>INJEC. PRÉ-MONT. LINHA BANCADAS</b> |  |
| <b>M25</b>     | <b>INJEC. PRÉ-MONT. LINHA 2</b>        |  |

Tabela 15: Lista de *planners* da Injeção Documentos internos da empresa

## ANEXO 2 – IDENTIFICAÇÃO DAS ESTANTES DA INJEÇÃO

| <b>Centro de</b> |             |           |
|------------------|-------------|-----------|
| trabalho         | Localização | Descrição |
| 0201             | 0201/01     | Injeção   |
| 0201             | 0201/02     | Injeção   |
| 0201             | 0201/03     | Injeção   |
| 0201             | 0201/04     | Injeção   |
| 0201             | 0201/05     | Injeção   |
| 0201             | 0201/06     | Injeção   |
| 0201             | 0201/07     | Injeção   |
| 0201             | 0201/08     | Injeção   |
| 0201             | 0201/09     | Injeção   |
| 0201             | 0201/10     | Injeção   |
| 0201             | 0201/11     | Injeção   |
| 0201             | 0201/12     | Injeção   |
| 0201             | 0201/13     | Injeção   |
| 0201             | 0201/14     | Injeção   |
| 0201             | 0201/15     | Injeção   |
| 0201             | 0201/16     | Injeção   |
| 0201             | 0201/17     | Injeção   |
| 0201             | 0201/18     | Injeção   |
| 0201             | 0201/19     | Injeção   |
| 0201             | 0201/20     | Injeção   |
| 0201             | 0201/21     | Injeção   |
| 0201             | 0201/22     | Injeção   |
| 0201             | 0201/23     | Injeção   |
| 0201             | 0201/24     | Injeção   |
| 0201             | 0201/25     | Injeção   |
| 0201             | 0201/26     | Injeção   |
| 0201             | 0201/27     | Injeção   |
| 0201             | 0201/28     | Injeção   |
| 0201             | 0201/29     | Injeção   |
| 0201             | 0201/30     | Injeção   |

Tabela 16: Identificação das estantes da Injeção Documentos internos da empresa